# **ESCUELA POLITÉCNICA NACIONAL**

## **FACULTAD DE INGENIERÍA MECÁNICA**

**PROYECTO DE TRANSFERENCIA TECNOLÓGICA PTT-20-01**

## **DISEÑO TÉRMICO DE UN INCINERADOR PATOLÓGICO ELÉCTRICO EN ESTADO TRANSITORIO**

**TRABAJO PRESENTADO COMO REQUISITO PARA LA OBTENCIÓN DEL TÍTULO DE INGENIERO MECÁNICO** 

**BOADA AREQUIPA LUIS ANTONIO** 

**DIRECTOR: Ing. ANGEL ADALBERTO PORTILLA AGUILAR MSc.** 

**DMQ, febrero 2022**

## **CERTIFICACIONES**

<span id="page-1-0"></span>Yo, LUIS ANTONIO BOADA AREQUIPA declaro que el trabajo de integración curricular aquí descrito es de mi autoría; que no ha sido previamente presentado para ningún grado o calificación profesional; y, que he consultado las referencias bibliográficas que se incluyen en este documento.

**LUIS ANTONIO BOADA AREQUIPA** 

Certifico que el presente trabajo de integración curricular fue desarrollado por LUIS ANTONIO BOADA AREQUIPA, bajo mi supervisión.

> **Ing. ANGEL PORTILLA MSc. DIRECTOR**

Certificamos que revisamos el presente trabajo de integración curricular.

**NOMBRE\_REVISOR1 REVISOR1 DEL TRABAJO DE INTEGRACIÓN CURRICULAR** 

**NOMBRE\_REVISOR2 REVISOR2 DEL TRABAJO DE INTEGRACIÓN CURRICULAR** 

## **DECLARACIÓN DE AUTORÍA**

<span id="page-3-0"></span>A través de la presente declaración, afirmamos que el trabajo de integración curricular aquí descrito, así como el (los) producto(s) resultante(s) del mismo, son públicos y estarán a disposición de la comunidad a través del repositorio institucional de la Escuela Politécnica Nacional; sin embargo, la titularidad de los derechos patrimoniales nos corresponde a los autores que hemos contribuido en el desarrollo del presente trabajo; observando para el efecto las disposiciones establecidas por el órgano competente en propiedad intelectual, la normativa interna y demás normas.

LUIS ANTONIO BOADA AREQUIPA Ing. ANGEL ADALBERTO PORTILLA AGUILAR MSc. NOMBRE\_COLABORADOR(ES)

## **DEDICATORIA**

<span id="page-4-0"></span>A mis padres Luis y Sonia, por haberme enseñado que a pesar de las adversidades que te puede dar la vida se puede salir adelante a base de esfuerzo, sacrificio y perseverancia; gracias por todo su amor incondicional ¡Lo logramos papis!

A mis hermanas Mayra y Samira, por brindarme su apoyo incondicional en los altos y bajos que tuve en toda mi carrera universitaria, gracias por darme un abrazo cuando más lo necesitaba.

Al amor de mi vida Aracely Guanín, por todo su amor único e incondicional que me brindo en toda esta etapa de mi vida, por nunca soltar mi mano en los momentos más difíciles, gracias por ser mi Amor del Bueno.

A mi sobrina Zoé, por ser esa persona que me hizo sacar al niño que llevo por dentro, siempre estaré contigo cuando me necesites, quiero verte crecer, y que seas una gran persona y profesional, te quiero mucho mi cachorrita hermosa.

## **AGRADECIMIENTO**

<span id="page-5-0"></span>A toda mi familia por parte de mi padre y mi madre, quienes han sido un pilar fundamental para conseguir este título.

A mi tutor de Tesis Ing. Ángel Portilla, gracias por todo su apoyo y conocimiento transferido para culminar con éxito este trabajo.

A mis abuelitos Carlos y Marcia, gracias por haberme acogido en su casa en esta última etapa de mi vida universitaria.

A la Escuela Politécnica Nacional, y todos sus profesores que ayudaron en mi formación profesional.

A todos mis amigos que me supieron acompañar en toda mi carrera universitaria y también fuera de ella, y al equipo de futbol creado con todos ellos los "Chirifitis F.C.".

## ÍNDICE DE CONTENIDO

<span id="page-6-0"></span>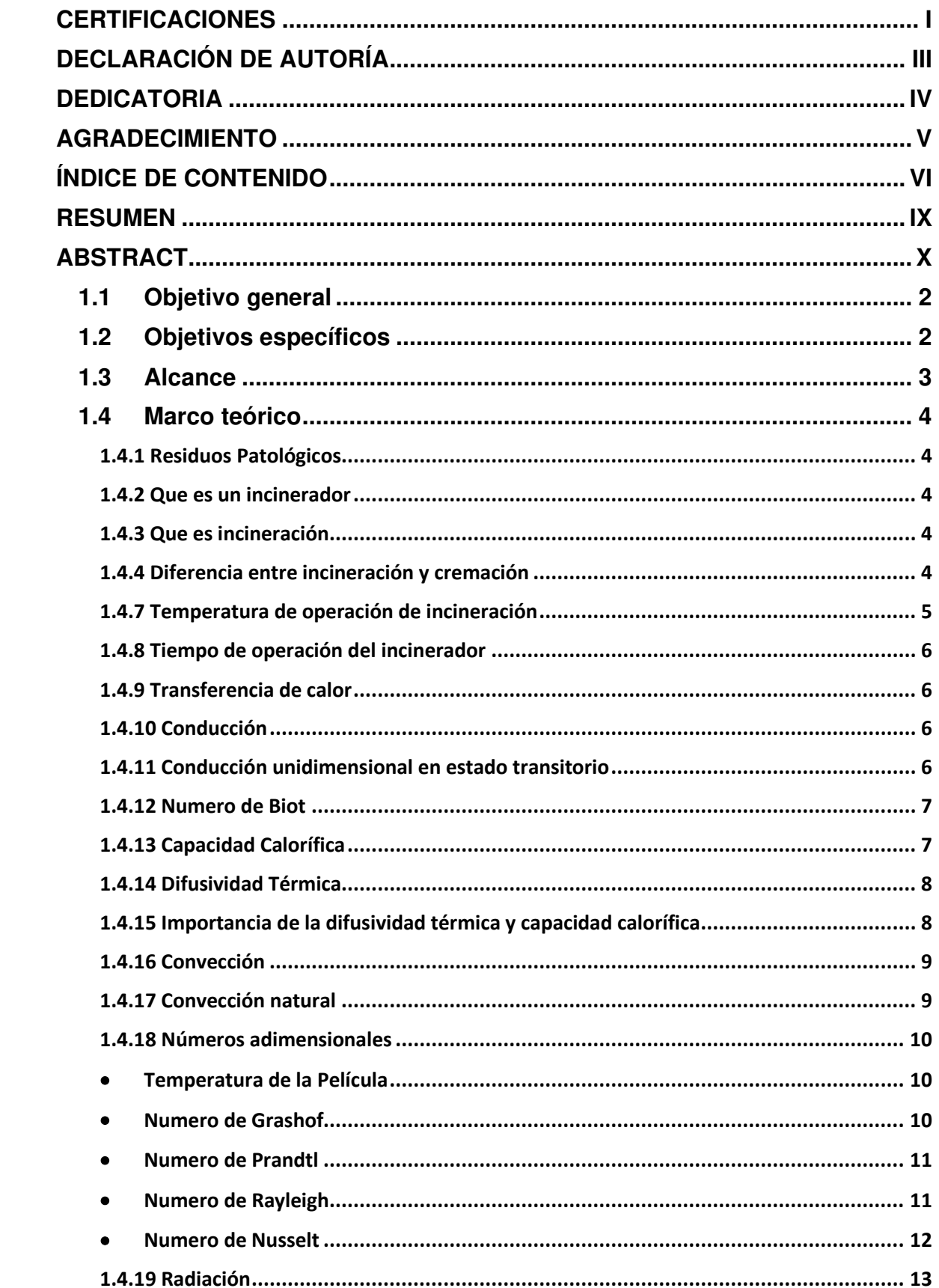

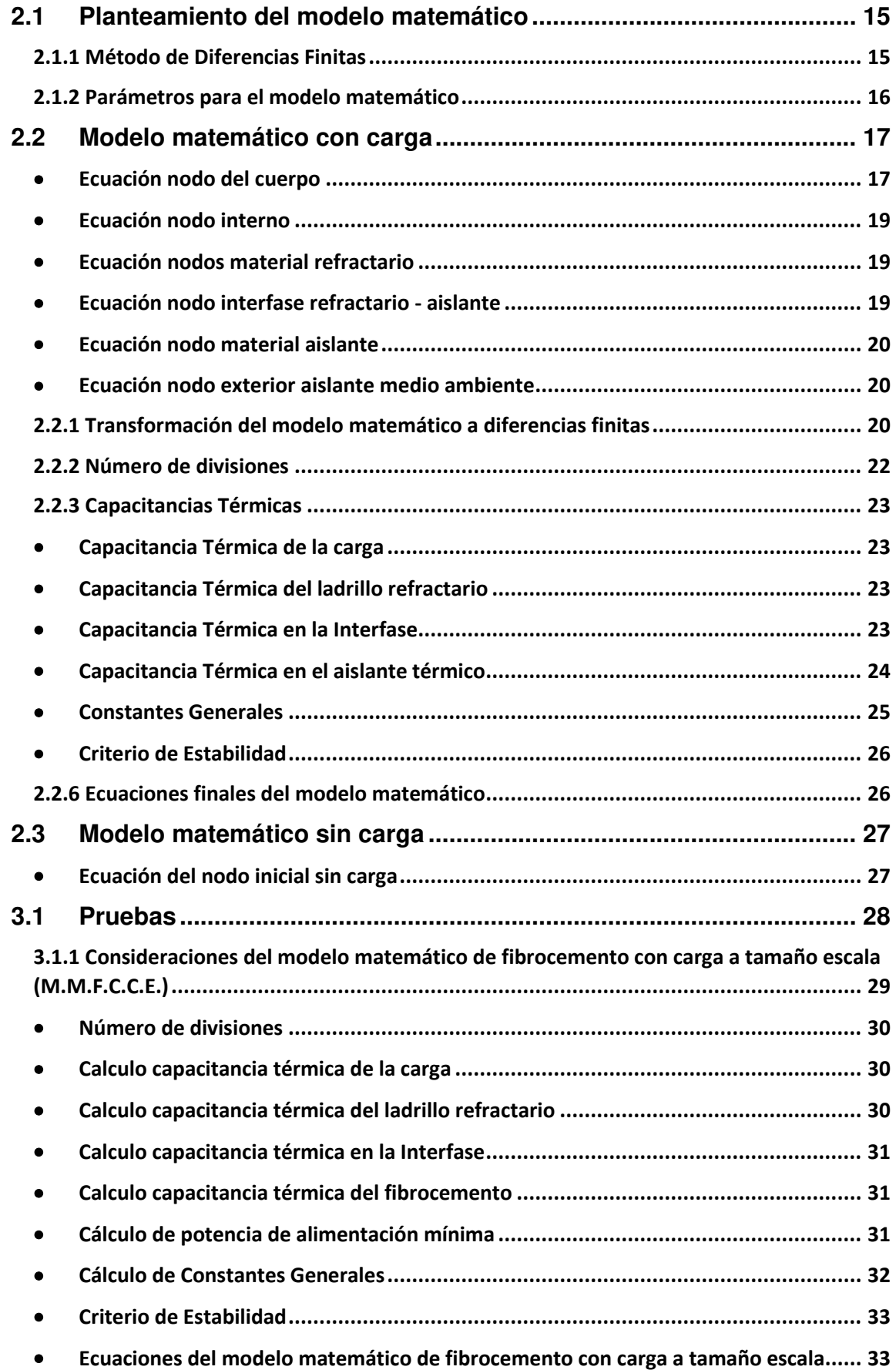

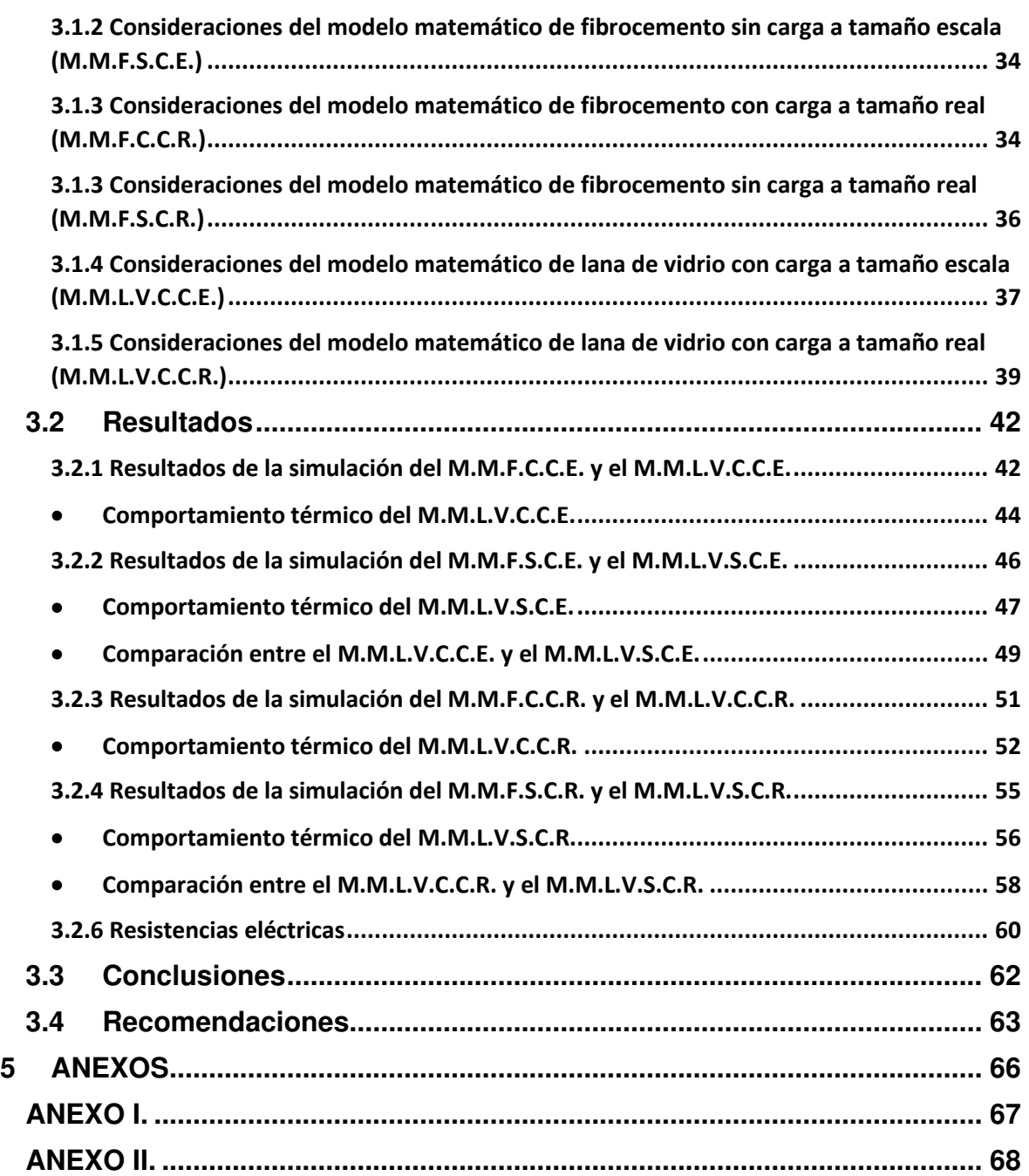

### **RESUMEN**

<span id="page-9-0"></span>Este trabajo tiene como objetivo realizar el diseño térmico de un incinerador patológico eléctrico en estado transitorio. Para afrontar el diseño térmico se ha considerado establecer un modelo matemático por el método de diferencias finitas (método explicito), de modo que se utilizará las temperaturas anteriores de cada nodo para poder calcular la temperatura actual, y así sucesivamente. Con el modelo matemático desarrollado se determinará el tiempo para que el horno incinerador alcance las temperaturas de trabajo, dependiendo de la potencia eléctrica que se le suministre.

Para evaluar el comportamiento térmico en estado transitorio es necesario determinar las capacitancias térmicas del horno incinerador en base a las propiedades de cada material. La potencia que se debe suministrar al horno se analizará desde el punto de vista técnico y económico, buscando obtener una proporción equitativa entre estas dos variables.

Como alternativas de diseño, se tiene la posibilidad de utilizar dos materiales aislantes, los cuales son el fibrocemento y la lana de vidrio. Con la simulación se determina los tiempos y las distribuciones de temperaturas para cada material y con potencias eléctricas de entrada diferentes. Los resultados del diseño térmico se los obtiene para dos prototipos en tamaño escala y dos equipos en dimensiones reales, por lo tanto, la selección de la mejor alternativa para la construcción del horno será del equipo del proyecto en conjunto con los otros componentes del diseño.

Con el análisis del comportamiento de los resultados obtenidos, para varias potencias de entrada alterando se establece las conclusiones y recomendaciones.

**PALABRAS CLAVE:** incinerador eléctrico, estado transitorio, refractarios, aislantes térmicos, diferencias finitas, análisis térmico, distribución de temperaturas.

### **ABSTRACT**

<span id="page-10-0"></span>This work aims to carry out the thermal design of an electrical pathological incinerator in a transient state. To face the thermal design, it has been considered to establish a mathematical model by the method of finite differences (explicit method), so that the previous temperatures of each node will be used to calculate the current temperature, and so on. With the mathematical model developed, the time for the incinerator furnace to reach working temperatures will be determined, depending on the electrical power supplied.

To evaluate the thermal behavior in the transient state, it is necessary to determine the thermal capacitances of the incinerator furnace based on the properties of each material. The power that must be supplied to the furnace will be analyzed from the technical and economic point of view, seeking to obtain an equitable proportion between these two variables.

As design alternatives, you have the possibility of using two insulating materials, which are fiber cement and glass wool. The simulation determines the times and temperature distributions for each material and with different input electrical powers. The results of the thermal design are obtained for two prototypes in scale size and two equipment in real dimensions, therefore, the selection of the best alternative for the construction of the furnace will be from the project team in conjunction with the other components of the design.

With the analysis of the behavior of the results obtained, for several input powers altering the conclusions and recommendations are established.

**KEYWORDS:** electric incinerator, transient state, refractories, thermal insulators, finite differences, thermal analysis, temperature distribution.

## **1 DESCRIPCIÓN DEL COMPONENTE DESARROLLADO**

El Departamento de Ingeniería Mecánica ha planteado el Proyecto de Transferencia Tecnológica PTT-20-01, el mismo que para su desarrollo se ha dividido inicialmente en 5 etapas, las mismas que serán ejecutadas por 5 trabajos de integración curricular en las áreas de Diseño Mecánico (3), Transferencia de Calor (1), Sistemas de Control (1). El trabajo de integración curricular tiene como finalidad realizar el diseño térmico en estado transitorio de un incinerador patológico que funciona con resistencias eléctricas. El análisis en estado transitorio permitirá analizar el comportamiento térmico del incinerador diseñado en el estado estable, con los materiales seleccionados, y dimensionar las resistencias eléctricas para realizar el proceso en un tiempo determinado. En el diseño térmico del horno incinerador en estado transitorio se obtendrá un modelo matemático a partir de un volumen de control en donde estará considerado el calor generado por las resistencias eléctricas, el flujo de calor desde las paredes hacia la carga y las pérdidas de calor que se presentan a través de la pared compuesta del incinerador.

Para el modelo matemático desarrollado se debe obtener los valores de las capacitancias térmicas de las paredes con los diferentes materiales utilizados, y junto con los coeficientes de transferencia de calor de convección y radiación se simula el comportamiento térmico del horno, con lo cual se determina el tiempo de estabilización del horno incinerador para diferentes potencias eléctricas. Existen dos modelos matemáticos desarrollados; el primero se establecerá con carga dentro del horno, y el segundo se lo hará sin carga dentro del horno. De la misma forma, se efectuará un análisis para dos aislantes térmicos diferentes, el fibrocemento y lana de vidrio. Después de obtener el modelo matemático se realizará simulaciones del comportamiento térmico de los incineradores de tamaño diferentes, uno a tamaño escala y otro a tamaño real, obteniendo así una gráfica donde se representan las curvas de distribución de temperaturas en función del tiempo.

Con los resultados obtenidos y el análisis respectivo de los valores de potencia eléctrica para el correcto funcionamiento del horno, se selecciona las resistencias eléctricas adecuadas para el sistema de calentamiento tanto para los dos prototipos a tamaño escala y los dos equipos en dimensiones reales; y se establece la forma más adecuada para el proceso de calentamiento y funcionamiento del horno.

## **1.1 Objetivo general**

<span id="page-12-0"></span>Diseñar Térmicamente un Incinerador Patológico Eléctrico de resistencias eléctricas, en el estado transitorio.

## **1.2 Objetivos específicos**

- <span id="page-12-1"></span>- Establecer el modelo de estado transitorio del incinerador.
- Calcular las capacitancias térmicas del incinerador.
- Simular el comportamiento térmico del incinerador.
- Calcular la potencia de alimentación del incinerador.
- Seleccionar las resistencias eléctricas para el incinerador

## **1.3 Alcance**

<span id="page-13-0"></span>El alcance del proyecto es realizar el diseño térmico en estado transitorio de un incinerador patológico eléctrico. El diseño está basado en el dimensionamiento del estado estable en el cual ya se determinó el espesor de las paredes y los materiales que se van a utilizar. Para el diseño del estado transitorio se obtiene un modelo matemático del comportamiento térmico del incinerador, tomando en cuenta todos los mecanismos de transferencia de calor que se encuentren dentro del volumen de control establecido.

Para la solución del modelo de diferencias finitas se determinará las capacitancias térmicas de todos los materiales, para lo cual se dividen en espesores pequeños las paredes tanto del ladrillo refractario como del material aislante térmico y se establecerá el tiempo mínimo para evitar cualquier resultado no congruente en la simulación numérica.

Se analizarán dos hornos incineradores, el primero a tamaño escala y el segundo a tamaño real, los mismos que se evaluarán con dos materiales diferentes de aislantes térmicos los cuales son el fibrocemento y la lana de vidrio. Se establecerá el comportamiento que tienen los hornos incineradores con calentamiento para varias potencias de entrada, obteniendo al final las distribuciones de temperatura.

En base al análisis de los resultados de la simulación se podrá seleccionar los materiales aislantes y determinar la potencia de acuerdo al tiempo y requerimiento para el proceso, debiéndose considerar también el aspecto económico.

## **1.4 Marco teórico**

#### <span id="page-14-1"></span><span id="page-14-0"></span>**1.4.1 Residuos Patológicos**

Se considera residuos patológicos a los componentes orgánicos e inorgánicos de los restos de animales que por algunas de sus propiedades físicas, contaminantes, alérgicas, tóxicas o transmisoras pueden ser perjudiciales para la salud.

#### <span id="page-14-2"></span>**1.4.2 Que es un incinerador**

Un incinerador es un equipo donde se produce de forma controlada la combustión de residuos sólidos indeseables a temperaturas altas, de forma que la materia que sea ingresada al incinerador se transforma en otra forma de energía reutilizable tales como: gases, cenizas. Es decir, un incinerador es una forma de aprovechar cualquier tipo de energía generada en una cámara interna, y reducir el volumen de cualquier material solido u orgánico, mediante el control adecuado de elevadas temperaturas.

#### <span id="page-14-3"></span>**1.4.3 Que es incineración**

Es la combustión completa de la materia orgánica hasta su conversión en cenizas, usada en el tratamiento de desechos orgánicos peligrosos, desechos hospitalarios y otros más. La incineración se lleva a cabo en hornos mediante oxidación química en exceso de oxígeno [1]. La incineración no elimina totalmente los residuos, si no que reduce el volumen de estos y éste depende del contenido de materiales inertes; aun así, la reducción alcanza aproximadamente un 90% en peso y un 95% en volumen.

#### <span id="page-14-4"></span>**1.4.4 Diferencia entre incineración y cremación**

La principal diferencia se da en su proceso de reducción, la cremación se realiza para la reducción a cenizas de cuerpos humanos, en cambio, la incineración se realiza para la reducción a cenizas de cualquier elemento en el ámbito industrial o restos de animales orgánicos e inorgánicos.

La diferencia entre estos dos procesos es su temperatura de trabajo, en la cremación la temperatura máxima de trabajo promedia entre los 800°C a 850°C [2], en cambio al tratarse de incineración las temperaturas de trabajo sobrepasa los 1000°C [3]. Consecuentemente, como en los hornos de cremación no se alcanza una alta temperatura se tiene que realizar modificaciones para lograr toda la desintegración del cuerpo humano.

Existen agencias reguladoras para los diferentes métodos, para la cremación se rige a la ARCSA (Agencia Nacional de Regulación, Control y Vigilancia Sanitaria); en cambio, la incineración se rige a la Normativa Ecuatoriana de Calidad de Aire.

#### **1.4.5 Características de un incinerador**

En la figura 1, se muestra el diseño mecánico desarrollado en los otros componentes del proyecto. La composición de los gases se da debido al alcance de materia en el incinerador y con las reacciones de oxidación [4].

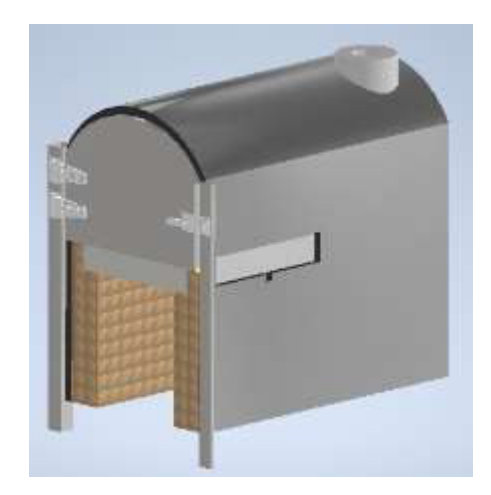

**Figura 1.** Esquema de un incinerador [5].

#### <span id="page-15-0"></span>**1.4.7 Temperatura de operación de incineración**

Un horno de incineración debe operar a una temperatura constante o seguir un ciclo determinado de calentamiento, mantenimiento y enfriamiento a lo largo del tiempo. Es importante conseguir la temperatura ideal de la carga y a su vez garantizar que el horno no sobrepase la temperatura prefijada, para proteger debidamente los elementos en su interior, es decir, para no comprometer los materiales que conforman el horno. Durante el proceso de incineración las temperaturas que se alcanzan en el interior de la cámara de un incinerador general oscilan entre  $850^{\circ}$ C y los 1250 $^{\circ}$ C, con estas temperaturas se logra que gran parte de la materia ingresada al horno se vaporice y oxide. La determinación de las dimensiones y características técnicas de los componentes que se considera en el diseño térmico de horno incinerador del presente trabajo permiten la obtención de altas temperaturas en un rango establecido de 1200ºC con lo cual, se logrará reducir el tiempo del proceso.

#### <span id="page-16-0"></span>**1.4.8 Tiempo de operación del incinerador**

El tiempo del proceso total de incineración se considera alrededor de 3 horas, del mismo que, 2 horas aproximadamente son las que tarda el cuerpo en incinerase completamente y 1 hora restante corresponda al periodo de enfriamiento. Un estudio realizado sobre el Tratamiento de Desperdicios, Restos Contaminantes y su efecto en la Contaminación Ambiental Producida por la empresa avícola Comalgar [6], evidencia que el peso promedio de desechos es de 6,73  $[Kq]$  por día. Una vez realizada la incineración de los residuos el peso se redujo al 5% del total de la carga y al 10% de su volumen inicial, en un tiempo de 2 horas incluido el enfriamiento.

#### <span id="page-16-1"></span>**1.4.9 Transferencia de calor**

Transferencia de calor es la energía en tránsito debido a una diferencia de temperaturas [7]. Los procesos de transferencia de calor son tres: conducción, convección y radiación.

#### <span id="page-16-2"></span>**1.4.10 Conducción**

La conducción es un proceso por el cual se transfiere el calor de un elemento a otro, debido a su correlación entre ellas, estimulando la transferencia de energía desde las partículas más energizadas a las menos energizadas. La trasferencia de calor por conducción generalmente se produce en cuerpos sólidos, líquidos y gaseosos.

#### <span id="page-16-3"></span>**1.4.11 Conducción unidimensional en estado transitorio**

La conducción en estado transitorio se produce antes de llegar a la temperatura ambiente (condiciones de trabajo, determinadas con la ayuda del sistema de control), por lo tanto, el estado transitorio es el análisis en el tiempo antes de alcanzar el equilibrio térmico, en donde dentro de este análisis también se considera los cambios de energía interna que se generan [8].

Existen varias formas de analizar el estado transitorio, en el presente documento se lo analizara desde la ecuación general de la transferencia de calor para obtener el modelo matemático. En la ecuación 2 se observa la fórmula de transferencia de calor general es la siguiente:

$$
\dot{E}_{in} + \dot{E}_{gen} - \dot{E}_{out} = \dot{E}_{alm}
$$

**Ecuación 1.** Formula general transferencia de calor [9].

 $\dot{E}_{in}$ : Flujo de calor interno,  $W$ 

 $\dot{E}_{gen}$ : Flujo de calor generado por la potencia eléctrica,  $W$ 

 $\dot{E}_{out}$ : Flujo de calor externo,  $W$ 

 $\dot{E}_{alm}$ : Flujo de calor acumulado en el medio,  $W$ 

Existen varias formas de analizar la transferencia de calor en estado transitorio, en este documento se considerará el análisis transitorio asumiendo que la temperatura está en función del tiempo y también de la dirección. Para el caso del material a incinerar se considerará solo en función del tiempo; en cambio, para las paredes del horno se considera en función del tiempo y dirección.

El método que se va a emplear en el modelo matemático, a pesar de que es direccional y en el tiempo, va a considerar elementos o partes con número de Biot  $(B<sub>i</sub> < 0.1)$ , esto es cada elemento tendrá una temperatura uniforme.

#### <span id="page-17-0"></span>**1.4.12 Numero de Biot**

El número adimensional de Biot está representado por la siguiente ecuación:

$$
B_i = \frac{R_{internal}}{R_{external}} = \frac{\bar{h} * L}{k}
$$

#### **Ecuación 2.** Numero de Biot [9].

Donde:

 $\bar{h}$ : coeficiente de convección-radiación,  $\frac{W}{m^2*K}$ 

L: longitud característica entre el volumen del sólido y área de la superficie,  $\frac{V}{A}$ 

k: coeficiente de conductividad térmica del cuerpo,  $\frac{W}{m*K}$ 

#### <span id="page-17-1"></span>**1.4.13 Capacidad Calorífica**

La capacidad calorífica de un cuerpo es la razón entre la cantidad de calor  $Q$  suministrado y el correspondiente aumento de temperatura ∆T del cuerpo. La fórmula de la capacidad calorífica es la que se muestra en la ecuación 3.

$$
C = \frac{Q}{\Delta T} = m * C_p
$$

**Ecuación 3.** Formula de la capacidad calorífica [9].

Donde:

 $m$ : masa del cuerpo ( $Kg$ ) que es la relación entre densidad sobre volumen,  $\frac{\rho}{V}$ 

 $C_p$ : calor especifico del cuerpo,  $\frac{f}{Kg*^cG}$ 

#### <span id="page-18-0"></span>**1.4.14 Difusividad Térmica**

La difusividad térmica es una propiedad termo física que tienen todos los materiales, y esta es muy importante ya que el valor que se tenga de difusividad simboliza la rapidez con la que cambia su temperatura. Existe una forma de calcular la difusividad térmica, la cual se presenta en la ecuación 4.

$$
\propto = \frac{k}{\rho * C_p}
$$

**Ecuación 4.** Difusividad térmica [7].

Donde:

k: coeficiente de conductividad térmica del cuerpo,  $\frac{W}{m*K}$ 

 $\rho$ : densidad del material,  $\frac{g}{cm^3}$ 

 $C_n$ : coeficiente de calor especifico del cuerpo

Por lo tanto, los valores de conductividad térmica, densidad y el calor especifico cumplen una función importante en las propiedades mencionadas anteriormente, ya que de estas características del material dependerá si se puede obtener un número grande o pequeño de capacitancia térmica y de difusividad térmica.

#### <span id="page-18-1"></span>**1.4.15 Importancia de la difusividad térmica y capacidad calorífica**

La conductividad térmica  $k$  representa la capacidad que tiene un material para conducir el calor y la capacidad calorífica ( $\rho C_p$ ) representa cuánta energía almacena un material por unidad de volumen. La difusividad térmica de un material se puede concebir como la razón entre el calor conducido a través del material y el calor almacenado por unidad de volumen. Un material que tiene una alta conductividad térmica o una baja capacidad calorífica tiene una gran difusividad térmica.

Entre mayor sea la difusividad térmica, más rápida es la propagación del calor por el medio. Un valor pequeño de la difusividad térmica significa que, en su mayor parte, el calor es absorbido por el material y una pequeña cantidad de ese calor será conducida a través de él. La difusividad térmica de la carne de res y del agua son las mismas, esto se debe ya que la carne, así como las frutas y los vegetales frescos están constituidos en su mayor parte por agua y, por lo tanto, poseen las propiedades térmicas de ésta [10].

#### <span id="page-19-0"></span>**1.4.16 Convección**

La convección es un proceso de transferencia de calor entre un cuerpo o pared y un líquido o gas por medio del movimiento del fluido que puede ser de forma imprevisible o un movimiento volumétrico [9]. Además, existen dos clases de convección: la convección natural o libre y la convección forzada. Dentro de este estudio solo se analizará la convección natural.

#### <span id="page-19-1"></span>**1.4.17 Convección natural**

La transferencia de calor desde el horno incinerado hacia el aire ambiente es por convección natural. La convección natural se produce entre un cuerpo y un fluido que puede estar a mayor o menor temperatura que el otro elemento, por lo tanto, al producirse una diferencia de densidades entre ambos elementos se tiene como resultado la transferencia de calor por convección natural, tal como se observa en la figura 2.

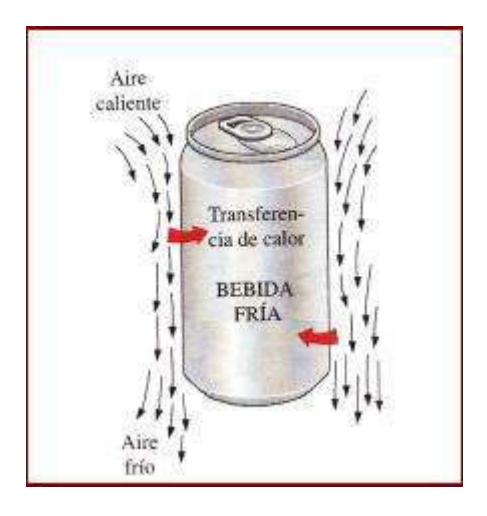

**Figura 2.** Transferencia de calor por convección natural [10].

La fórmula de convección por transferencia de calor o también conocida esta expresión como ley de enfriamiento de Newton es la siguiente:

$$
q_c = h_c * A * (T_s - T_\infty)
$$

**Ecuación 5.** Transferencia de calor por convección [7].

 $q_c$ : tasa de transferencia de calor por convección, W

A: área de transferencia de calor,  $m^2$ 

 $T_s$ : temperatura superficial, K

 $T_s$ : temperatura del fluido, K

h: coeficiente de transferencia de calor por convección,  $\frac{W}{m^{2} * K}$ 

#### <span id="page-20-0"></span>**1.4.18 Números adimensionales**

El coeficiente de transferencia de calor por convección está en función de algunos números dimensionales y adimensionales, los cuales se detallan a continuación.

#### <span id="page-20-1"></span>• **Temperatura de la Película**

Esta temperatura se utiliza para calcular las propiedades termo físicas, la cual es la siguiente:

$$
T_f = \frac{T_s + T_\infty}{2}
$$

#### **Ecuación 6.** Temperatura de la Película [7].

Donde:

 $T_f$ : temperatura de la película, K

 $T_{\rm s}$ : temperatura de la superficie, K

 $T_{\infty}$ : temperatura del ambiente, K

#### <span id="page-20-2"></span>• **Numero de Grashof**

Este número expresa la razón de las fuerzas de empuje a las fuerzas viscosas [7]. La ecuación se presenta a continuación:

$$
Gr_L = \frac{g * \beta * (T_s - T_\infty) * L^3}{v^2}
$$

**Ecuación 7.** Número de Grashof [7].

 $Gr_L$ : número de Grashof

 $g$ : gravedad de la tierra, 9,81 $\frac{m}{s^2}$ 

 $\beta$ : coeficiente de expansión volumétrica,  $\frac{1}{T}$  $\frac{1}{T_f}$ , K

 $T_{\rm s}$ : temperatura de la superficie, K

 $T_{\infty}$ : temperatura del ambiente, K

 $L:$  altura de la pared, m

 $v$ : viscosidad cinemática del fluido,  $\frac{m^s}{s}$ 

#### <span id="page-21-0"></span>• **Numero de Prandtl**

El número de Prandtl es la relación que se origina de la distribución de velocidad y temperatura [7]. Generalmente el número de Prandtl viene dado en las propiedades termo físicas del aire, pero también existe la posibilidad de calcularlo como se muestra en la siguiente formula a continuación:

$$
Pr = \frac{v}{\alpha}
$$

#### **Ecuación 8.** Número de Prandtl [7].

Donde:

Pr: número de prandlt

 $v$ : viscosidad cinemática del fluido,  $\frac{m^s}{s}$ 

∝: difusividad térmica

#### <span id="page-21-1"></span>• **Numero de Rayleigh**

Este número es la multiplicación entre en número de Grashof por el número de Prandtl. Tal como se observa en la siguiente ecuación:

$$
Ra_L=Gr_L\ast Pr
$$

#### **Ecuación 9.** Número de Rayleigh [7].

 $Ra_{L}$ : número de Rayleigh

 $Gr_L$ : número de Grashof

Pr: número de Prandtl

#### <span id="page-22-0"></span>• **Numero de Nusselt**

Este número nos proporciona la medida de transferencia de calor por convección en una superficie [10]. El número de Nusselt puede variar ligeramente dependiendo si el flujo es laminar o turbulento.

Por lo tanto, si  $Ra_L > 10^9$  se utiliza la siguiente formula:

$$
\overline{Nu}_L = \left\{ 0.825 + \frac{0.387 * Ra_L^{\frac{1}{6}}}{\left[1 + \left(\frac{0.492}{Pr}\right)^{\frac{9}{16}}\right]^{\frac{8}{27}}}\right\}
$$

**Ecuación 10.** Número de Nusselt para flujo turbulento [9].

En cambio, para el número de Nusselt para flujo laminar cuando  $Ra_L \leq 10^9$  se utiliza la siguiente formula:

$$
\overline{Nu}_L = 0.68 + \frac{0.670 * Ra_L^{\frac{1}{4}}}{\left[1 + \left(\frac{0.492}{Pr}\right)^{\frac{9}{16}}\right]^{\frac{4}{9}}}
$$

**Ecuación 11.** Número de Nusselt para flujo laminar [9].

Donde:

 $\overline{\it Nu}_L$ : número de Nusselt

 $Ra_{L}$ : número de Rayleigh

Pr: número de Prandtl

El número de Nusselt también se puede presentar como otra igualdad, tal como se muestra en la ecuación 12.

$$
\overline{Nu}_L = \frac{\overline{h_C} * L}{K}
$$

**Ecuación 12.** Igualdad del número de Nusselt.

#### <span id="page-23-0"></span>**1.4.19 Radiación**

La transferencia de calor por radiación es la energía que puede irradiar un cuerpo a un volumen de control, al ambiente o al vacío. La radiación se puede producir en cuerpos sólidos, líquidos o gases y esta energía es trasladada por medio de ondas electromagnéticas. La condición en la que se aplica la ecuación 13 es debido a que los cuerpos reales no cumplen con las especificaciones de un radiador ideal, sino que emiten radiación a una tasa menor que los cuerpos negros. Si emiten radiación a una temperatura igual a la de un cuerpo negro (una fracción constante de emisión de un cuerpo negro en cada longitud de onda) se denominan cuerpos grises. Por lo tanto, un cuerpo gris A a  $T_s$ emite radiación a una tasa de  $\varepsilon * \sigma * A * T_S^4$  y la tasa de transferencia de calor entre un cuerpo gris a una temperatura  $T_S$  y un recinto negro circundante a  $T_{alr}$  es la siguiente:

 $q_R = A * \varepsilon * \sigma * (T_s^4 - T_{alr}^4)$ 

**Ecuación 13.** Transferencia De calor por radiación [7].

Donde:

 $q_R$ : tasa de transferencia de calor por radiación, W

A: área de la superficie,  $m^2$ 

 $\varepsilon$ : emisividad del elemento, varía entre 0 y 1

$$
\sigma
$$
: constante de Stefan-Boltzmann,  $\frac{W}{m^2*K^4}$ 

 $T_{\rm s}$ : temperatura de la superficie, K

 $T_{air}$ : temperatura de los alrededores, K

El coeficiente de transferencia de calor por radiación viene dado por la siguiente formula:

$$
h_r = \varepsilon * \sigma * (T_s - T_{alt}) * (T_s^2 - T_{alt}^2)
$$

**Ecuación 14.** Coeficiente de transferencia de calor por radiación [7].

En ocasiones la transferencia de calor no solo se da por radiación, sino que al mismo tiempo se unen la transferencia de calor por convección y radiación. En estos casos se usa un solo coeficiente de radiación-convección, el cual se muestra en la siguiente ecuación:

$$
h_{rc} = h_{conv} + h_{rad}
$$

**Ecuación 15.** Coeficiente de convección-radiación [7].

## **2 METODOLOGÍA**

En la metodología se describe el desarrollo del modelo matemático que permite realizar la simulación de temperaturas en una pared plana en el estado transitorio de un horno eléctrico. Esta simulación numérica busca obtener el tiempo de calentamiento del horno para poder realizar una incineración patológica, las capacitancias térmicas del horno incinerador y la potencia de alimentación. Existe la posibilidad de ocupar dos materiales aislantes térmicos diferentes, el fibrocemento y la lana de vidrio.

El enfoque que tiene esta metodología es de carácter cuantitativo, ya que los resultados que se obtengan de la simulación tendrán que ser interpretados para el correcto entendimiento de lo que está sucediendo en cada instante de tiempo con temperatura en la pared del incinerador. El tipo de trabajo es teórico, y se realizará dos modelos matemáticos; en el primer modelo se considerará con la carga dentro del horno, y en el segundo modelo se considerará solo el horno incinerador.

### **2.1 Planteamiento del modelo matemático**

<span id="page-25-0"></span>Existen diversos métodos de afrontar el problema térmico, en el presente documento se desarrollará por el método de diferencias finitas (Discretización de la ecuación de calor: método explicito).

#### **2.1.1 Método de Diferencias Finitas**

<span id="page-25-1"></span>El método de diferencias finitas (método explicito) consiste en que las temperaturas nodales desconocidas para el tiempo nuevo se determinan de manera exclusiva mediante temperaturas nodales conocidas en el tiempo anterior [9]. Es decir, la discretización por el método de diferencias finitas se lo realiza en el espacio y en el tiempo.

En el método de diferencias finitas se tiene que dividir la pared o las paredes necesarias en espesores pequeños  $\Delta x$ , en los inicios de la pared y al final de la pared se utilizará un  $\frac{\Delta x}{\Delta}$  $\frac{1}{2}$ . En el presente trabajo se utilizará dos materiales diferentes, es decir, existirá un Δx y un ∆y. La precisión de la solución en diferencias finitas se mejora disminuyendo los valores de Δx, Δy y Δt [9] consecuentemente, si se aumenta el número de divisiones nodales el valor de Δx y Δy ira disminuyendo, es decir, se harán espesores más pequeños; y de igual manera si se disminuye el valor de los  $\Delta t$  se obtendrá más iteraciones para llegar a la temperatura deseada, en cambio, si se tiene un  $\Delta t$  más grande se obtendrá menos iteraciones, el delta de tiempo debe permitir que la solución del sistema de ecuaciones converja.

En la figura 3 se puede observar cómo se divide en el número de nodos necesarios dependiendo del valor de  $\Delta x$ ,  $\Delta y$ .

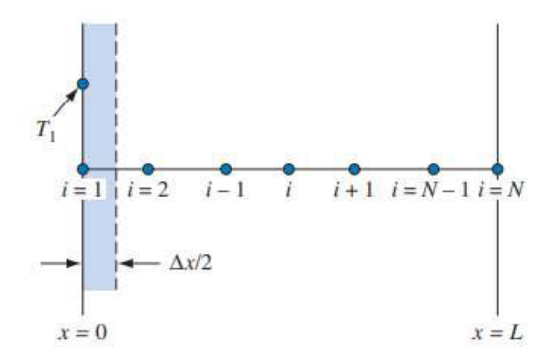

Figura 3. División de la pared en ∆x [7].

En la figura 16 se muestra cómo se va a dividir la pared en elementos diferenciales para el planteamiento de las ecuaciones del modelo matemático. Es importante recalcar que el modelo mostrado tiene una división total de 9 nodos, pero para una mejor simulación en las temperaturas intermedias se dividirá la pared en más nodos.

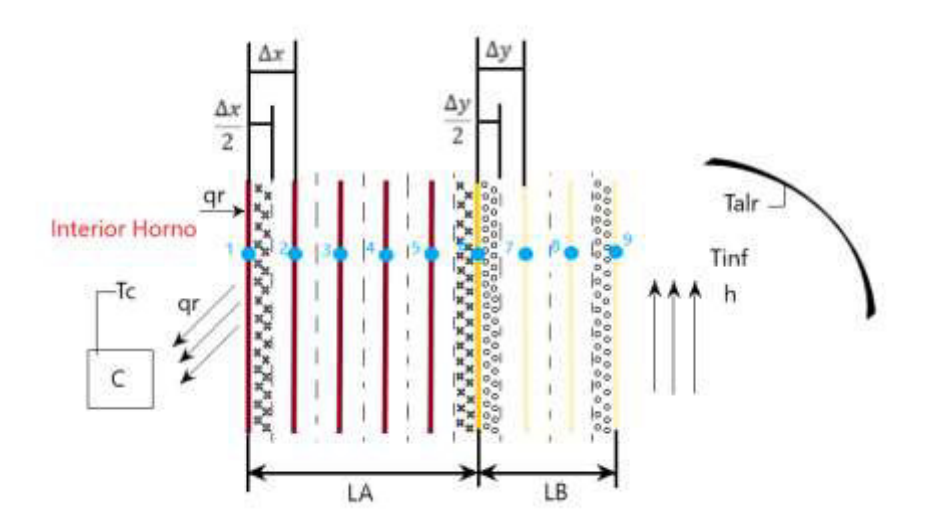

**Figura 4.** Esquema del modelo matemático general [Fuente: Propia].

#### **2.1.2 Parámetros para el modelo matemático**

<span id="page-26-0"></span>Para el planteamiento del modelo matemático se consideran los siguientes parámetros:

1. El valor del coeficiente de transferencia de calor por radiación  $(h_r)$  dentro del horno entre las resistencias y el cuerpo patológico se considerará un valor constante y no variable en el tiempo, tal como se calculan los coeficientes en las condiciones del estado estable. El coeficiente de radiación solo variará cuando se cambie de modelo escala a modelo real.

2. De la misma forma, el valor del coeficiente de transferencia de calor por convección – radiación ( $h_{rc}$ ) en los exteriores del horno incinerador se lo considerará constante. Este valor se lo obtiene del análisis de estado estable y de la misma forma este valor solo variará cuando se cambie de modelo escala a modelo real.

## **2.2 Modelo matemático con carga**

<span id="page-27-0"></span>Para realizar el análisis térmico del incinerador se basará a partir de la ecuación 1, de lo cual se tiene nodos con las siguientes características:

**Nodo del cuerpo:** es el nodo donde se encuentra el cuerpo en contacto directo con la energía suministrada por las resistencias eléctricas.

**Nodo interno:** es el nodo donde se considera que se van a instalar las resistencias eléctricas.

**Nodos material refractario:** la división de la pared del ladrillo refractario en espesores pequeños.

**Nodo interfase refractario – aislante:** es el nodo cuando existe contacto entre el ladrillo refractario y el aislante térmico.

**Nodo material aislante:** la división de la pared del aislante en espesores pequeños

**Nodo exterior aislante medio ambiente:** es el nodo donde se tiene la transferencia de calor por convección y radiación con el ambiente y los alrededores con la superficie del aislante.

#### <span id="page-27-1"></span>• **Ecuación nodo del cuerpo**

Es la energía que llega por radiación al cuerpo desde la pared de resistencias, tal como se muestra en la ecuación 16.

$$
\left(\frac{T_1-T_C}{R_r}\right)=(\rho*V*C_P)_C*\frac{dT_C}{dt}
$$

**Ecuación 16.** Análisis térmico del cuerpo.

Para obtener el valor de  $R_r$  se lo hace a partir de la ecuación 17.

$$
R_r = \frac{1}{h_R * A_C}
$$

#### **Ecuación 17.** Resistencia equivalente.

Donde:

 $R_r$ : resistencia equivalente de radiación,  $\frac{W}{m*K}$ 

 $h_r$ : coeficiente de transferencia de calor por radiación,  $\frac{W}{m^2*K}$ 

 $A<sub>C</sub>$ : área del cuerpo a incinerar,  $m<sup>2</sup>$ 

El cálculo de los valores del coeficiente de transferencia de calor por radiación  $h_r$  se lo realiza a partir de la ecuación 18.

$$
h_r = \frac{\epsilon_c * \sigma * (T_1^4 - T_c^4)}{(T_1 - T_c)}
$$

**Ecuación 18.** Coeficiente de transferencia de calor.

La forma del cuerpo a incinerar se lo asumirá que es un cilindro, por tal razón el área del cuerpo se lo calcula con la ecuación 19.

$$
A_C = \frac{2 * \pi * D^2}{4} + \pi * D * L
$$

**Ecuación 19.** Área del cuerpo a incinerar.

Donde:

 $D:$  es el diámetro del cilindro,  $m$ 

 $L:$  es la longitud total del cuerpo,  $m$ 

Para calcular el valor del diámetro  $D$ , se empieza a partir del volumen que tendrá el cuerpo a incinerar. El volumen del cuerpo se calcula a partir de la ecuación 20.

$$
V_C = \frac{m_C}{\rho_C} = \frac{\pi * D^2}{4}
$$

**Ecuación 20.** Volumen del cuerpo.

#### <span id="page-29-0"></span>• **Ecuación nodo interno**

La energía almacenada en el nodo interno es igual a la energía que entra será la potencia suministrada por las resistencias eléctricas menos la energía que se pierde a través de la pared del refractario y la que va al cuerpo, tal como se observa en la ecuación 21.

$$
P - \left(\frac{T_1 - T_C}{R_r}\right) - (T_1 - T_2) * \frac{K_A * A}{\Delta x} = \left(\rho * \frac{\Delta x}{2} * C_P\right)_A * A * \frac{dT_1}{dt}
$$

**Ecuación 21.** Análisis térmico del nodo 1.

La potencia eléctrica  $P$  que suministra las resistencias eléctricas se calcula multiplicando la corriente a través del elemento calefactor  $(I)$  por su resistencia  $(R)$  [11], tal como se muestra en la ecuación 22.

$$
P = I^2 * R
$$

**Ecuación 22.** Formula de la potencia eléctrica.

#### <span id="page-29-1"></span>• **Ecuación nodos material refractario**

Para el análisis térmico de los nodos de material refractario (ejemplo nodo 2), es igual a la energía que llega por conducción desde el nodo anterior menos la energía que sale por conducción al nodo posterior, tal como se observa en la ecuación 23.

$$
(T_1 - T_2) * \frac{K_A}{\Delta x} - (T_2 - T_3) * \frac{K_A}{\Delta x} = (\rho * \Delta x * C_P)_A * \frac{dT_2}{dt}
$$

**Ecuación 23.** Análisis térmico nodo 2 e intermedios.

La ecuación 23 alcanzada servirá para todos los nodos internos del material refractario que se puedan obtener.

#### <span id="page-29-2"></span>• **Ecuación nodo interfase refractario - aislante**

En el análisis térmico del nodo de la interfase (ejemplo nodo 6), se debe tener en cuenta que tanto el ladrillo refractario como el aislante térmico van a estar en contacto, es decir, estarán a la misma temperatura [12]. La ecuación 24 describe la energía que viene del penúltimo nodo del material refractario menos la energía que se va al material aislante, eso es igual al cambio de energía interna de los dos materiales en la interfase.

$$
(T_5 - T_6) * \frac{K_A}{\Delta x} - (T_6 - T_7) * \frac{K_B}{\Delta y} = \left[ \left( \rho * \frac{\Delta x}{2} * C_P \right)_A + \left( \rho * \frac{\Delta y}{2} * C_P \right)_B \right] * \frac{dT_6}{dt}
$$

#### **Ecuación 24.** Análisis térmico en la interfase.

#### <span id="page-30-0"></span>• **Ecuación nodo material aislante**

El análisis en el nodo del material aislante (ejemplo nodo 7) es la energía que llega del nodo anterior del aislante menos la energía que sale al nodo siguiente, tal como se observa en la ecuación 25.

$$
(T_6 - T_7) * \frac{K_B}{\Delta y} - (T_7 - T_8) * \frac{K_B}{\Delta y} = (\rho * \Delta y * C_P)_B * \frac{dT_7}{dt}
$$

**Ecuación 25.** Análisis térmico material 2.

#### <span id="page-30-1"></span>• **Ecuación nodo exterior aislante medio ambiente**

El análisis del nodo exterior (ejemplo nodo 9) es igual a la energía que llega del nodo anterior del aislante menos la energía que sale del medio ambiente, tal como se muestra en la ecuación 26.

$$
(T_8 - T_9) * \frac{K_B}{\Delta y} - (T_9 - T_{inf}) * h_{cr} = \left(\rho * \frac{\Delta y}{2} * C_P\right)_B * \frac{dT_9}{dt}
$$

**Ecuación 26.** Análisis térmico en el último nodo.

Luego de haber obtenido todas las ecuaciones necesarias para desarrollar el modelo matemático, se procede a discretizarlas. Todos los cálculos que se consigan deberán estar en la unidad de medida del sistema internacional  $(S, I)$ .

#### **2.2.1 Transformación del modelo matemático a diferencias finitas**

<span id="page-30-2"></span>Las ecuaciones del modelo matemático se tienen que convertir en diferencias finitas, por lo tanto, la representación de diferencias finitas de la primera derivada en un nodo cualquiera quedará como se muestra en la ecuación 27.

$$
\frac{dT_C}{dt} = \frac{T_C^{P+1} - T_C^P}{\Delta t}
$$

**Ecuación 27.** Discretización de la derivada.

Donde:

 $T_{\mathcal{C}}^{P+1}$ : es la temperatura del nodo en el instante de tiempo  $t_{P+1}$ 

 $T_{\mathcal{C}}^{\mathit{P}}$ : es la temperatura del nodo en ese mismo instante de tiempo  $t_{\mathit{P}}$ 

∆: es un delta de tiempo en ese instante

De la misma forma, para convertir en diferencias finitas las demás temperaturas que están al lado izquierdo de cada ecuación del modelo matemático se reemplazan las temperaturas por la ecuación 28.

$$
T_1=T_1^P
$$

**Ecuación 28.** Definición de las demás variables del modelo.

Entonces, reemplazando de la ecuación 27 y 28 en la ecuación 16, se tiene:

$$
\left(\frac{T_1^P - T_C^P}{R_r}\right) = (\rho \ast V \ast C_P)_C \ast \frac{T_C^{P+1} - T_C^P}{\Delta t}
$$

**Ecuación 29.** Transformación a diferencias finitas.

Despejando  $T_c^{P+1}$  de la ecuación 29.

$$
T_C^{P+1} = T_C^P * \left[1 - \Delta t * \left(\frac{1}{R_r * (\rho * V * C_P)_C}\right)\right] + T_1^P * \left(\frac{\Delta t}{R_r * (\rho * V * C_P)_C}\right)
$$

**Ecuación 30.** Despeje de  $T_c^{P+1}$ 

Para el nodo interno, despejando  $T_1^{P+1}$  de la ecuación 21.

$$
T_1^{P+1} = T_1^P * \left[ 1 - \Delta t * \left( \frac{1}{R_r * A * \left( \rho * \frac{\Delta x}{2} * C_P \right)_A} + \frac{K_A * A}{\Delta x * A * \left( \rho * \frac{\Delta x}{2} * C_P \right)_A} \right) \right] + T_C^P * \left( \frac{\Delta t}{R_r * A * \left( \rho * \frac{\Delta x}{2} * C_P \right)_A} \right) + T_2^P
$$
  
\$\* \left( \frac{\Delta t \* K\_A \* A}{\Delta x \* A \* \left( \rho \* \frac{\Delta x}{2} \* C\_P \right)\_A} \right) + \frac{P \* \Delta t}{A \* \left( \rho \* \frac{\Delta x}{2} \* C\_P \right)\_A}

**Ecuación 31.** Despeje de  $T_1^{P+1}$ 

Para el nodo del material refractario, despejando  $T_2^{P+1}$  de la ecuación 23.

$$
T_2^{P+1} = T_2^P * \left[1 - \Delta t * \left(\frac{K_A}{\Delta x * (\rho * \Delta x * C_P)_A} + \frac{K_A}{\Delta x * (\rho * \Delta x * C_P)_A}\right)\right] + T_1^P * \left(\frac{\Delta t * K_A}{\Delta x * (\rho * \Delta x * C_P)_A}\right) + T_3^P * \left(\frac{\Delta t * K_A}{\Delta x * (\rho * \Delta x * C_P)_A}\right)
$$

**Ecuación 32.** Despeje de  $T_2^{P+1}$ 

Para el nodo interfase refractario - aislante, despejando  $T_6^{P+1}$  de la ecuación 24.

$$
T_6^{P+1} = T_6^P * \left[ 1 - \Delta t * \left( \frac{K_A}{\Delta x * \left[ \left( \rho * \frac{\Delta x}{2} * C_P \right)_A + \left( \rho * \frac{\Delta y}{2} * C_P \right)_B \right]} + \frac{K_B}{\Delta y * \left[ \left( \rho * \frac{\Delta x}{2} * C_P \right)_A + \left( \rho * \frac{\Delta y}{2} * C_P \right)_B \right]} \right) \right] + T_5^P
$$
  
\$\* \left( \frac{\Delta t \* K\_A}{\Delta x \* \left[ \left( \rho \* \frac{\Delta x}{2} \* C\_P \right)\_A + \left( \rho \* \frac{\Delta y}{2} \* C\_P \right)\_B \right]} \right) + T\_7^P \* \left( \frac{\Delta t \* K\_B}{\Delta y \* \left[ \left( \rho \* \frac{\Delta x}{2} \* C\_P \right)\_A + \left( \rho \* \frac{\Delta y}{2} \* C\_P \right)\_B \right]} \right) \right]

**Ecuación 33.** Despeje de  $T_6^{P+1}$ 

Para el nodo material aislante, despejando  $T_7^{P+1}$  de la ecuación 25.

$$
T_7^{P+1} = T_7^P * \left[1 - \Delta t * \left(\frac{K_B}{\Delta y * (\rho * \Delta y * C_P)_B} + \frac{K_B}{\Delta y * (\rho * \Delta y * C_P)_B}\right)\right] + T_6^P * \left(\frac{\Delta t * K_B}{\Delta y * (\rho * \Delta y * C_P)_B}\right) + T_8^P * \left(\frac{\Delta t * K_B}{\Delta y * (\rho * \Delta y * C_P)_B}\right)
$$

**Ecuación 34.** Despeje de  $T_7^{P+1}$ 

Para el nodo exterior aislante medio ambiente, despejando  $T_9^{P+1}$  de la ecuación 26.

$$
T_9^{P+1} = T_9^P * \left[1 - \Delta t * \left(\frac{K_B}{\Delta y * \left(\rho * \frac{\Delta y}{2} * C_P\right)_B} + \frac{h_{cr}}{\left(\rho * \frac{\Delta y}{2} * C_P\right)_B}\right)\right] + T_8^P * \left(\frac{\Delta t * K_B}{\Delta y * \left(\rho * \frac{\Delta y}{2} * C_P\right)_B}\right) + T_{inf}^P * \left(\frac{\Delta t * h_{cr}}{\left(\rho * \frac{\Delta y}{2} * C_P\right)_B}\right)
$$

**Ecuación 35.** Despeje de  $T_9^{P+1}$ 

Una vez despejadas todas las ecuaciones en el tiempo  $T^{P+1}$ , se necesita conocer el número de divisiones que tendrá cada pared.

#### **2.2.2 Número de divisiones**

<span id="page-32-0"></span>Para obtener los resultados esperados dentro de la simulación, el número de divisiones será importante porque entre mayor número de divisiones que tenga el modelo se podrá aproximar a una solución analítica. Para calcular el valor del espesor de la pared se utiliza la ecuación 36.

$$
\Delta x = \frac{L_A}{n_1}
$$

**Ecuación 36.** Numero de divisiones de refractario [9].

Donde:

 $\Delta x$ : espesor mínimo de la división, m.

 $L<sub>A</sub>$ : longitud total de la pared refractaria, m.

 $n_1$ : número de divisiones de la pared.

Para la segunda pared se calcula de la misma manera, tal como se observa en la ecuación 37.

$$
\Delta y = \frac{L_B}{n_2}
$$

**Ecuación 37.** Numero de divisiones de aislante térmico [9].

 $\Delta y$ : espesor mínimo de la división, m.

 $L_B$ : longitud total de la pared de aislante térmico, m.

<span id="page-33-0"></span> $n<sub>2</sub>$ : número de divisiones de la pared.

#### **2.2.3 Capacitancias Térmicas**

#### <span id="page-33-1"></span>• **Capacitancia Térmica de la carga**

El cálculo de la capacitancia térmica de un material o cuerpo se describe en la ecuación 3, pero desarrollando más dicha ecuación queda de la siguiente manera.

$$
C_{carga} = (\rho * V * C_P)_C
$$

**Ecuación 38.** Capacitancia térmica de la carga.

#### <span id="page-33-2"></span>• **Capacitancia Térmica del ladrillo refractario**

En la ecuación 39 se puede observar el método de cálculo para la capacitancia en el nodo interno; y en la ecuación 40 se encuentra la fórmula para el cálculo de la capacitancia en el nodo del material refractario.

$$
C_{nodo\,1} = A * \left(\rho * \frac{\Delta x}{2} * C_P\right)_A
$$

**Ecuación 39.** Capacitancia al inicio de la pared.

 $C_{nodos\,intermedios} = (\rho * \Delta x * C_P)_A$ 

**Ecuación 40.** Capacitancias interiores de la pared.

#### <span id="page-33-3"></span>• **Capacitancia Térmica en la Interfase**

Para la capacitancia térmica del nodo interfase refractario - aislante, considera los volúmenes de cada material, tal como se muestra en la ecuación 41.

$$
C_{interface} = \left[\left(\rho * \frac{\Delta x}{2} * C_P\right)_A + \left(\rho * \frac{\Delta y}{2} * C_P\right)_B\right]
$$

**Ecuación 41.** Capacitancia en la interfase.

#### <span id="page-34-0"></span>• **Capacitancia Térmica en el aislante térmico**

En la ecuación 42 se obtendrá la capacitancia térmica en el nodo del material aislante; y en la ecuación 43 se obtendrá la capacitancia térmica para el nodo exterior aislante medio ambiente.

$$
\mathcal{C}_{nodes\,intermedios\,aislante} = (\rho * \Delta y * \mathcal{C}_P)_B
$$

**Ecuación 42.** Capacitancia nodo intermedio aislante.

$$
C_{nodo final\ aislante} = \left(\rho * \frac{\Delta y}{2} * C_P\right)_B
$$

**Ecuación 43.** Capacitancia nodo final aislante.

Reemplazando las fórmulas de las capacitancias térmicas en el modelo matemático quedan de la siguiente forma:

$$
T_C^{P+1} = T_C^P * \left[1 - \Delta t * \left(\frac{1}{R_r * C_{carga}}\right)\right] + T_1^P * \left(\frac{\Delta t}{R_r * C_{carga}}\right)
$$

**Ecuación 44.** Desarrollo de la fórmula  $T_c^{P+1}$ .

La ecuación 31 con el reemplazo de la ecuación 39 se obtiene:

$$
T_1^{P+1} = T_1^P * \left[1 - \Delta t * \left(\frac{1}{R_r * C_{nodo 1}} + \frac{K_A * A}{\Delta x * C_{nodo 1}}\right)\right] + T_C^P * \left(\frac{\Delta t}{R_r * C_{nodo 1}}\right) + T_2^P * \left(\frac{\Delta t * K_A * A}{\Delta x * C_{nodo 1}}\right) + \frac{P * \Delta t}{C_{nodo 1}}
$$

**Ecuación 45.** Desarrollo de la formula  $T_1^{P+1}$ .

La ecuación 32 con el reemplazo de la ecuación 40 se obtiene:

$$
T_2^{p+1} = T_2^p * \left[1 - \Delta t * \left(\frac{K_A}{\Delta x * C_{nodes\text{ intermedios}}} + \frac{K_A}{\Delta x * C_{nodes\text{ intermedios}}}\right)\right] + T_1^p * \left(\frac{\Delta t * K_A}{\Delta x * C_{nodes\text{ intermedios}}}\right) + T_3^p * \left(\frac{\Delta t * K_A}{\Delta x * C_{nodes\text{ intermedios}}}\right)
$$
  
**ECuación 46.** Desarrollo de la fórmula  $T_2^{p+1}$ .

La ecuación 33 con el reemplazo de la ecuación 41 se obtiene:

$$
T_6^{P+1} = T_6^P * \left[1 - \Delta t * \left(\frac{K_A}{\Delta x * C_{interface}} + \frac{K_B}{\Delta y * C_{interface}}\right)\right] + T_5^P * \left(\frac{\Delta t * K_A}{\Delta x * C_{interface}}\right) + T_7^P * \left(\frac{\Delta t * K_B}{\Delta y * C_{interface}}\right)
$$

**Ecuación 47.** Desarrollo de la fórmula  $T_6^{P+1}$ .

La ecuación 34 con el reemplazo de la ecuación 42 se obtiene:

$$
T_7^{P+1} = T_7^P * \left[ 1 - \Delta t * \left( \frac{K_B}{\Delta y * C_{nodes\text{ }intermedios\text{ }aislante}} + \frac{K_B}{\Delta y * C_{nodes\text{ }intermedios\text{ }aislante}} \right) \right] + T_6^P * \left( \frac{\Delta t * K_B}{\Delta y * C_{nodes\text{ }intermedios\text{ }aislante}} \right) + T_8^P
$$
  
\*  $\left( \frac{\Delta t * K_B}{\Delta y * C_{nodes\text{ }intermedios\text{ }aislante}} \right)$ 

**Ecuación 48.** Desarrollo de la fórmula  $T_7^{P+1}$ 

La ecuación 35 con el reemplazo de la ecuación 43 se obtiene:

$$
T_9^{P+1} = T_9^{P} * \left[1 - \Delta t * \left(\frac{K_B}{\Delta y * C_{nodo final\ aislante}} + \frac{h_{cr}}{C_{nodo final\ aislante}}\right)\right] + T_8^{P} * \left(\frac{\Delta t * K_B}{\Delta y * C_{nodo final\ aislante}}\right) + T_{inf}^{P} * \left(\frac{\Delta t * h_{cr}}{C_{nodo final\ aislante}}\right)
$$

**Ecuación 49.** Desarrollo de la formula  $T_9^{P+1}$ 

#### <span id="page-35-0"></span>• **Constantes Generales**

Al momento de discretizar las ecuaciones del modelo matemático y reemplazar las constantes de capacitancia térmica y potencia de alimentación, aún quedan constantes las cuales deben ser reemplazadas, por lo que se procede a calcular una constante general para cada ecuación de cada nodo. Para simplificar el modelo matemático se definen las siguientes constantes en la tabla 1.

| Constantes finales del modelo matemático |                                                                               |
|------------------------------------------|-------------------------------------------------------------------------------|
| De la ecuación 44.                       | $C_a = \frac{1}{R_r * C_{carga}}$                                             |
| De la ecuación 45.                       | $C_b = \frac{1}{R_r * C_{nodo 1}}$                                            |
|                                          | $C_c = \frac{K_A * A}{\Delta x * C_{nodo 1}}$                                 |
|                                          | $C_d = \frac{C_{nodo 1}}{C_{nodo 1}}$                                         |
| De la ecuación 46.                       | $\mathcal{C}_e = \frac{}{\Delta x * \mathcal{C}_{nodes\,intermedios}}$        |
| De la ecuación 47.                       | $K_A$<br>$C_f = \frac{\Delta x * C_{interface}}{\Delta x * C_{interface}}$    |
|                                          | $K_B$<br>$C_g = \frac{E_b}{\Delta y * C_{interface}}$                         |
| De la ecuación 48.                       | $K_R$<br>$C_h = \frac{1}{\Delta y * C_{nodes\,\,intermedios\,\,aislante}}$    |
| De la ecuación 49.                       | $K_{B}$<br>$C_i = \frac{1}{\Delta y * C_{nodo final\ aislante}}$              |
|                                          | $h_{cr}$<br>$C_j = \frac{C_{nodo final\ aislante}}{C_{nodo final\ aislante}}$ |

**Tabla 1.** Constantes generales [Fuente: Propia].
#### • **Criterio de Estabilidad**

Un parámetro que se debe tomar en cuenta es el criterio de estabilidad, ya que para eliminar cualquier resultado errado en la simulación numérica el valor que se obtenga de  $\Delta t_{min}$  tiene que estar por debajo de un cierto límite, el cual depende de  $\Delta x$  o  $\Delta y$  y las capacitancias térmicas [9]. Para facilitar el método de cálculo del tiempo mínimo necesario se reemplazan las constantes generales en las ecuaciones del criterio de estabilidad, tal como se muestra en la tabla 2.

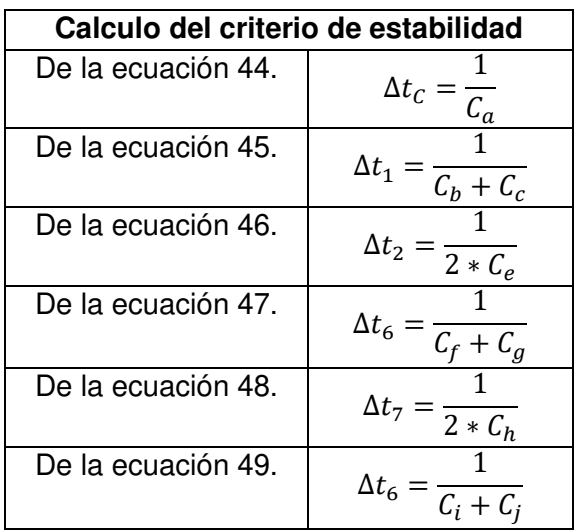

**Tabla 2.** Criterio de estabilidad con las constantes generales [Fuente: Propia].

Una vez obtenidos los ∆t de cada nodo, se procede a determinar el  $\Delta t_{min}$ . Este valor deberá ser menor o igual que el menor valor comparando todos los ∆t que se obtuvieron, tal como se muestra en la ecuación 50.

 $\Delta t_{min} \leq \Delta t_c$  o  $\Delta t_1$  o  $\Delta t_2$  o  $\Delta t_6$  o  $\Delta t_7$  o  $\Delta t_9$ 

**Ecuación 50.** Delta de tiempo mínimo.

### **2.2.6 Ecuaciones finales del modelo matemático**

Las ecuaciones finales del modelo matemático se pueden obtener después de haber calculado todas las constantes y el delta de tiempo mínimo que se necesita para que no tenga ningún error la simulación numérica. Es importante tener en cuenta que la ecuación final del nodo del material refractario solo se la escribe una vez, pero se repetirá el número de veces que se divida (en este caso 89 veces) para completar la división de la pared que fue asignada.

De la misma forma sucederá en la segunda pared del aislante térmico, la ecuación del nodo material aislante se repetirá el número de veces que se divida el aislante (en este caso 19 veces).

## **2.3 Modelo matemático sin carga**

Para el modelo matemático sin carga la única diferencia con el modelo matemático con carga es que se eliminará la ecuación del cuerpo. El único nodo que varía tiene la siguiente característica:

**Nodo inicial sin carga:** es el nodo en donde estarán conectada las resistencias eléctricas.

### • **Ecuación del nodo inicial sin carga**

En el análisis térmico del nodo inicial la energía que entra será la potencia suministrada por las resistencias eléctricas menos la energía que se pierde a través de la pared del refractario, tal como se muestra en la ecuación 51.

$$
P - (T_1 - T_2) * \frac{K_A * A}{\Delta x} = \left(\rho * \frac{\Delta x}{2} * C_P\right)_A * A * \frac{dT_1}{dt}
$$

**Ecuación 51.** Análisis térmico del nodo inicial modelo sin carga.

Para el nodo inicial, despejando  $T_1^{P+1}$  de la ecuación 51 se tiene:

$$
T_1^{P+1} = T_1^P * \left[1 - \Delta t * \Big(\frac{K_A*A}{\Delta x * C_{nodo\;1}}\Big)\right] + T_2^P * \Big(\frac{\Delta t * K_A*A}{\Delta x * C_{nodo\;1}}\Big) + \frac{P * \Delta t}{C_{nodo\;1}}
$$

**Ecuación 52.** Despeje de  $T_1^{P+1}$  sin carga.

Las constantes generales serán las mismas, tal como se indica en la tabla 5. Además, la fórmula para el criterio de estabilidad se la describe en la ecuación 53.

$$
\Delta t_{1sc} = \frac{1}{C_c}
$$

### **Ecuación 53.** Delta de tiempo uno sin cuerpo.

Las ecuaciones finales del modelo matemático sin carga serán de forma similar a las ecuaciones del modelo matemático con carga.

# **3 PRUEBAS, RESULTADOS, CONCLUSIONES Y RECOMENDACIONES**

## **3.1 Pruebas**

En el capítulo de pruebas se podrá observar las ecuaciones de los modelos matemáticos con carga dentro del horno y sin carga en el horno, y los modelos con diferentes materiales aislantes. Las propiedades del ladrillo refractario y de los aislantes térmicos se toman del estudio de estado estable, como se muestra en la tabla 3.

| <b>Material</b>      | Propiedad        | Valor                                         |
|----------------------|------------------|-----------------------------------------------|
|                      |                  | 730 $\left[\frac{Kg}{m^3}\right]$             |
| Ladrillo refractario | $\mathcal{C}_P$  | 1050 $\left[\frac{f}{Kg*K}\right]$            |
|                      | $\boldsymbol{k}$ | 0,362 $\left[\frac{W}{m*K}\right]$            |
|                      | $\rho$           | 1500 $\left[\frac{Kg}{m^3}\right]$            |
| Fibrocemento         | $C_P$            | 860 $\left[\frac{f}{Kg*K}\right]$             |
|                      | $\boldsymbol{k}$ | $\left[0,23\right]\left[\frac{W}{m*K}\right]$ |
|                      | $\rho$           | 20 $\left[\frac{Kg}{m^3}\right]$              |
| Lana de vidrio       | $\mathcal{C}_P$  | 840 $\left[\frac{f}{Kg*K}\right]$             |
|                      | $\boldsymbol{k}$ | $\overline{0.03\left[\frac{W}{m*K}\right]}$   |

**Tabla 3.** Propiedades de los materiales utilizados [13].

De la misma forma en base al estudio de estado estable [13], en la tabla 4 se puede observar las pérdidas de calor de las paredes y la energía necesaria para incinerar todo el cuerpo patológico dependiendo el tiempo que se estime necesario para cada modelo matemático desarrollado.

La masa del cuerpo para el tamaño a escala en todos los modelos matemáticos será de  $40$   $[Kg]$ , mientras tanto para los modelos de tamaño real la masa del cuerpo será de 120  $[Kg]$ .

| <b>Modelo</b>     |        | Perdidas de<br>Energía de incineración |              |                |              |
|-------------------|--------|----------------------------------------|--------------|----------------|--------------|
| <b>Matemático</b> | Tamaño | Calor                                  | Calor        | Tiempo         | Energía      |
|                   |        | $(Q_P)$                                |              |                |              |
|                   |        |                                        |              | 1[h]           | 45,75 $KW$   |
|                   | Escala | 7.187 $[KW]$                           | 164,728 [MJ] | 1,5[h]         | 30,50 [KW]   |
|                   |        |                                        |              | 2[h]           | 22,87 $KW$   |
| Fibrocemento      |        |                                        |              | 1[h]           | 137,273 [KW] |
|                   | Real   | 20.517 [KW]                            | 494,184 [MJ] | 1,5[h]         | 91,515 [KW]  |
|                   |        |                                        |              | 2[h]           | 68,663 [KW]  |
|                   |        |                                        |              | 1[h]           | 45,75 $KW$   |
|                   | Escala | $2.796$ [KW]                           | 164,728 [MJ] | 1,5[h]         | 30,50 [KW]   |
|                   |        |                                        |              | 2[h]           | 22,87 $KW$   |
| Lana de<br>vidrio | Real   | 7.970 [KW]                             | 494,184 [MJ] | 1 <sub>h</sub> | 137,273 [KW] |
|                   |        |                                        |              | 1,5h           | 91,515 [KW]  |
|                   |        |                                        |              | 2h             | 68,663 [KW]  |

**Tabla 4.** Perdidas de calor y energía necesaria de incineración [13].

## **3.1.1 Consideraciones del modelo matemático de fibrocemento con carga a tamaño escala (M.M.F.C.C.E.)**

Antes de determinar todos los valores necesarios para la simplificación del modelo matemático, se tiene que calcular algunas constantes iniciales. El valor de  $h_r$  será el promedio entre la temperatura inicial de la carga ( $T_c = 20 °C$ ) y su temperatura final ( $T_c =$ 1200 °C) con respecto a la temperatura de la pared ( $T_1 = 1300$  °C), donde la emisividad de la carne de cerdo es de 0,93, y la constante de Stefan Boltzmann tiene un valor de  $5.67x10^{-8}$   $\frac{W}{m^2*}$  $\frac{W}{m^2*K^4}$ .

$$
h_{r0} = 251.91 \left[ \frac{W}{m^2 * K} \right]
$$

$$
h_{rf} = 745.22 \left[ \frac{W}{m^2 * K} \right]
$$

$$
h_{r\,promedio} = 498.56 \left[ \frac{W}{m^2 * K} \right]
$$

Como se mencionó, la masa del cuerpo para el tamaño a escala es de 40  $[Kg]$ ; y con una densidad de 1030  $\left| \frac{Kg}{m^3} \right|$  $\left\lfloor \frac{Ky}{m^3} \right\rfloor$  se tiene el siguiente volumen y diámetro del cuerpo:

$$
V_C = 0.0388 \, [m^3]
$$
\n
$$
D = 0.22 \, [m]
$$

Con el diámetro calculado de 0,22 [m] y una longitud del cuerpo de 0,5 [m] se tiene la siguiente área del cuerpo.

$$
A_C = 0.42 \, [m^2]
$$

Consecuentemente, el valor de  $R_r$  será:

$$
R_r = 4{,}78x10^{-3}
$$

#### • **Número de divisiones**

El valor de las divisiones que se obtendrá en cada material se calcula mediante las ecuaciones 33 y 34 respectivamente. Para la pared de ladrillo refractario se utilizará las siguientes medidas:

$$
L_A = 0,228 \, m \; ; \; n_1 = 90
$$
\n
$$
\Delta x = \frac{0,228}{90} = 0,0025 \, m
$$

Para la pared del aislante térmico que es fibrocemento se tienen las siguientes medidas:

$$
L_B = 0.025 \, m \; ; \; n_2 = 20
$$
\n
$$
\Delta y = \frac{0.025}{20} = 0.0012 \, m
$$

#### • **Calculo capacitancia térmica de la carga**

La fórmula para calcular la capacitancia térmica de un material o cuerpo se describe en la ecuación 35. Como se mencionó, la una masa de carne de cerdo de 40  $Kg$  con un factor de seguridad de 2, una capacidad calórica de 3490 $\frac{1}{K g * K}$ , y se posee el siguiente valor:

$$
C_{carga}=139{,}474\,\left[\frac{KJ}{K}\right]
$$

#### • **Calculo capacitancia térmica del ladrillo refractario**

La capacitancia térmica para el ladrillo refractario se calcula en base a las fórmulas 36 y 37 respectivamente, con lo cual se consiguen los siguientes resultados:

$$
C_{nodo 1} = 5,097 \left[ \frac{KJ}{K} \right]
$$

$$
C_{nodos\ intermedios} = 1,941 \left[ \frac{KJ}{K} \right]
$$

#### • **Calculo capacitancia térmica en la Interfase**

La capacitancia térmica en la interfase se calcula a partir de la ecuación 38, y se tiene lo siguiente:

$$
C_{interface} = 1,777 \left[ \frac{KJ}{K} \right]
$$

#### • **Calculo capacitancia térmica del fibrocemento**

La capacitancia térmica para todo el fibrocemento se determina mediante la ecuación 39 y 40 respectivamente, como se muestra a continuación:

$$
C_{nodes\,\,intermedios\,\,aislante} = 1,612 \left[ \frac{KJ}{K} \right]
$$
\n
$$
C_{nodo\,\,final\,\,aislante} = 806,25 \left[ \frac{J}{K} \right]
$$

#### • **Cálculo de potencia de alimentación mínima**

Todos los valores para calcular las pérdidas de calor por las paredes son obtenidos del estudio en estado estable de este trabajo [13], así en la tabla 5 se muestra datos generales para la determinación de la energía mínima que necesita el horno; y en la tabla 6 todas sus propiedades termo físicas del aire.

| Propiedad   | Valor                        |
|-------------|------------------------------|
|             | 5,25 $\lceil m^2 \rceil$     |
| $T_{\rm s}$ | 137,32 $[°C]$                |
| $T_{inf}$   | 20 $\lceil \degree C \rceil$ |
| Τŕ          | 351,66 $[K]$                 |

**Tabla 5.** Datos generales [13].

**Tabla 6.** Propiedades termo físicas del aire a  $T_f$  [13].

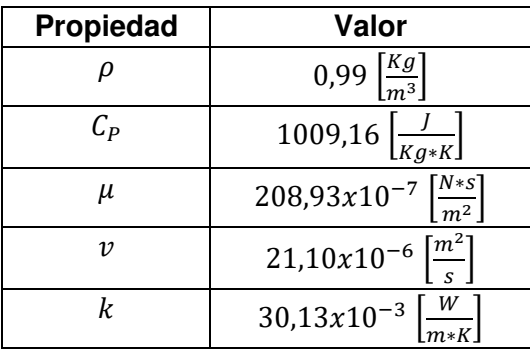

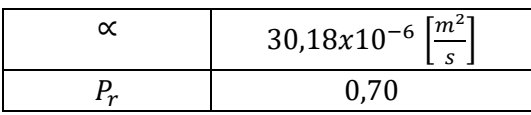

El cálculo de todos los números adimensionales para el M.M.F.C.C.E. se presentan en la tabla 7.

**Tabla 7.** Cálculo de los números adimensionales y coeficientes de transferencia de calor [Fuente: Propia].

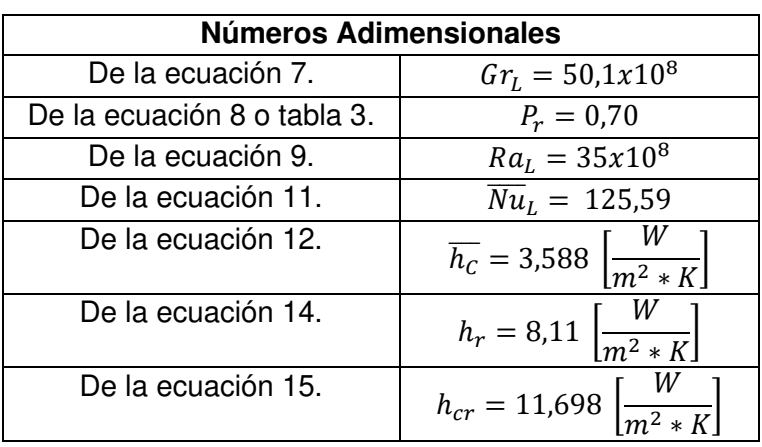

### • **Cálculo de Constantes Generales**

El valor de las constantes generales se muestra en la tabla 8.

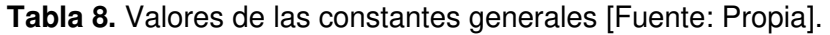

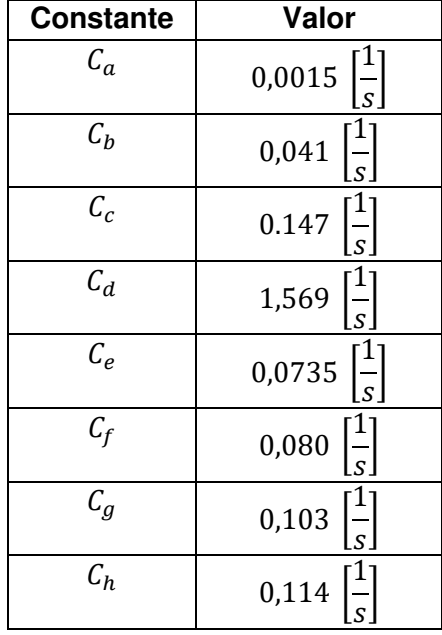

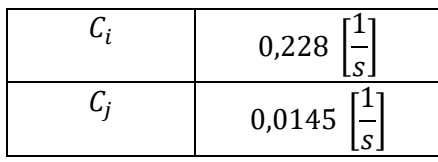

#### • **Criterio de Estabilidad**

Los valores del criterio de estabilidad tanto para el M.M.F.C.C.E. y el M.M.F.S.C.E. se muestran en la tabla 9.

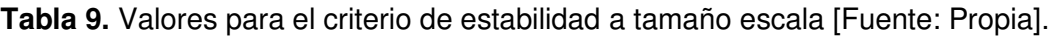

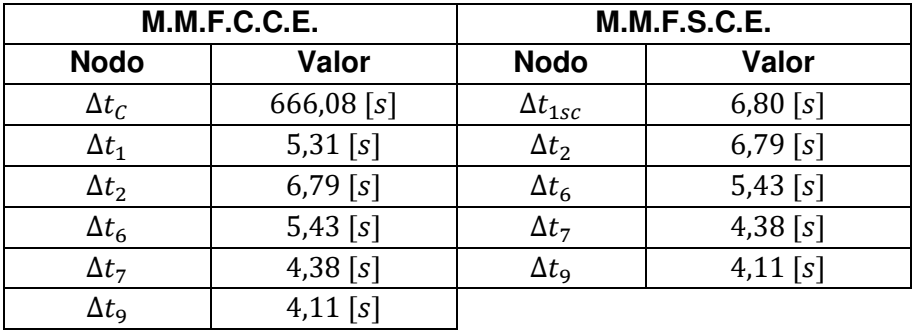

Consecuentemente, el  $\Delta t_{min}$  que se usará en el fibrocemento a tamaño escala será:

$$
\Delta t_{min} = 4 \, [s]
$$

## • **Ecuaciones del modelo matemático de fibrocemento con carga a tamaño escala**

El modelo matemático de una forma simplificada de todas las ecuaciones se muestra a continuación:

$$
T_c^{P+1} = 0.99 * T_c^P + 0.006 * T_1^P
$$
  
\n
$$
T_1^{P+1} = 0.25 * T_1^P + 0.16 * T_c^P + 0.58 * T_2^P + 6.27
$$
  
\n
$$
T_2^{P+1} = 0.41 * T_2^P + 0.29 * T_1^P + 0.29 * T_3^P
$$
  
\n
$$
T_6^{P+1} = 0.26 * T_6^P + 0.32 * T_5^P + 0.41 * T_7^P
$$
  
\n
$$
T_7^{P+1} = 0.09 * T_7^P + 0.45 * T_6^P + 0.45 * T_8^P
$$
  
\n
$$
T_9^{P+1} = 0.03 * T_9^P + 0.91 * T_8^P + 1.16
$$

## **3.1.2 Consideraciones del modelo matemático de fibrocemento sin carga a tamaño escala (M.M.F.S.C.E.)**

#### • **Ecuaciones el modelo matemático de fibrocemento sin carga a tamaño escala**

Las variantes para modelo matemático sin carga dentro del horno incinerador es la eliminación de la ecuación del cuerpo y la simplificación de algunas constantes generales del nodo 1. Es así como se obtiene las siguientes ecuaciones:

$$
T_1^{P+1} = 0.412 \times T_1^P + 0.58 \times T_2^P + 6.27
$$
  
\n
$$
T_2^{P+1} = 0.41 \times T_2^P + 0.29 \times T_1^P + 0.29 \times T_3^P
$$
  
\n
$$
T_6^{P+1} = 0.26 \times T_6^P + 0.32 \times T_5^P + 0.41 \times T_7^P
$$
  
\n
$$
T_7^{P+1} = 0.09 \times T_7^P + 0.45 \times T_6^P + 0.45 \times T_8^P
$$
  
\n
$$
T_9^{P+1} = 0.03 \times T_9^P + 0.91 \times T_8^P + 1.16
$$

## **3.1.3 Consideraciones del modelo matemático de fibrocemento con carga a tamaño real (M.M.F.C.C.R.)**

Todos los valores necesarios para el tamaño real del fibrocemento se calculan de la misma forma que el proceso anterior. Los datos que cambian en el modelo real, es la masa de carne de cerdo que será 120  $[Kg]$  y el área del horno. A continuación, en la tabla 10 se presenta los resultados solo de las capacitancias térmicas que varían.

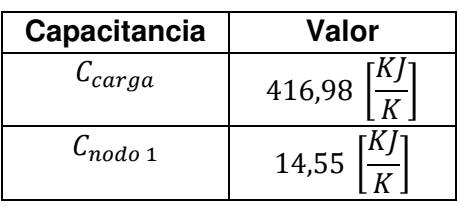

**Tabla 10.** Capacitancias Térmicas del M.M.F.C.C.R. [Fuente: Propia].

En la tabla 11 se muestran las propiedades que cambiaran en el M.M.F.C.C.R.

**Tabla 11.** Parámetros y propiedades para el M.M.F.C.C.R. [13].

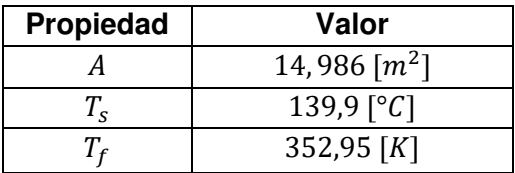

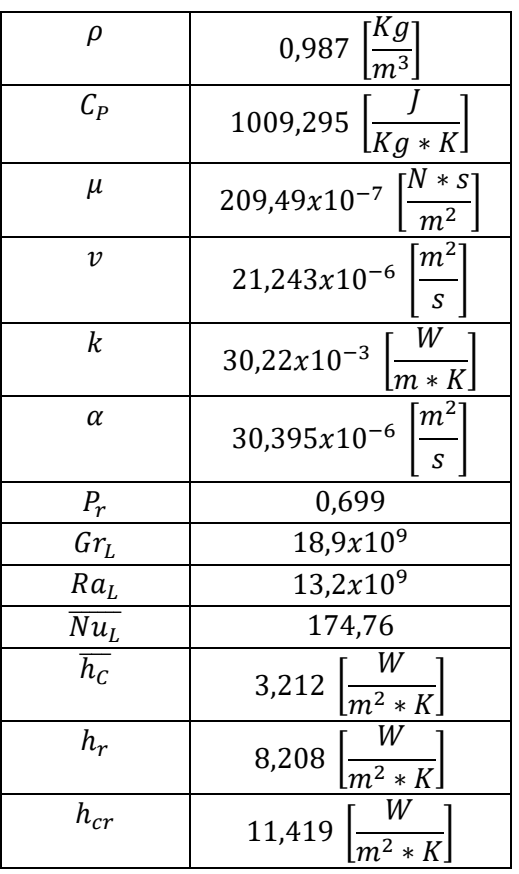

El cálculo solo de las constantes generales que varían para el M.M.F.C.C.R. se muestra en la tabla 12.

**Tabla 12.** Cálculo de constantes generales y demás variables [Fuente: Propia].

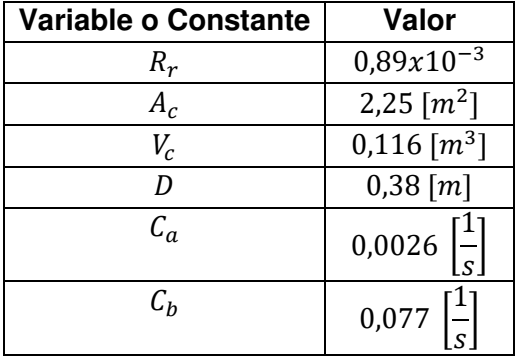

Los únicos resultados que varían del cálculo del criterio de estabilidad en el M.M.F.C.C.R. y el M.M.F.S.C.R. se muestran en la tabla 13.

**Tabla 13.** Valores del criterio de estabilidad a tamaño real [Fuente: Propia].

| M.M.F.C.C.R.     |              | <b>M.M.F.S.C.R.</b> |            |  |
|------------------|--------------|---------------------|------------|--|
| <b>Nodo</b>      | Valor        | <b>Nodo</b>         | Valor      |  |
| $\Delta t$       | $371,72$ [s] | $\Delta t_{1sc}$    | $6,80$ [s] |  |
| $\Delta t_{1}$   | $4,45$ [s]   |                     |            |  |
| $\Delta t_{min}$ |              |                     |            |  |

Por lo tanto, las ecuaciones finales del modelo matemático con fibrocemento a tamaño real con carga son las siguientes:

 $T_c^{P+1} = 0.98 * T_c^P + 0.011 * T_1^P$  $T_1^{P+1} = 0.10 * T_1^P + 0.31 * T_c^P + 0.59 * T_2^P + 14.30$  $T_2^{P+1} = 0.41 * T_2^P + 0.29 * T_1^P + 0.29 * T_3^P$  $T_6^{P+1} = 0.26 * T_6^P + 0.32 * T_5^P + 0.41 * T_7^P$  $T_7^{P+1} = 0.09 * T_7^P + 0.45 * T_6^P + 0.45 * T_8^P$  $T_9^{P+1} = 0.03 * T_9^P + 0.91 * T_8^P + 1.13$ 

## **3.1.3 Consideraciones del modelo matemático de fibrocemento sin carga a tamaño real (M.M.F.S.C.R.)**

#### • **Ecuaciones del modelo matemático de fibrocemento sin carga a tamaño real**

Para las ecuaciones de este modelo matemático, de la misma forma se eliminará la ecuación del cuerpo y las constantes innecesarias del nodo inicial. Las ecuaciones se muestran a continuación:

$$
T_1^{P+1} = 0.412 \times T_1^P + 0.58 \times T_2^P + 14.30
$$
  
\n
$$
T_2^{P+1} = 0.41 \times T_2^P + 0.29 \times T_1^P + 0.29 \times T_3^P
$$
  
\n
$$
T_6^{P+1} = 0.26 \times T_6^P + 0.32 \times T_5^P + 0.41 \times T_7^P
$$
  
\n
$$
T_7^{P+1} = 0.09 \times T_7^P + 0.45 \times T_6^P + 0.45 \times T_8^P
$$
  
\n
$$
T_9^{P+1} = 0.03 \times T_9^P + 0.91 \times T_8^P + 1.13
$$

## **3.1.4 Consideraciones del modelo matemático de lana de vidrio con carga a tamaño escala (M.M.L.V.C.C.E.)**

Todos los valores de este modelo matemático se compararán con el M.M.F.C.C.E., por lo cual en la tabla 14 se presenta solo los resultados que varían de las capacitancias térmicas.

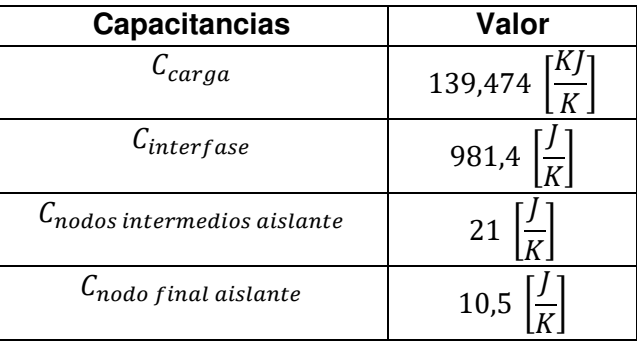

**Tabla 14.** Capacitancias Térmicas del M.M.L.V.C.C.E. [Fuente: Propia].

En la tabla 15 se muestran las propiedades que cambian en el M.M.L.V.C.C.E.

**Tabla 15.** Parámetros y propiedades para el M.M.L.V.C.C.E. [13].

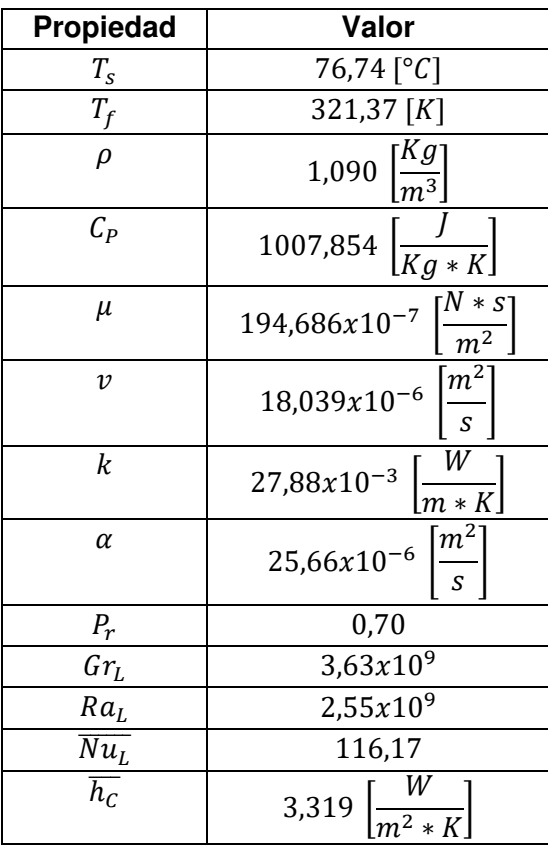

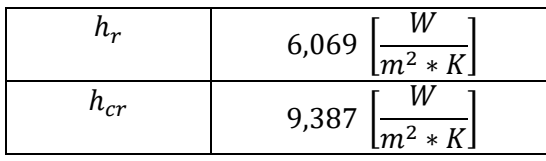

Los valores de las constantes generales que cambian en el tamaño escala de lana de vidrio se muestran en la tabla 16.

**Tabla 16.** Cálculo de constantes generales y resistencia equivalente [Fuente: Propia].

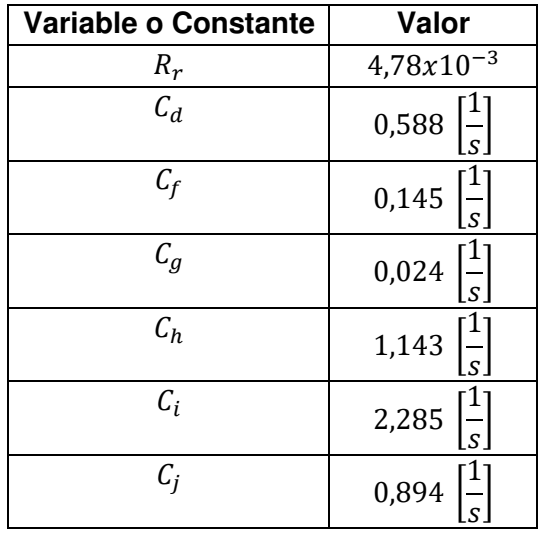

Los resultados del criterio de estabilidad en el M.M.L.V.C.C.E. y el M.M.L.V.S.C.E. se muestran en la tabla 17.

**Tabla 17.** Cálculo del criterio de estabilidad a tamaño escala [Fuente: Propia].

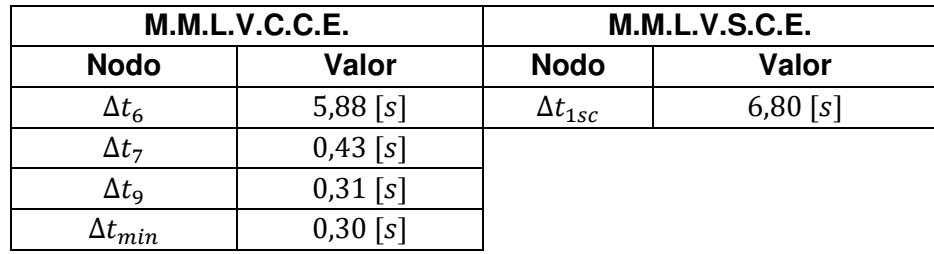

Por lo tanto, las ecuaciones finales del modelo matemático con carga y con lana de vidrio a tamaño escala son las siguientes:

$$
T_c^{P+1} = 0.99 * T_c^P + 0.0004 * T_1^P
$$
  

$$
T_1^{P+1} = 0.94 * T_1^P + 0.01 * T_c^P + 0.04 * T_2^P + 0.18
$$

$$
T_2^{P+1} = 0.96 * T_2^P + 0.02 * T_1^P + 0.02 * T_3^P
$$
  
\n
$$
T_6^{P+1} = 0.95 * T_6^P + 0.04 * T_5^P + 0.01 * T_7^P
$$
  
\n
$$
T_7^{P+1} = 0.31 * T_7^P + 0.34 * T_6^P + 0.34 * T_8^P
$$
  
\n
$$
T_9^{P+1} = 0.05 * T_9^P + 0.69 * T_8^P + 5.36
$$

## **3.1.4 Consideraciones del modelo matemático de lana de vidrio sin carga a tamaño escala (M.M.L.V.S.C.E.)**

De la misma forma para las ecuaciones del modelo matemático sin carga y con lana de vidrio a tamaño escala, se elimina la ecuación del cuerpo y algunas constantes del nodo inicial, como se muestran a continuación:

 $T_1^{P+1} = 0.412 \times T_1^P + 0.58 \times T_2^P + 6.27$  $T_2^{P+1} = 0.96 * T_2^P + 0.02 * T_1^P + 0.02 * T_3^P$  $T_6^{P+1} = 0.95 * T_6^P + 0.04 * T_5^P + 0.01 * T_7^P$  $T_7^{P+1} = 0.31 * T_7^P + 0.34 * T_6^P + 0.34 * T_8^P$  $T_9^{P+1} = 0.05 * T_9^P + 0.69 * T_8^P + 5.36$ 

## **3.1.5 Consideraciones del modelo matemático de lana de vidrio con carga a tamaño real (M.M.L.V.C.C.R.)**

Para determinar los resultados de las capacitancias térmicas en este modelo se tiene que comparar el M.M.L.V.C.C.R., con dos modelos más, los cuales son el M.M.F.C.C.R. y el M.M.L.V.C.C.E., los resultados de los valores que cambian después de esta comparación se muestran en la tabla 18.

**Tabla 18.** Capacitancias Térmicas del M.M.L.V.C.C.R. [Fuente: Propia].

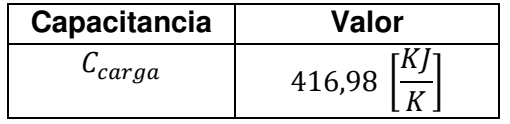

Las propiedades que cambian para el M.M.L.V.C.C.R. se muestran en la tabla 19.

**Tabla 19.** Parámetros y propiedades para el M.M.L.V.C.C.R. [13].

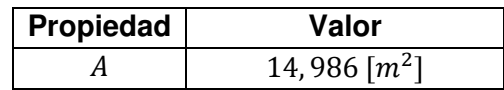

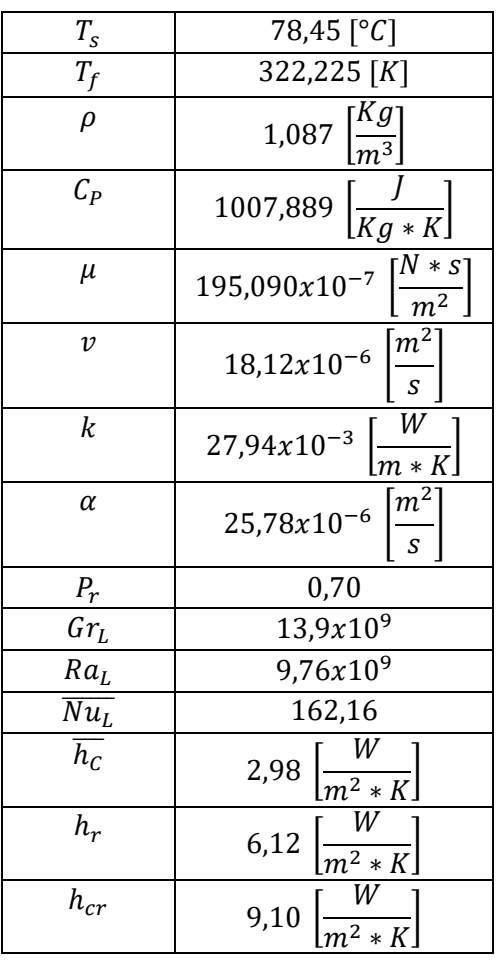

El valor de las constantes generales para el tamaño real de la lana de vidrio no cambiara luego de hacer la comparación anteriormente mencionada, pero si variaran algunos variables tal como se muestra en la tabla 20.

**Tabla 20.** Variables para el M.M.L.V.C.C.R. [Fuente: Propia].

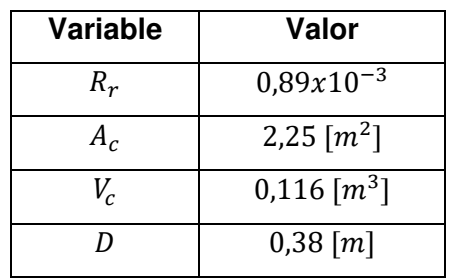

Los resultados del cálculo del criterio de estabilidad para el M.M.L.V.C.C.R. y el M.M.L.V.S.C.R. se muestran en la tabla 21.

**Tabla 21.** Valores del criterio de estabilidad para el tamaño real [Fuente: Propia].

| M.M.L.V.C.C.R. |              | <b>M.M.L.V.S.C.R.</b> |            |  |
|----------------|--------------|-----------------------|------------|--|
| <b>Nodos</b>   | Valor        | <b>Nodos</b>          | Valor      |  |
| $\Delta t_c$   | $371,72$ [s] | $\Delta t_{1sc}$      | $6,80$ [s] |  |
| $\Delta t_{1}$ | $4,45$ [s]   |                       |            |  |
| $\nu$ min      | $0,3$ [s]    |                       |            |  |

Por lo tanto, las ecuaciones finales del modelo matemático con carga y con lana de vidrio a tamaño real son las siguientes:

 $T_c^{P+1} = 0.99 * T_c^P + 0.0008 * T_1^P$  $T_1^{P+1} = 0.93 * T_1^P + 0.02 * T_c^P + 0.04 * T_2^P + 0.16$  $T_2^{P+1} = 0.96 * T_2^P + 0.02 * T_1^P + 0.02 * T_3^P$  $T_6^{P+1} = 0.95 * T_6^P + 0.04 * T_5^P + 0.01 * T_7^P$  $T_7^{P+1} = 0.31 * T_7^P + 0.34 * T_6^P + 0.34 * T_8^P$  $T_9^{P+1} = 0.05 * T_9^P + 0.69 * T_8^P + 5.20$ 

## **3.1.6 Consideraciones del modelo matemático de lana de vidrio sin carga a tamaño real (M.M.L.V.S.C.R.)**

Las ecuaciones del modelo matemático sin carga y con lana de vidrio a tamaño real son las siguientes:

$$
T_1^{P+1} = 0.412 \times T_1^P + 0.58 \times T_2^P + 14.30
$$
  
\n
$$
T_2^{P+1} = 0.96 \times T_2^P + 0.02 \times T_1^P + 0.02 \times T_3^P
$$
  
\n
$$
T_6^{P+1} = 0.95 \times T_6^P + 0.04 \times T_5^P + 0.01 \times T_7^P
$$
  
\n
$$
T_7^{P+1} = 0.31 \times T_7^P + 0.34 \times T_6^P + 0.34 \times T_8^P
$$
  
\n
$$
T_9^{P+1} = 0.05 \times T_9^P + 0.69 \times T_8^P + 5.20
$$

## **3.2 Resultados**

Una vez que se realizó los modelos matemáticos y los cálculos de las constantes generales para los dos tamaños de hornos a escala y tamaño real, se mostrarán ejemplos de los resultados obtenidos del comportamiento del horno incinerador con diferentes materiales de aislantes térmicos. En los resultados se podrá comparar una misma potencia para dos modelos matemáticos iguales, pero con diferente aislante térmico, evidenciando así cual es el mejor material para la fabricación del equipo, también, se logrará visualizar la distribución de temperaturas de los modelos con diferentes potencias de alimentación y su comportamiento conforme pasa el tiempo.

## **3.2.1 Resultados de la simulación del M.M.F.C.C.E. y el M.M.L.V.C.C.E.**

En la tabla 22 se muestra los resultados para los dos incineradores a tamaño escala con carga. La potencia mínima que se asume para poder realizar una comparación entre los dos modelos es el que tenga el mayor valor entre la suma de las pérdidas de calor hacia las paredes más la energía necesaria para la incineración del cuerpo, en este caso se escoge para 2 horas, y dichos valores se encuentran en la tabla 6. Por lo tanto, la potencia asumida con un factor de seguridad del 30% es de 33 [KW], que permitirá compensar cualquier pérdida de calor que se produzca en el horno incinerador.

**Tabla 22.** Resultados de la simulación numérica a tamaño escala con carga [Fuente: Propia].

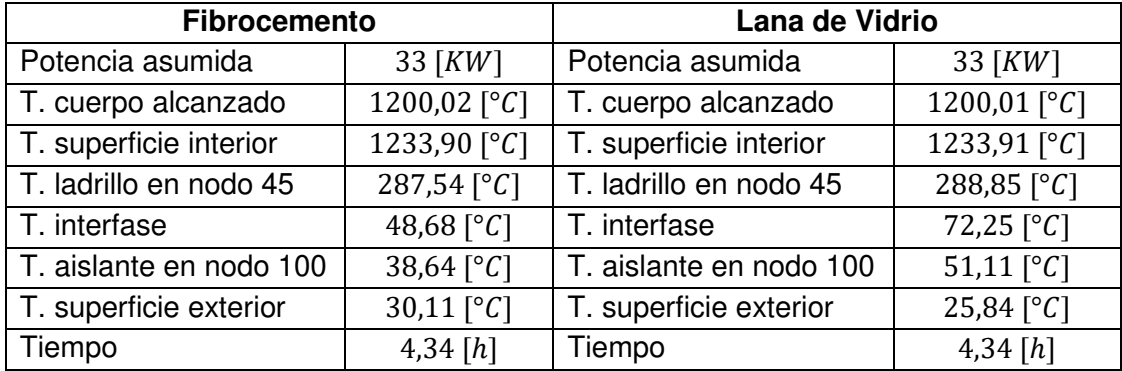

La distribución de temperaturas en los dos hornos incineradores en función del tiempo se muestra en las figuras 5 y 6, cuyos datos se presentan en el ANEXO I.

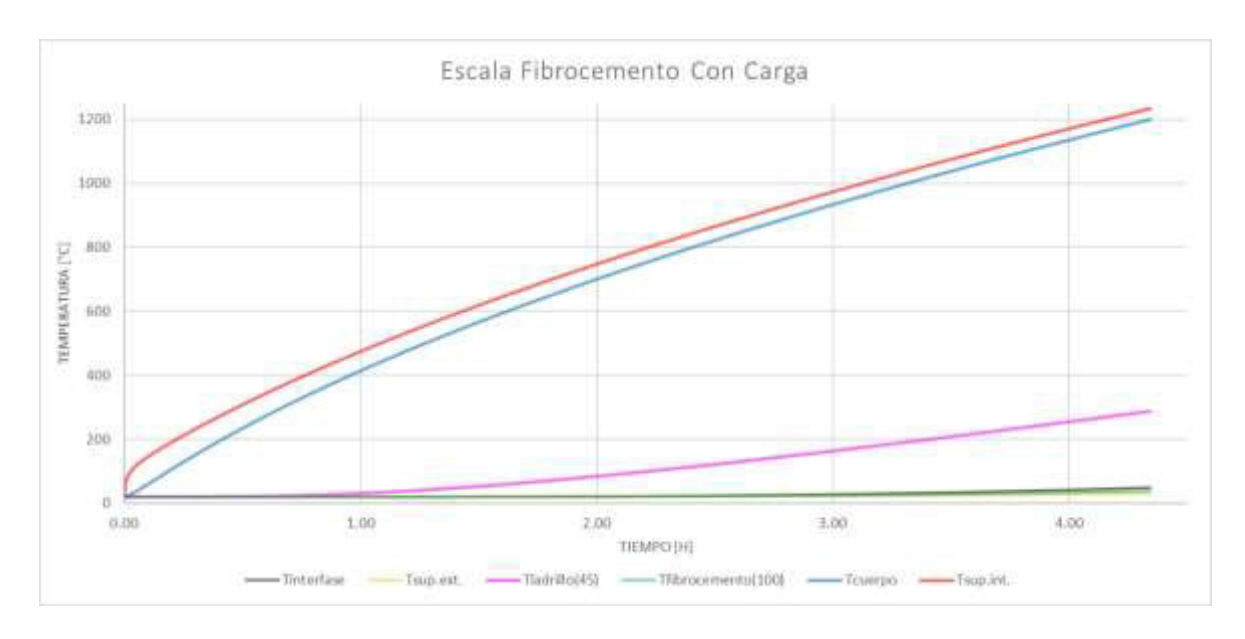

**Figura 5.** Distribución de temperatura con fibrocemento a tamaño escala con carga [Fuente: Propia].

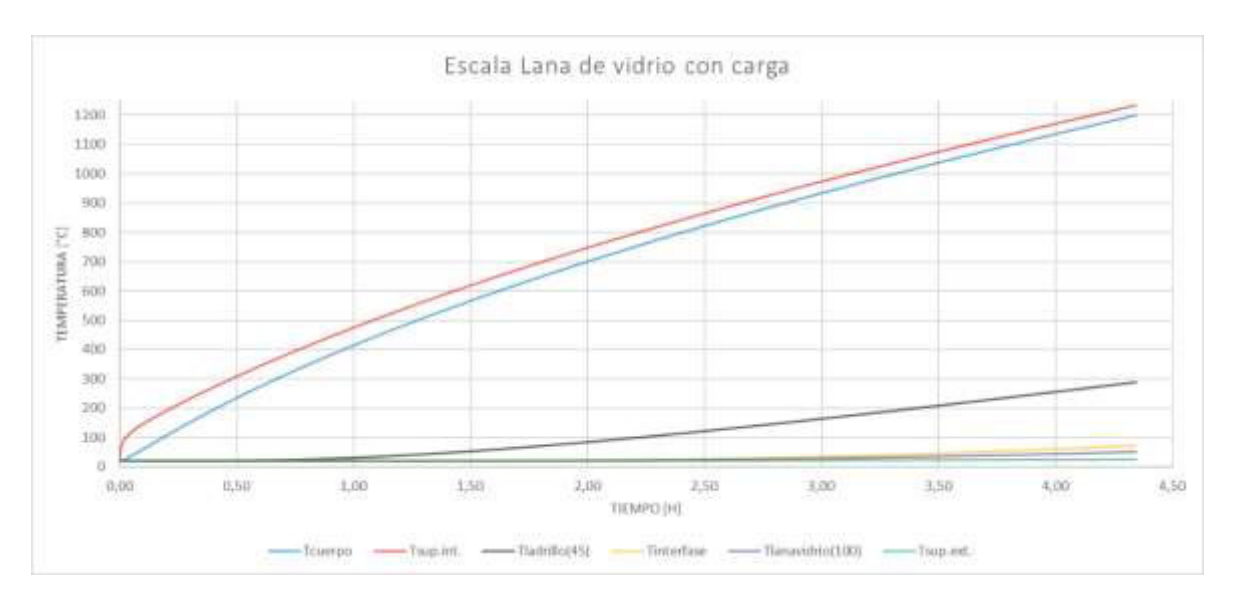

**Figura 6.** Distribución de temperatura con lana de vidrio a tamaño escala con carga [Fuente: Propia].

Como se puede observar en la figura 5 y 6, si se coloca un mismo valor de potencia asumida, el tiempo de calentamiento será el mismo para ambos modelos, pero los valores de temperaturas desde la interfase hasta la superficie externa cambiarán. De este modo se podrá observar la diferencia que tiene en usarse un material aislante con otro, y cuál es la mejor opción para el horno incinerador. Con los resultados obtenidos en la tabla 22 se puede observar que se pierde menos calor al usar como aislante térmico la lana de vidrio, es por esto por lo que la temperatura en la interfase es más alta comparada con el

fibrocemento, y al final en su temperatura superficial exterior es más baja que la del fibrocemento.

## • **Comportamiento térmico del M.M.L.V.C.C.E.**

Para simular el comportamiento térmico del horno incinerador se elige cualquier modelo matemático, este caso se elige el modelo matemático de lana de vidrio y se evalúa con varias potencias de alimentación que empezara desde la asumida que es de 33 [KW] e ira variando a 38, 45 y 55 [KW], y los resultados se presentan en la tabla 23.

**Tabla 23.** Variación de la potencia de alimentación para el M.M.L.V.C.C.E. [Fuente:

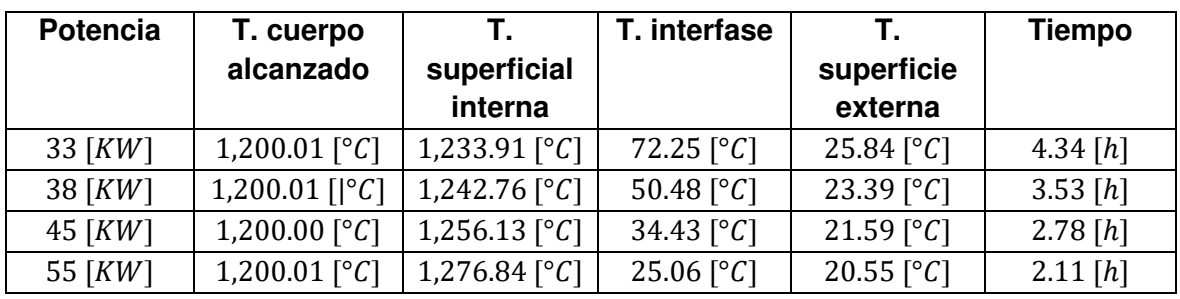

Propia].

La distribución de temperaturas del comportamiento térmico para los diferentes valores de potencia asumidos para la temperatura del cuerpo alcanzado, la interfase y la superficie exterior se presentan en la figura 7, 8 y 9 respectivamente, cuyos datos se encuentran en el ANEXO II.

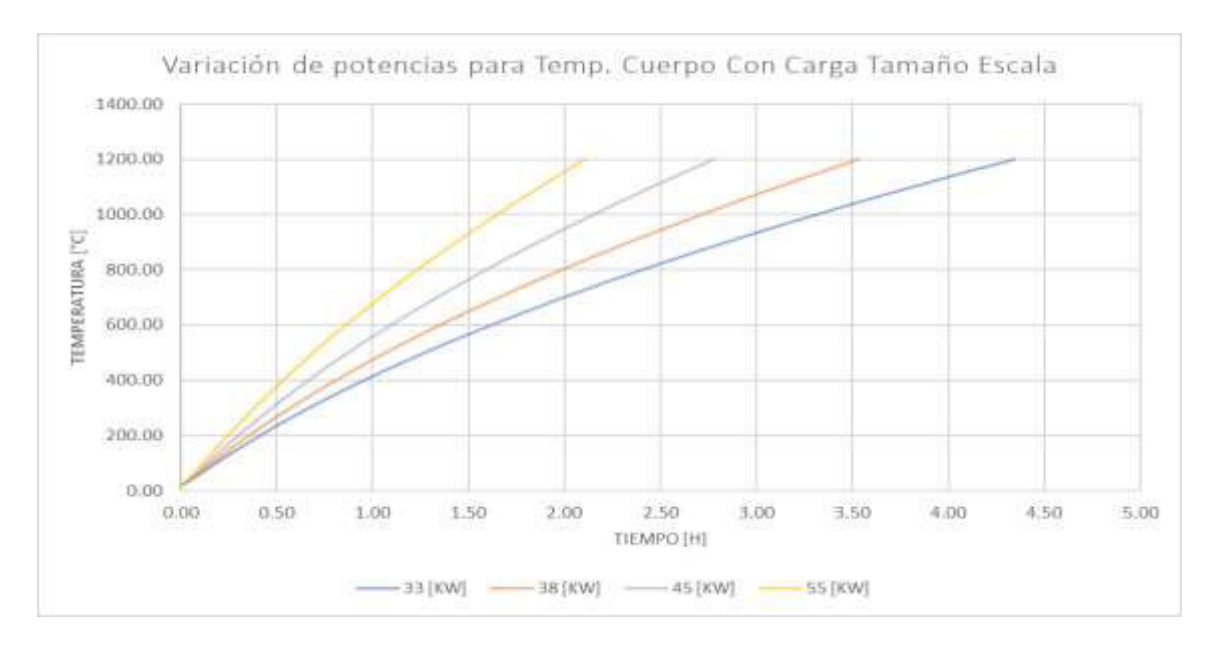

**Figura 7.** Variación de potencias para la temperatura del cuerpo a tamaño escala con carga de lana de vidrio [Fuente: Propia].

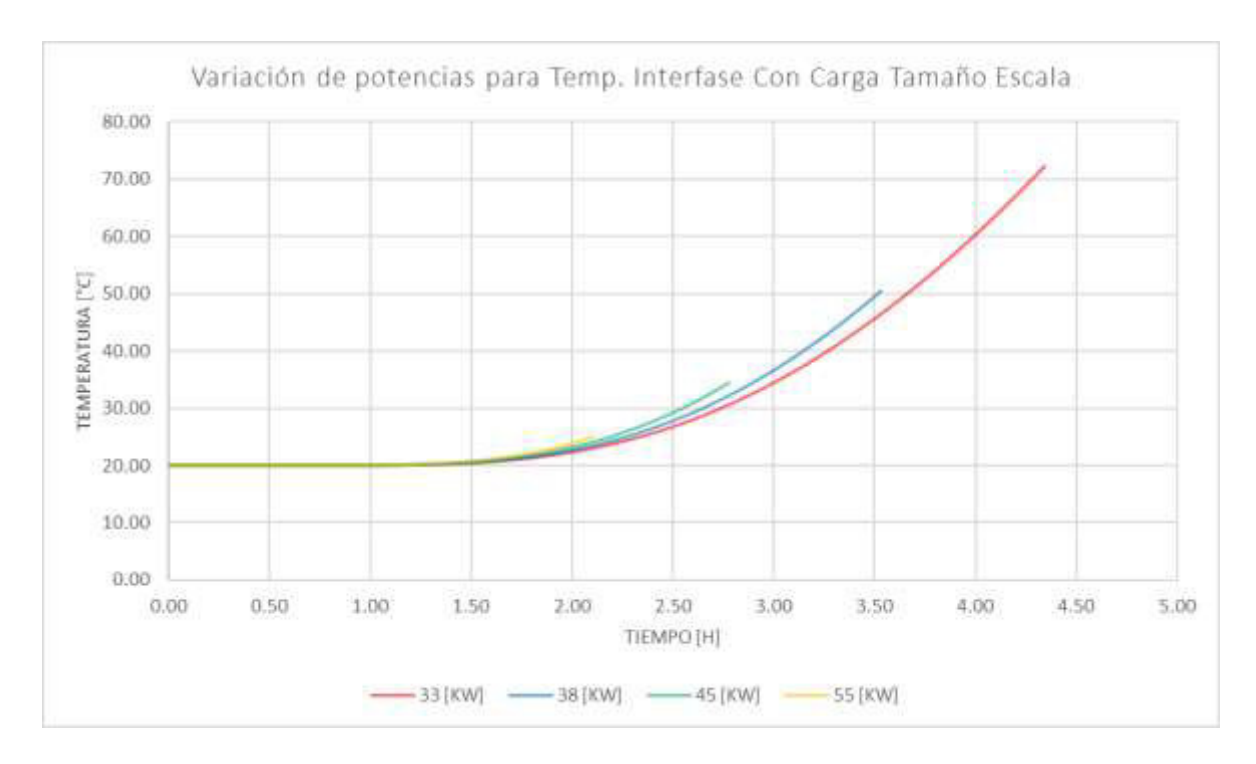

**Figura 8.** Variación de potencias para la temperatura de la interfase a tamaño escala con carga con lana de vidrio [Fuente: Propia].

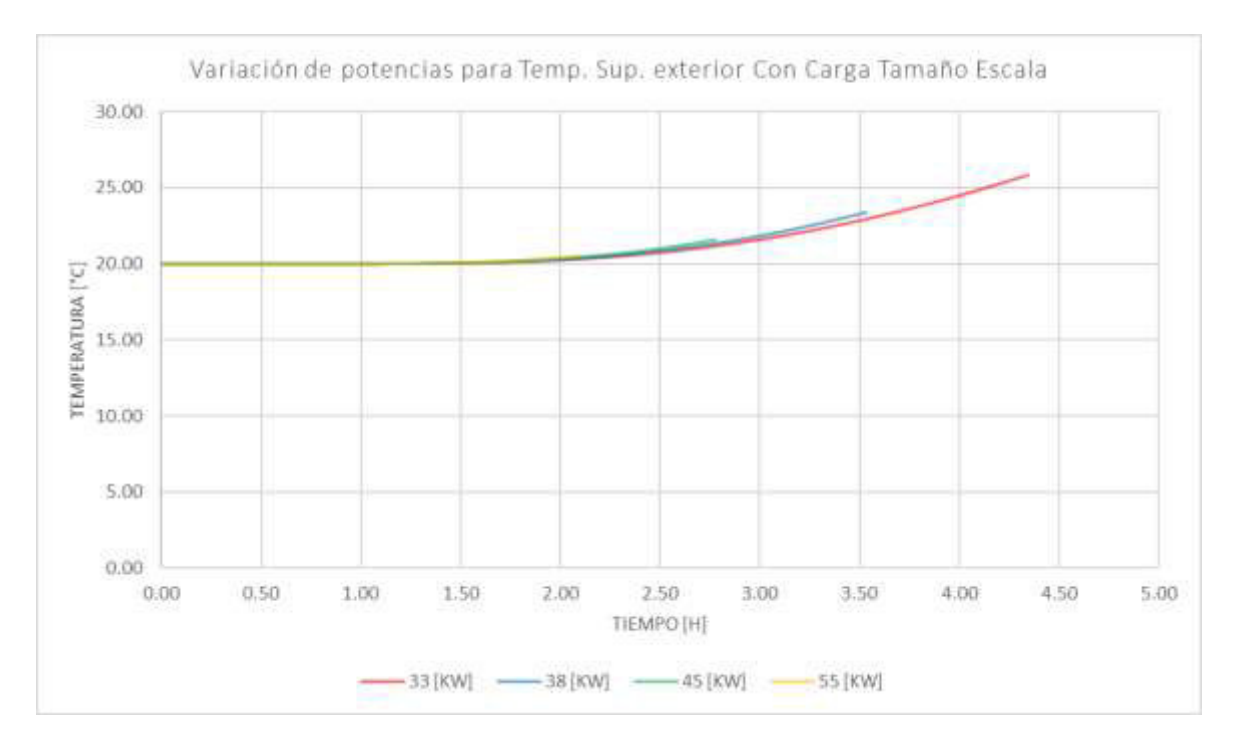

**Figura 9.** Variación de potencias para la temperatura superficial exterior a tamaño escala con carga con lana de vidrio [Fuente: Propia].

Como se observa en la figura 7, cuando se aumenta el valor de la potencia asumida el tiempo que tarda en calentarse el horno a la temperatura deseada es menor. En la figura 8 se puede visualizar como la temperatura en la interfase va disminuyendo conforme sube

la potencia, esto se debe a que el material es de baja conductividad térmica y almacena energía, por lo tanto, tardará más tiempo en estabilizarse. En la figura 9 se observa que los valores de la temperatura superficial exterior se mantienen de una forma muy similar a la temperatura ambiente, por lo cual, para que la temperatura exterior se estabilice se necesita de mayor tiempo de funcionamiento del horno.

## **3.2.2 Resultados de la simulación del M.M.F.S.C.E. y el M.M.L.V.S.C.E.**

En la tabla 24 se muestra los valores de las temperaturas con la misma potencia de alimentación asumida para el modelo matemático a escala sin carga para los dos aislantes.

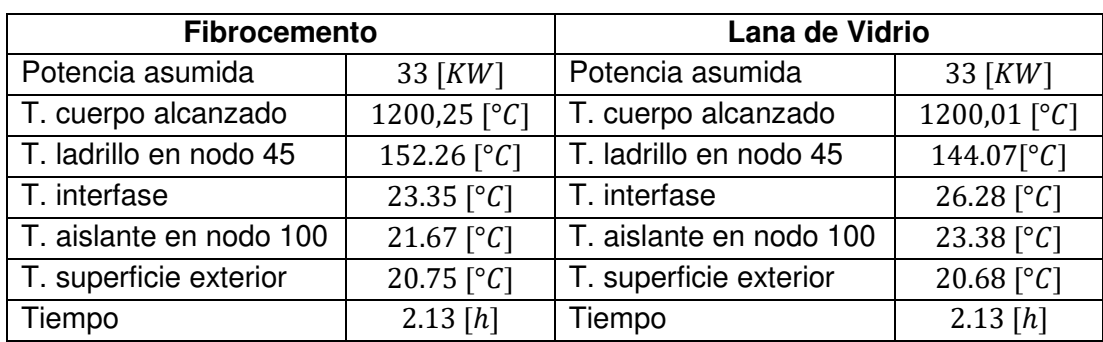

**Tabla 24.** Resultados de la simulación numérica a tamaño escala sin carga [Fuente: Propia].

La graficas de distribución de temperaturas se muestra en la figura 10 y 11 respectivamente, los datos se presentan en el ANEXO I.

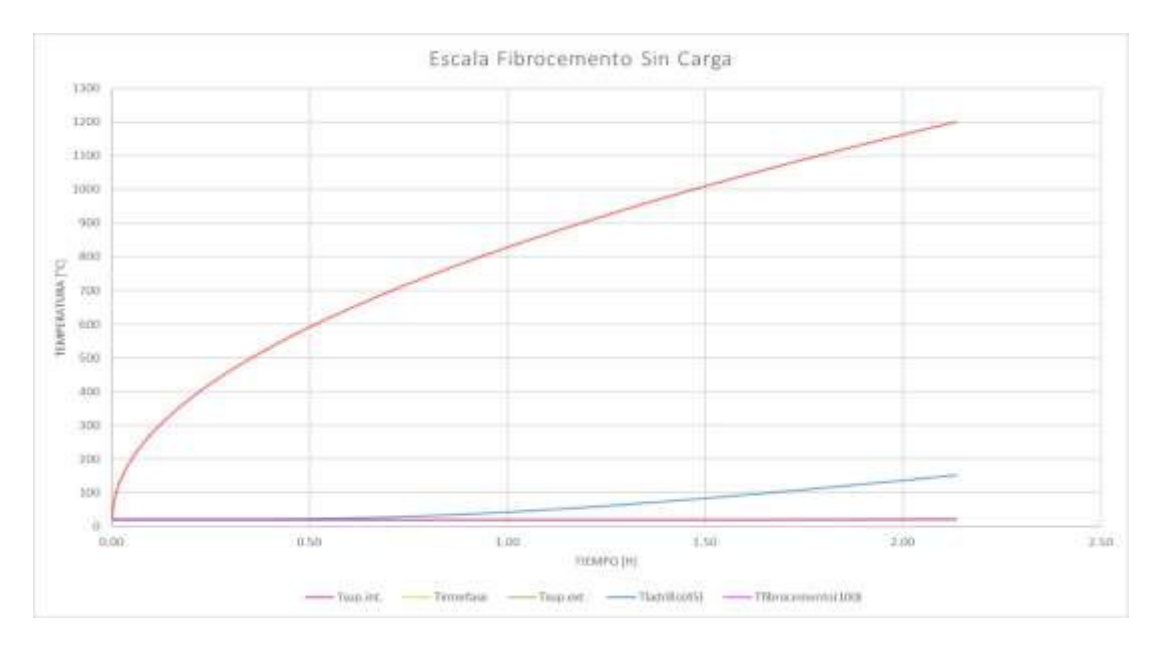

**Figura 10.** Distribución de temperatura con fibrocemento a tamaño escala sin carga [Fuente: Propia].

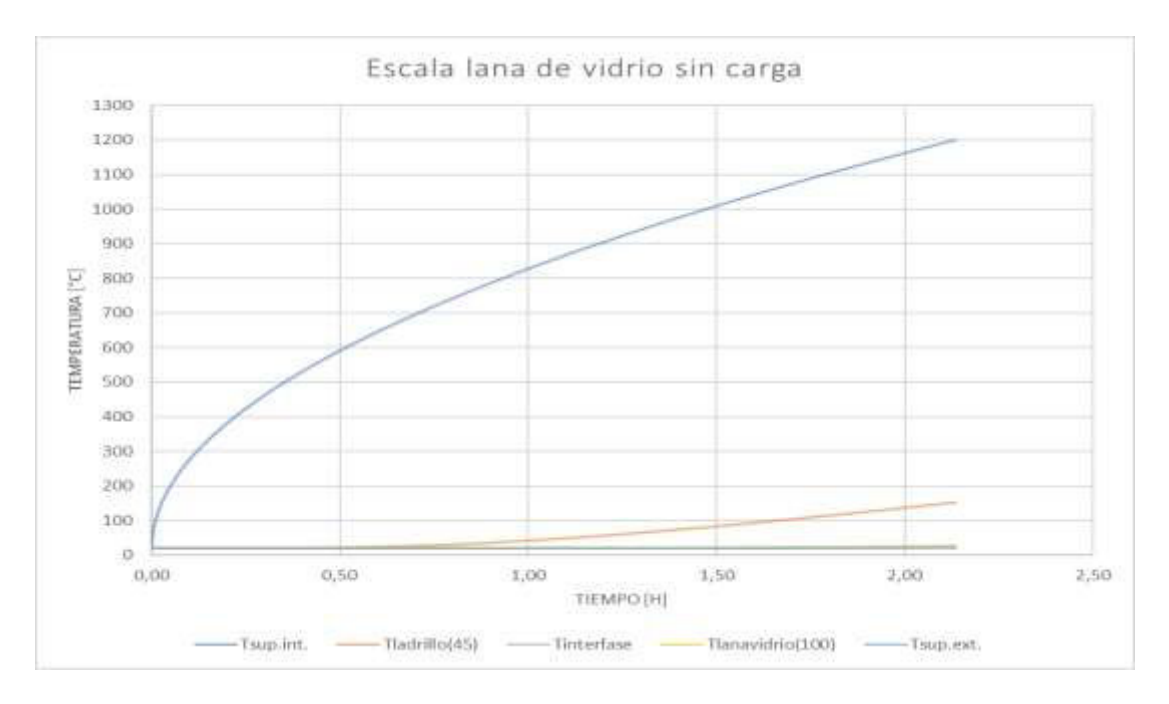

**Figura 11.** Distribución de temperatura con lana de vidrio a tamaño escala sin carga [Fuente: Propia].

Comparando las dos figuras 10 y 11, se puede notar que el calentamiento de los hornos sin carga es semejante para los dos tipos de aislantes térmicos comparado con el horno con carga en el cual se observaba que si existía diferencias notables en la temperatura. Del comportamiento de los hornos con carga y sin carga, se puede visualizar que al calentar el horno incinerador sin carga existe una reducción del tiempo considerable. Los tiempos en los hornos sin carga son iguales, pero eso se debe a la capacitancia del material refractario.

### • **Comportamiento térmico del M.M.L.V.S.C.E.**

La simulación del comportamiento térmico del horno incinerador con el modelo matemático de lana de vidrio sin carga se muestra en la tabla 25.

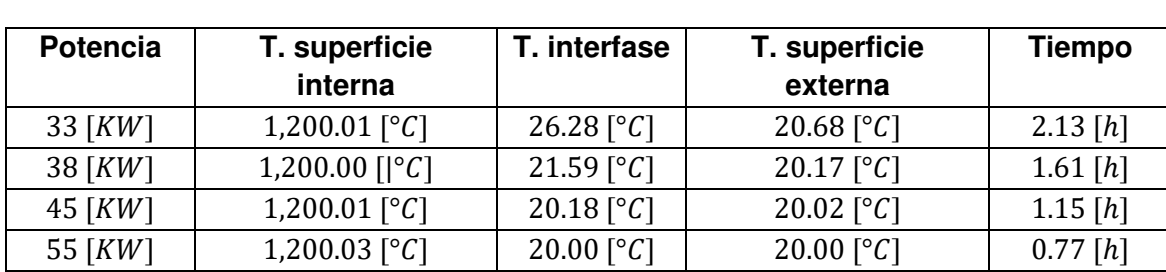

**Tabla 25.** Variación de la potencia de alimentación para el M.M.L.V.S.C.E. [Fuente:

Propia].

La distribución de temperaturas del comportamiento térmico se presenta en la figura 12, 13 y 14 respectivamente, los datos se encuentran en el ANEXO II.

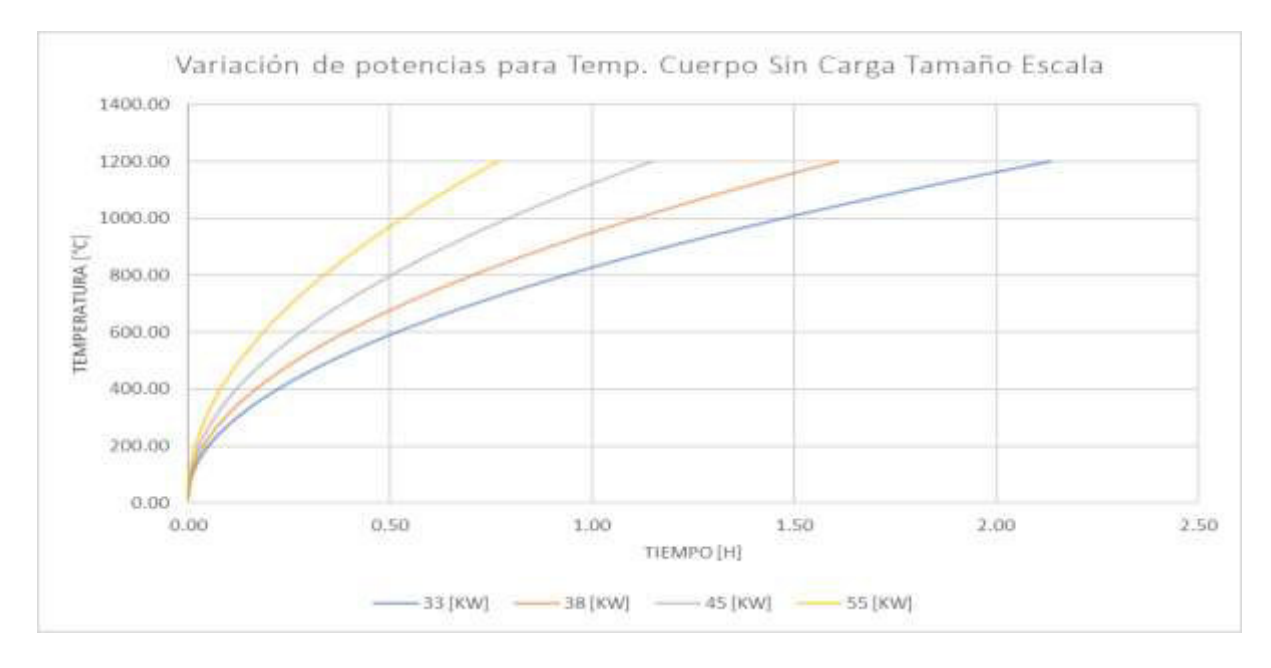

**Figura 12.** Variación de potencias para la temperatura del cuerpo a tamaño escala sin carga de lana de vidrio [Fuente: Propia].

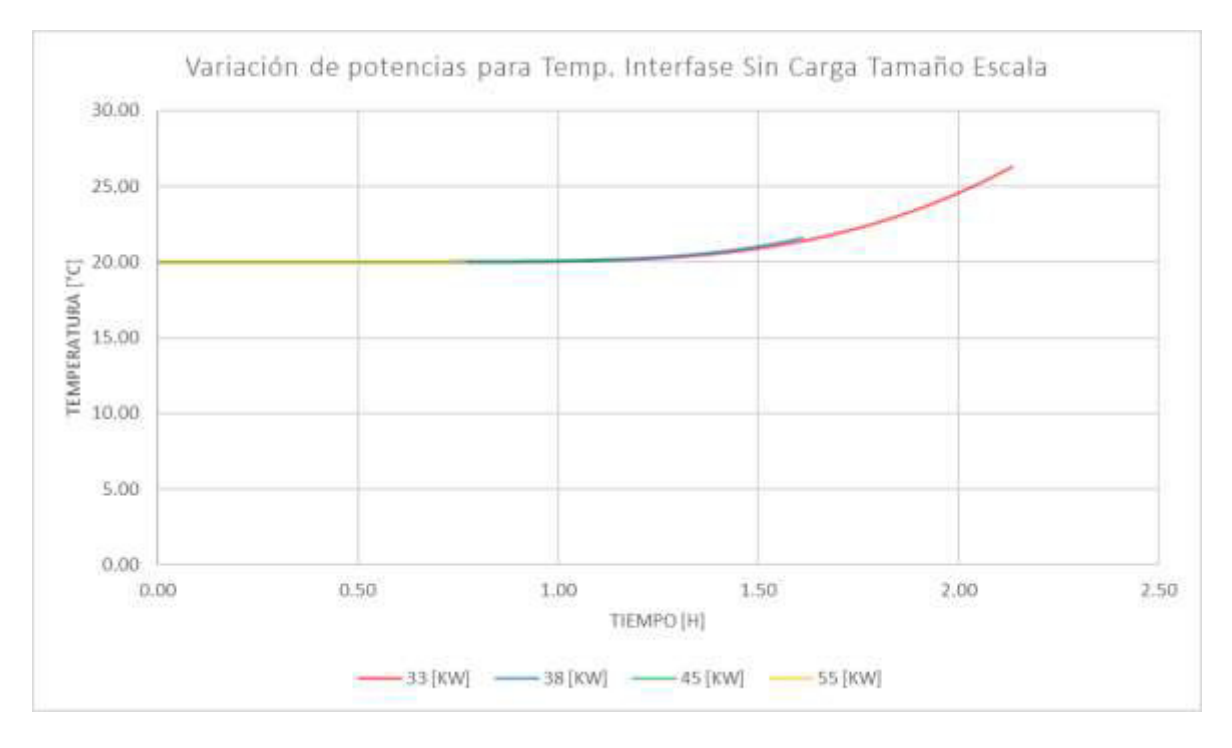

**Figura 13.** Variación de potencias para la temperatura de la interfase a tamaño escala sin carga de lana de vidrio [Fuente: Propia].

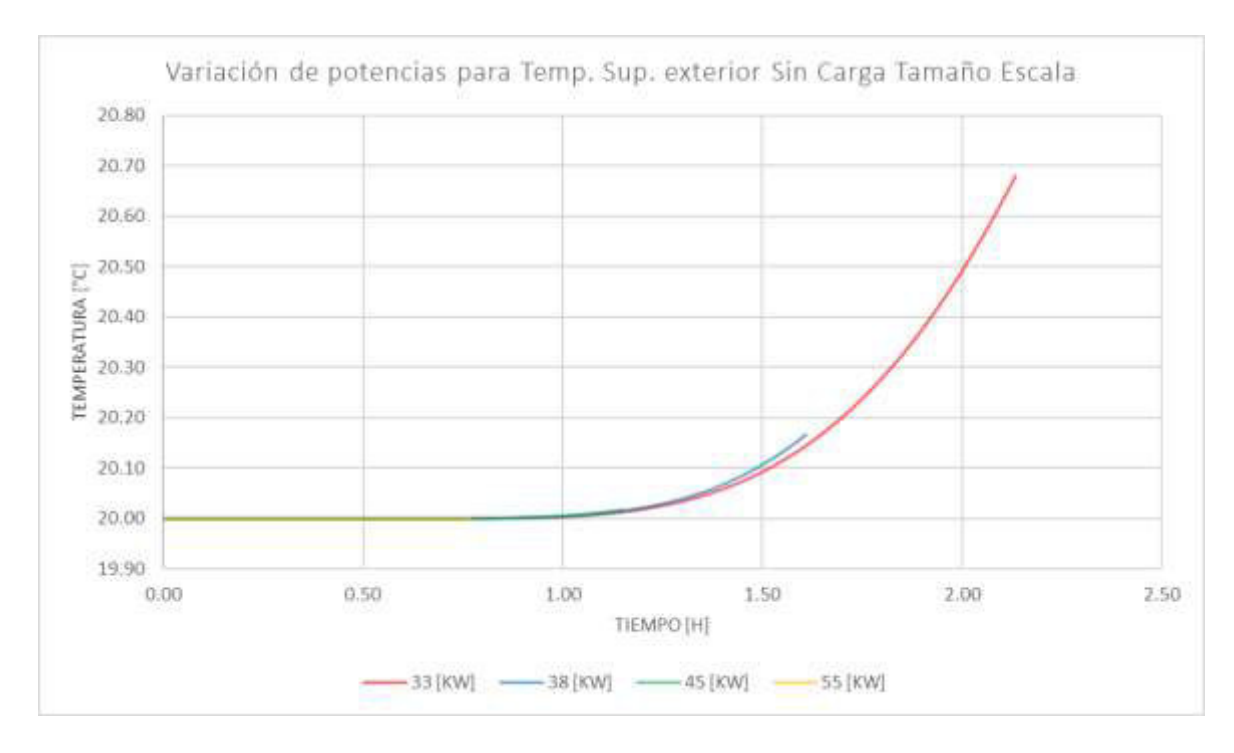

**Figura 14.** Variación de potencias para la temperatura superficial exterior a tamaño escala sin carga de lana de vidrio [Fuente: Propia].

Los tiempos de calentamiento en el horno que se muestra en la figura 12 disminuye considerablemente, es decir si se usa una potencia muy alta se puede calentar en minutos el horno. En la figura 13 también se puede observar que los valores de temperatura en la interfase son muy bajos y tienden a llegar a la temperatura ambiente, pero solo si se disminuye la potencia el valor de la temperatura en la interfase aumentará. En la figura 14 se observa que las temperaturas de la superficie exterior por más que se aumente la potencia de alimentación la temperatura se mantiene en el valor de los 20°C, la única variación es en sus decimales de cada potencia, esto se debe a que la mayor capacitancia térmica se lleva el ladrillo refractario, y también significa que todavía se está almacenando energía y falta para llegar al estado estable.

#### • **Comparación entre el M.M.L.V.C.C.E. y el M.M.L.V.S.C.E.**

Para realizar una comparación entre el modelo matemático de lana de vidrio con carga y sin carga se usa la misma potencia de alimentación, tal como se muestra en la figura 15 y 16 respectivamente, cuyos valores se encuentran en el ANEXO II.

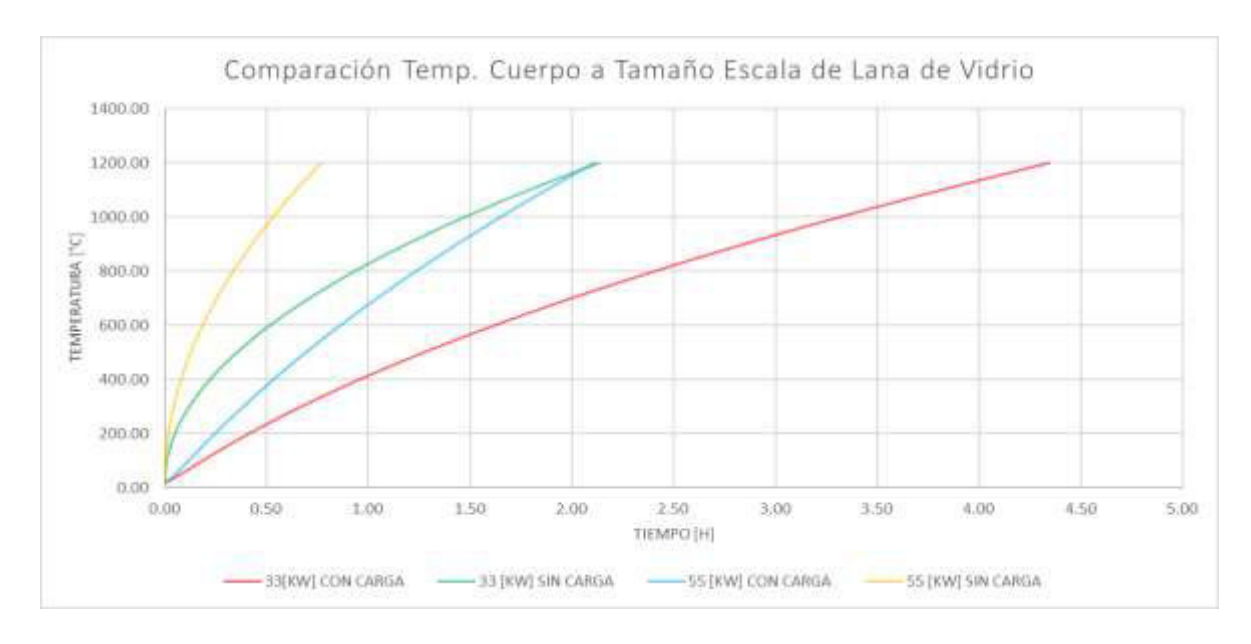

**Figura 15.** Temperatura del cuerpo para el modelo a escala de lana de vidrio con carga y sin carga [Fuente: Propia].

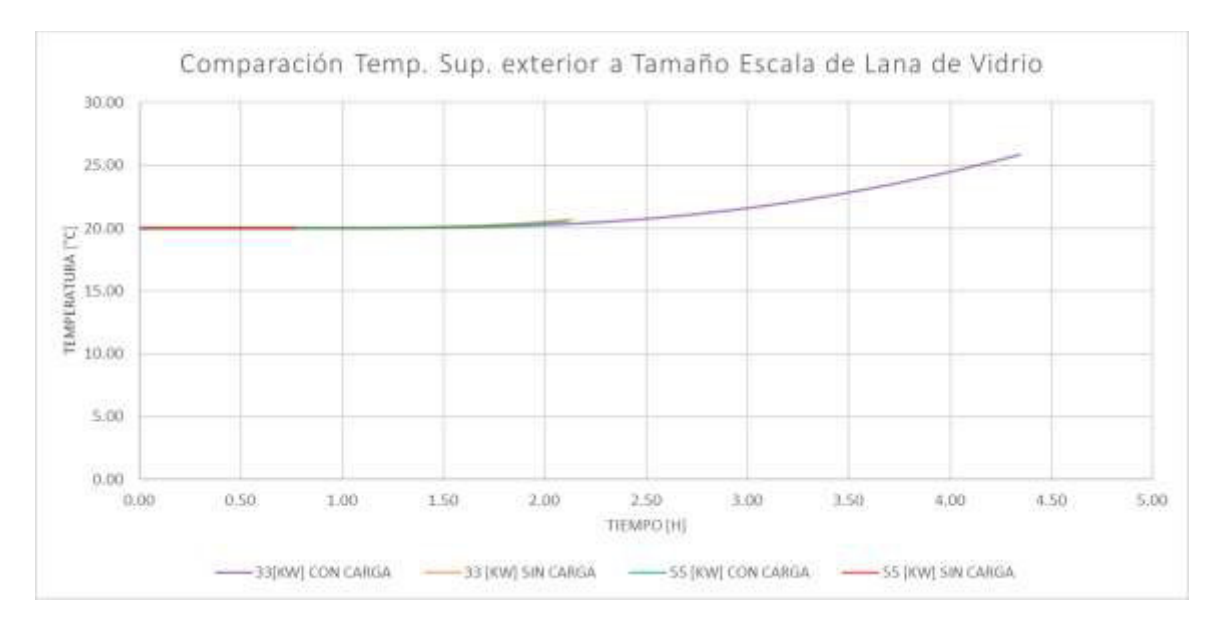

**Figura 16.** Temperatura superficial exterior para el modelo a escala de lana de vidrio con carga y sin carga [Fuente: Propia].

En la figura 15 comparando las gráficas de las distribuciones de temperatura con aislante de lana de vidrio a tamaño escala con carga y sin carga, se puede observar que el horno sin carga alcanza la temperatura de trabajo en menor tiempo, siendo necesario sumar el tiempo que tardaría todo el proceso para incinerar completamente a la carga. En la figura 16 se puede observar que todavía no se alcanza la temperatura de estado estable, ya que este valor es de 76.74 [°C], debiendo operar más tiempo el horno para que alcance dicha temperatura.

## **3.2.3 Resultados de la simulación del M.M.F.C.C.R. y el M.M.L.V.C.C.R.**

Para los hornos a tamaño real la potencia mínima que se asume para poder realizar una comparación entre los dos modelos es el que tenga el mayor valor entre la suma de la energía que se necesita para vencer el estado estable más la energía que se necesita para calentar la carga en el tiempo necesario, en este caso el tiempo necesario es de 2 horas y el valor de la energía para vencer el estado estable se escoge el mayor de la tabla 6. Entonces, la potencia asumida con un factor de seguridad del 30% es de 95 [KW]. En la tabla 26 se muestran los resultados de los modelos matemáticos a tamaño real de los dos aislantes para las temperaturas en diferentes nodos, y con la misma potencia.

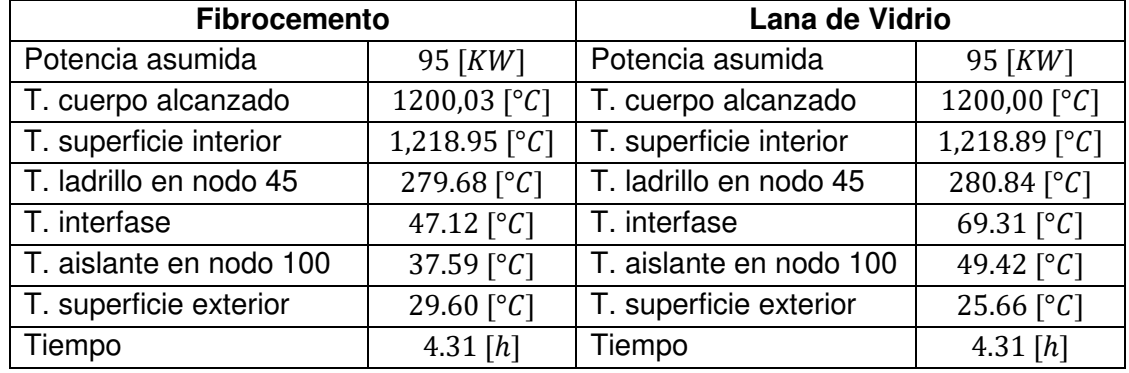

**Tabla 26.** Resultados de la simulación numérica [Fuente: Propia].

La distribución de temperaturas se presenta en la figura 17 y 18 respectivamente, cuyos datos se presentan en el ANEXO I.

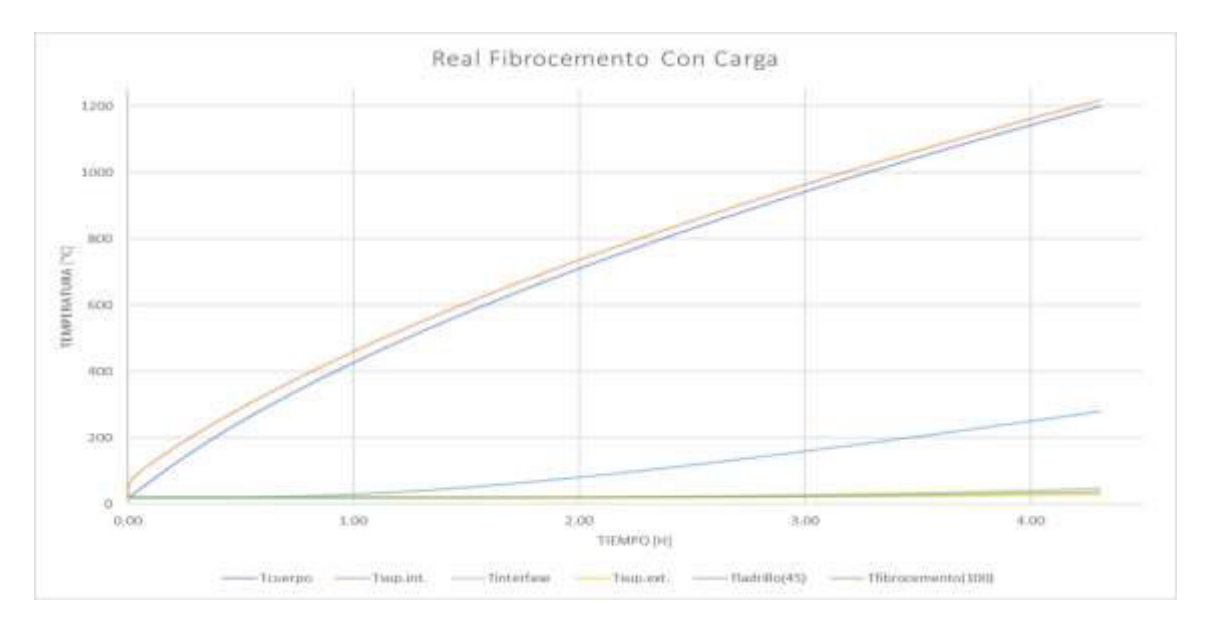

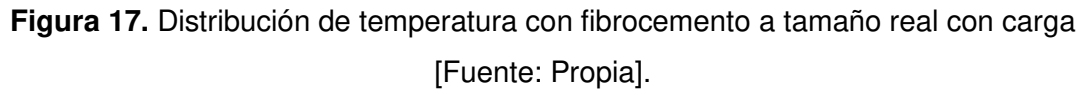

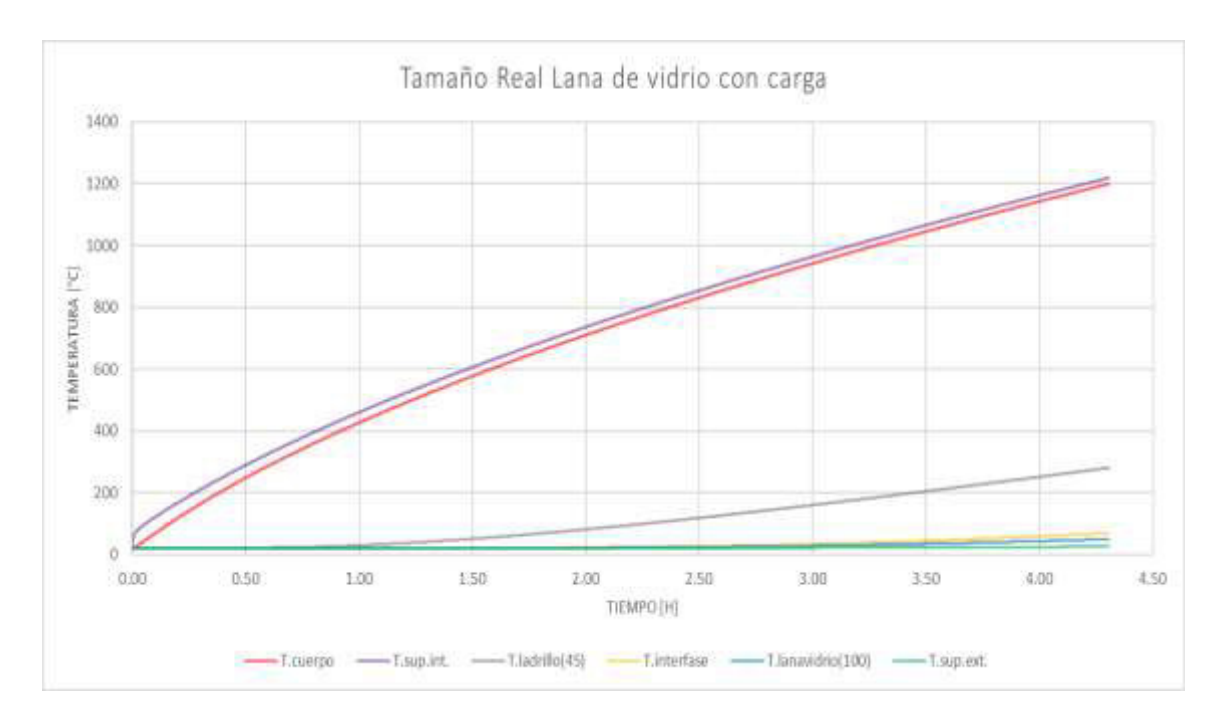

**Figura 18.** Distribución de temperatura con lana de vidrio a tamaño real con carga [Fuente: Propia].

En la figura 17 y 18 se puede visualizar que los tiempos de calentamiento para el horno a tamaño real con carga del fibrocemento y la lana de vidrio son los mismos, esto se debe ya que al tener una alta capacitancia en el ladrillo refractario este absorbe una gran cantidad de energía.

De acuerdo a la figura 18 se puede observar que el comportamiento del horno real es semejante al comportamiento que tuvo el horno a tamaño escala, lo cual corresponde a la termo difusividad de los materiales. Por lo cual es muy notable que todavía no se encuentra en el estado estable el horno.

### • **Comportamiento térmico del M.M.L.V.C.C.R.**

En el comportamiento térmico del modelo matemático a tamaño real para los dos aislantes térmicos se utilizará la potencia mínima asumida que es de 95 [KW] y luego se ira variando la potencia con 115, 125 y 150 [KW] para poder observar la incidencia de la potencia en el comportamiento de las temperaturas del horno, así como el tiempo, tal como se muestra en la tabla 27.

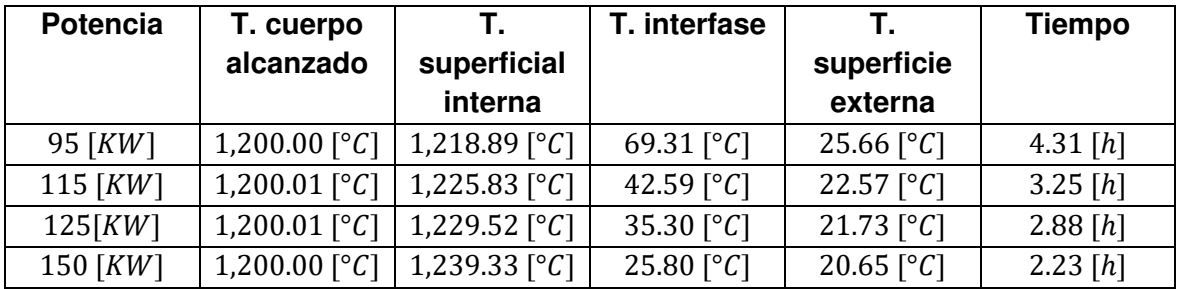

**Tabla 27.** Variación de la potencia de alimentación tamaño escala con carga [Fuente: Propia].

La distribución de temperaturas del comportamiento térmico para el modelo de lana de vidrio a tamaño real con carga para la temperatura del cuerpo alcanzado, la interfase y la superficie exterior se presentan en la figura 19, 20 y 21 respectivamente, los valores se encuentran en el ANEXO II.

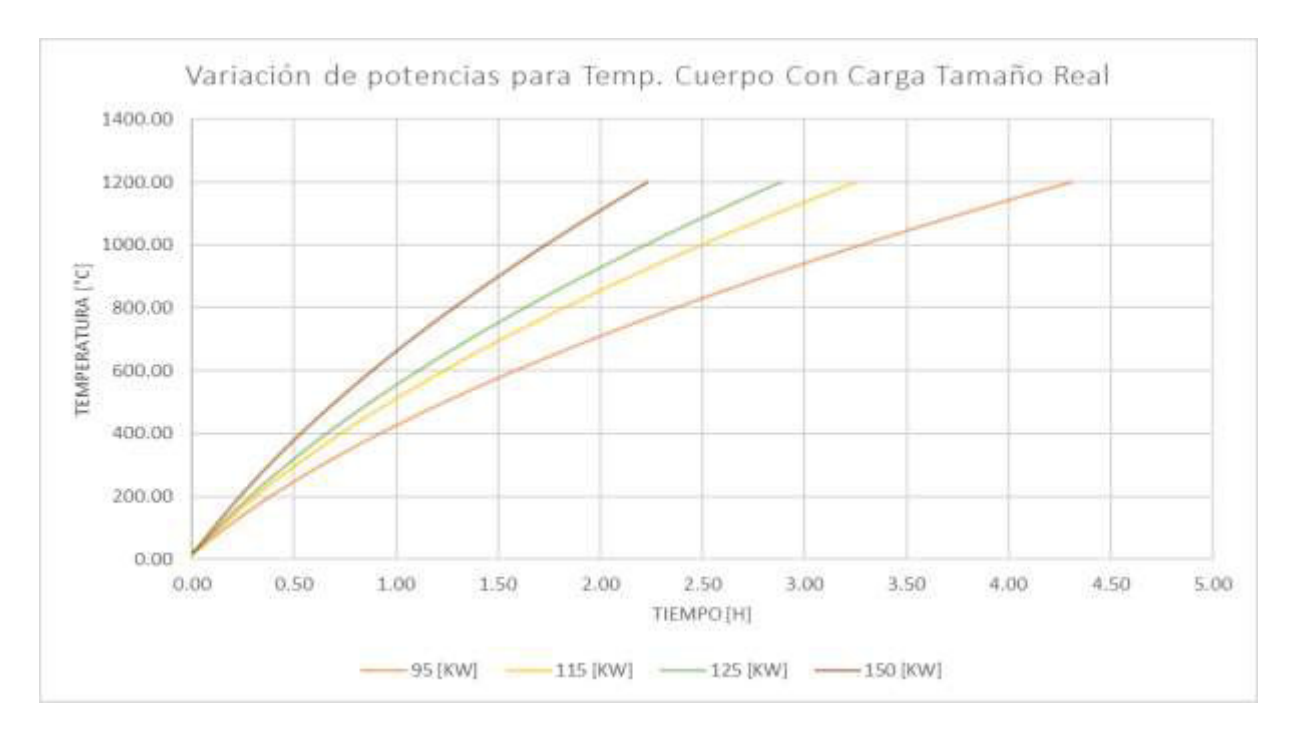

**Figura 19.** Variación de potencias para la temperatura del cuerpo a tamaño real con carga de lana de vidrio [Fuente: Propia].

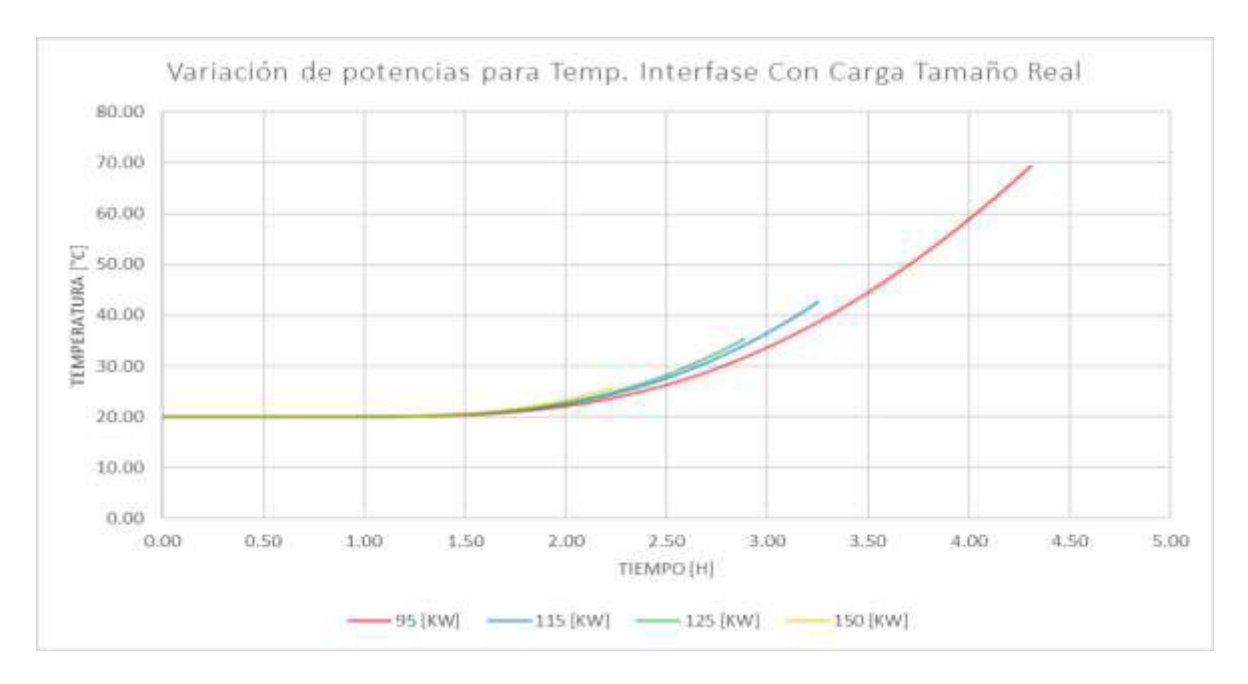

**Figura 20.** Variación de potencias para la temperatura de la interfase a tamaño real con carga de lana de vidrio [Fuente: Propia].

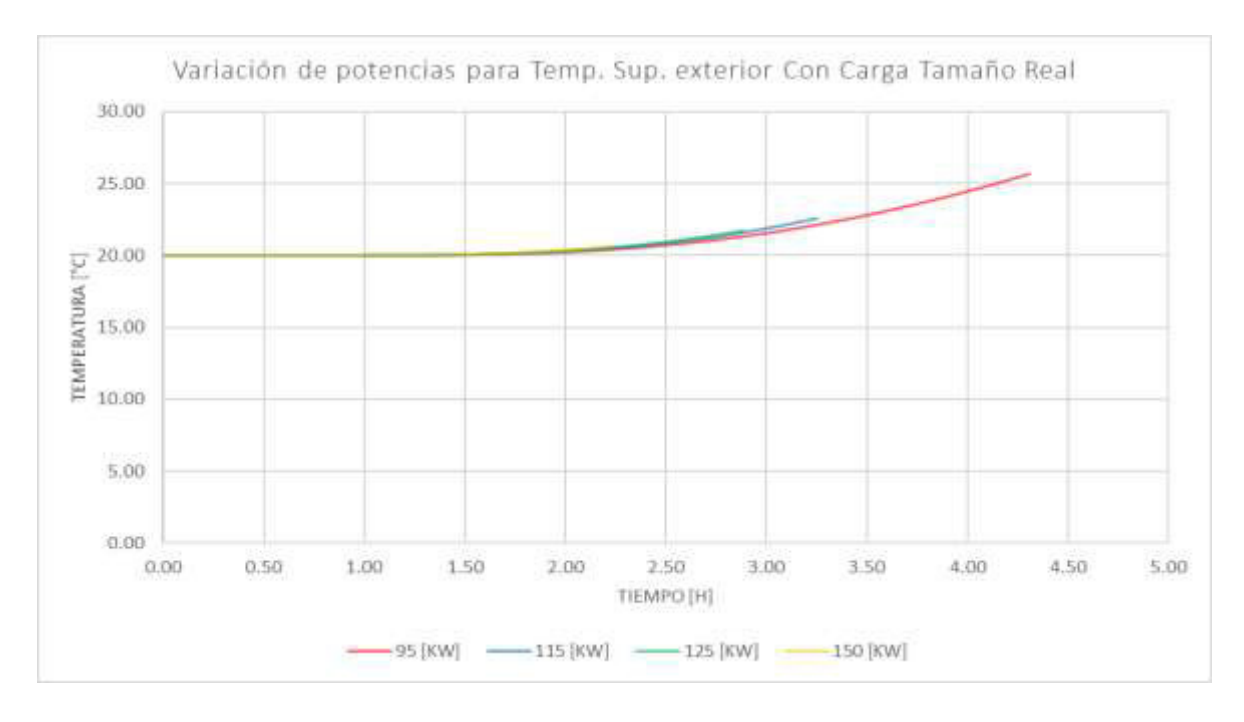

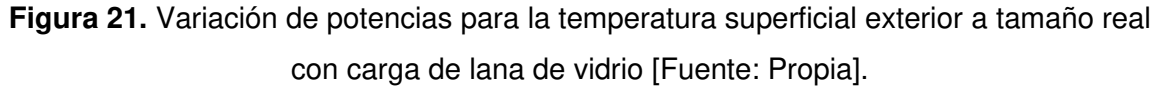

De la tabla 27 se puede analizar que, si se coloca una potencia baja en el horno incinerador, el tiempo de calentamiento es mas largo y la energía se ha acumulado en la interfase empieza a subir; en cambio al usar una potencia muy alta se tiene un menor tiempo de calentamiento, pero el resto del material no se ha calentado y el aislante térmico tampoco ha recibido energía, este comportamiento también se puede observar en la figura 20.

En la figura 19 se puede observar cómo se alcanza en un tiempo corto la temperatura de operación, pero los demás materiales no han alcanzado su estabilización. En la figura 21 se puede mostrar que la temperatura superficial exterior con el aumento de la potencia no se calienta de una forma notoria, ya que la acumulación de calor se queda la mayoría en el ladrillo refractario y para que se estabilice la temperatura superficial tendrá que transcurrir mas tiempo.

### **3.2.4 Resultados de la simulación del M.M.F.S.C.R. y el M.M.L.V.S.C.R.**

En la tabla 28 se muestra los valores de las temperaturas en diferentes nodos, pero con la misma potencia de alimentación asumida para vencer las pérdidas de las paredes y la energía para calentar el cuerpo.

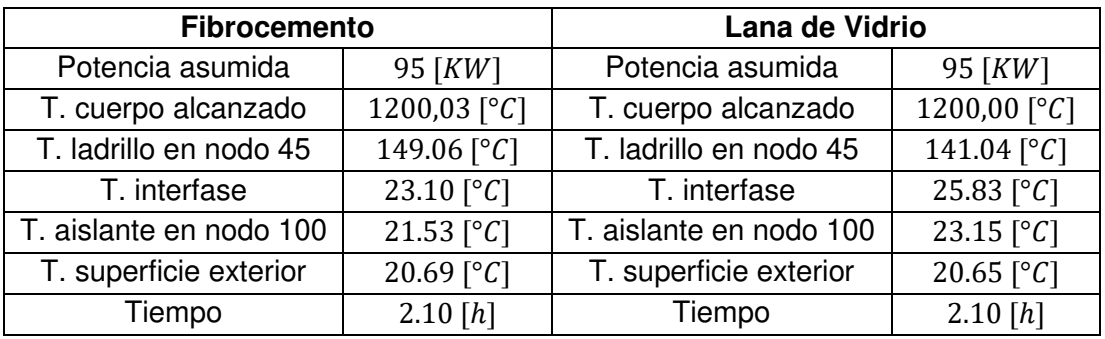

**Tabla 28.** Resultados de la simulación numérica [Fuente: Propia].

La graficas de distribución de temperaturas de la tabla 12 se muestra en la figura 22 y 23 respectivamente, cuyos valores se encuentran en el ANEXO I.

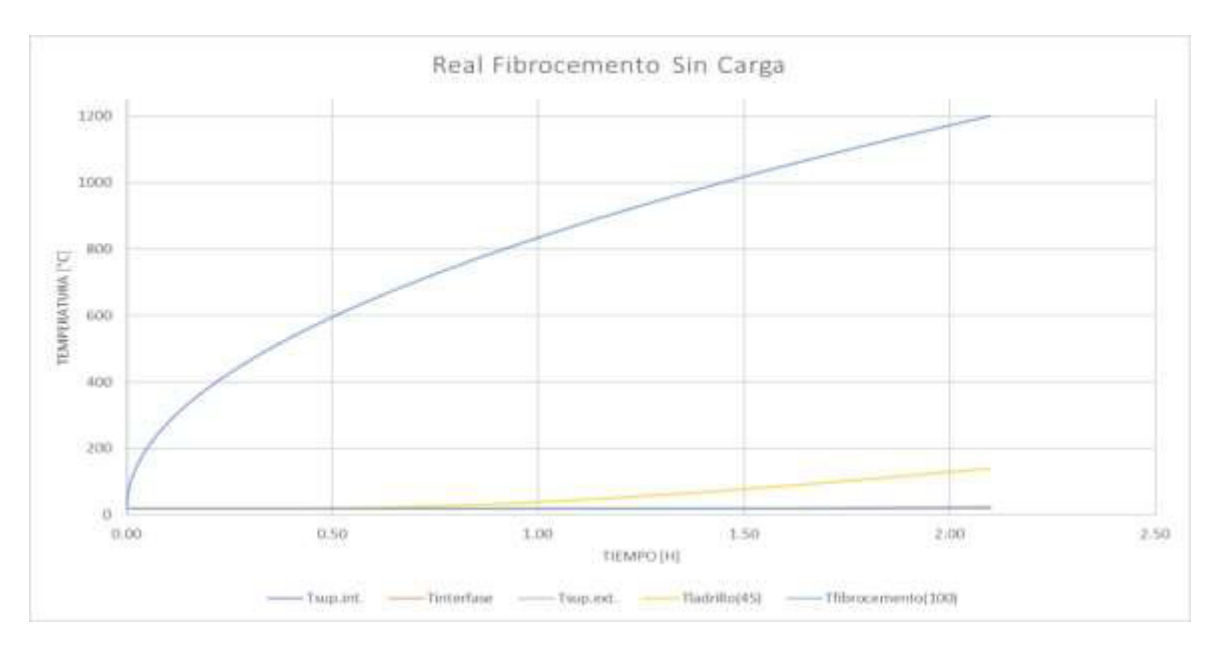

**Figura 22.** Distribución de temperatura con fibrocemento [Fuente: Propia].

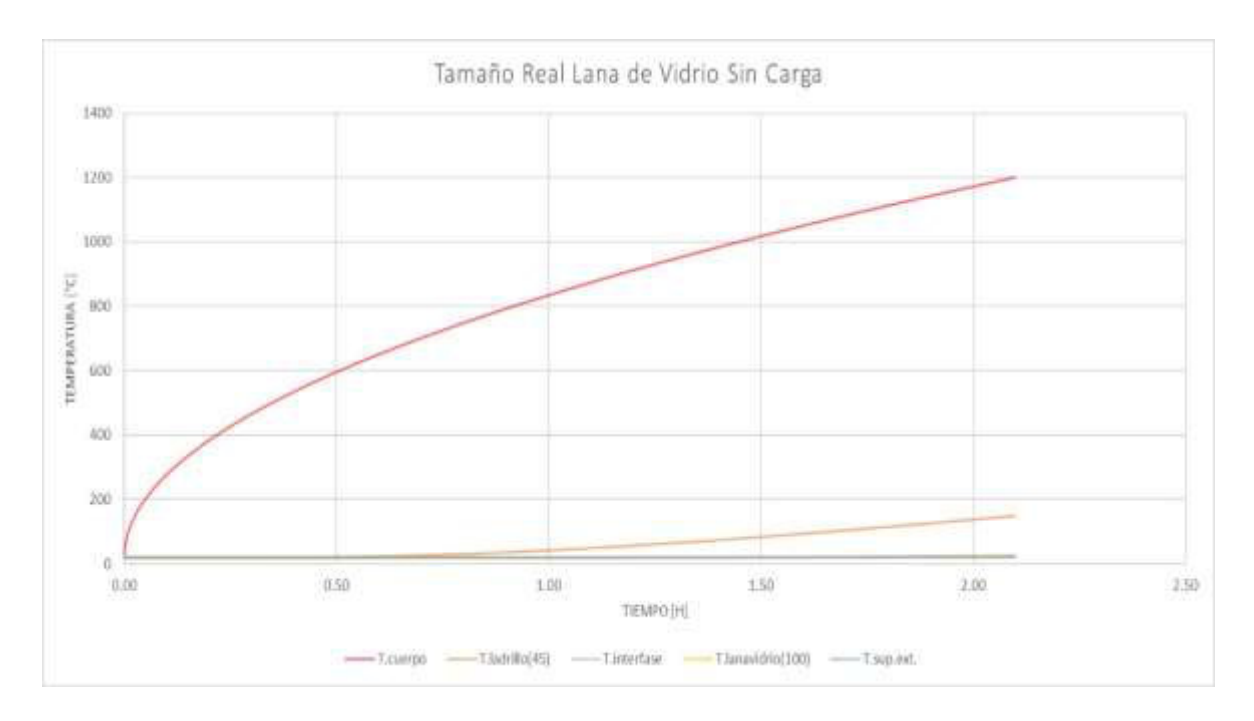

**Figura 23.** Distribución de temperatura con lana de vidrio [Fuente: Propia].

Como se puede observar en la figura 22 y 23 la distribución de temperaturas entre los dos aislantes térmicos es similares, esto se debe a que la mayor capacitancia térmica tiene el material refractario, ocasionando que los dos aislantes térmicos se calienten de una forma mas lenta por lo que necesitaran de mas tiempo de funcionamiento del horno para llegar a sus valores alcanzados en el estado estable.

## • **Comportamiento térmico del M.M.L.V.S.C.R.**

El comportamiento térmico para diferentes potencias de entrada del modelo de lana de vidrio a tamaño real sin carga se muestra en la tabla 29.

**Tabla 29.** Variación de la potencia de alimentación tamaño escala sin carga [Fuente: Propia].

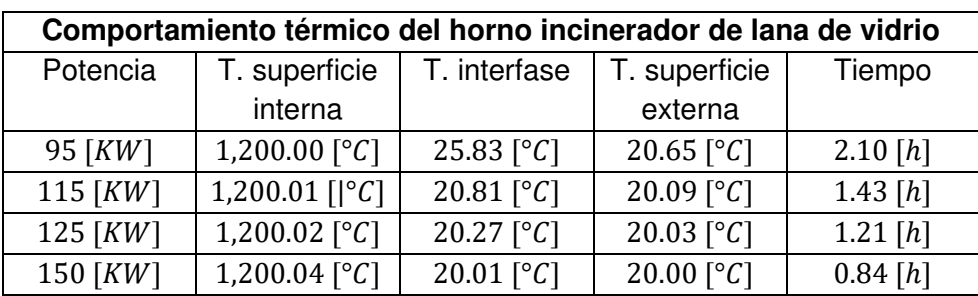

La distribución de temperaturas del comportamiento térmico para la temperatura del cuerpo alcanzado, la interfase y la superficie exterior se presentan en la figura 24, 25 y 26 respectivamente, los valores se encuentran en el ANEXO II.

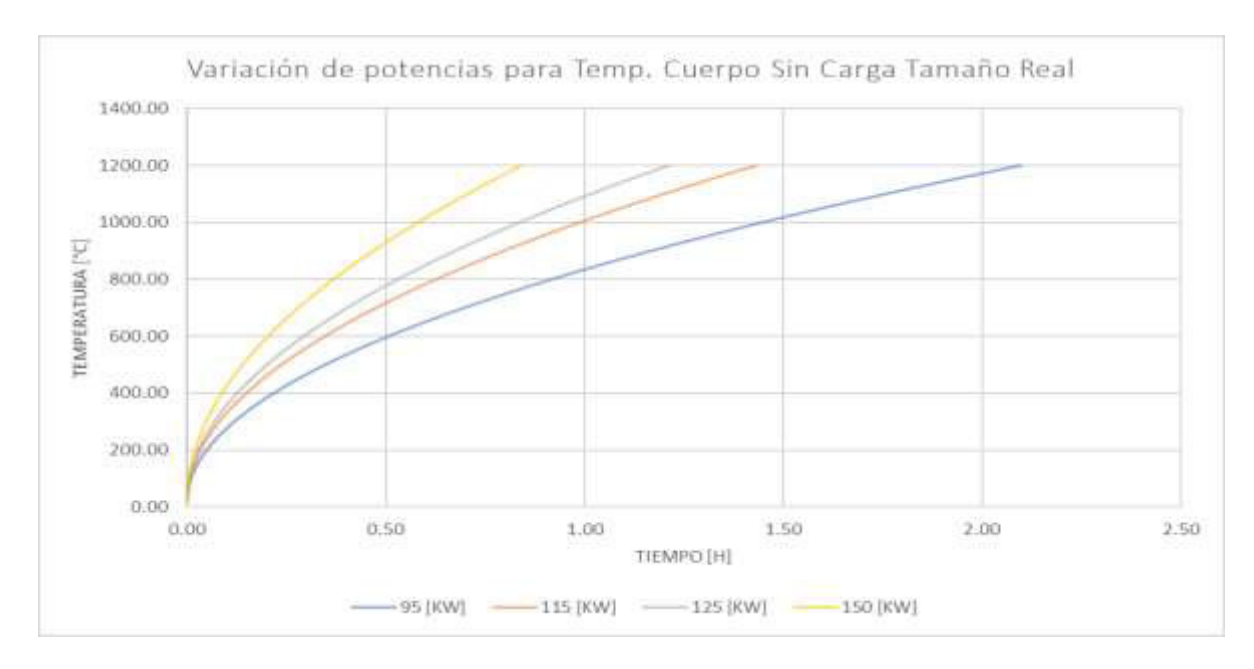

**Figura 24.** Variación de potencias para la temperatura del cuerpo [Fuente: Propia].

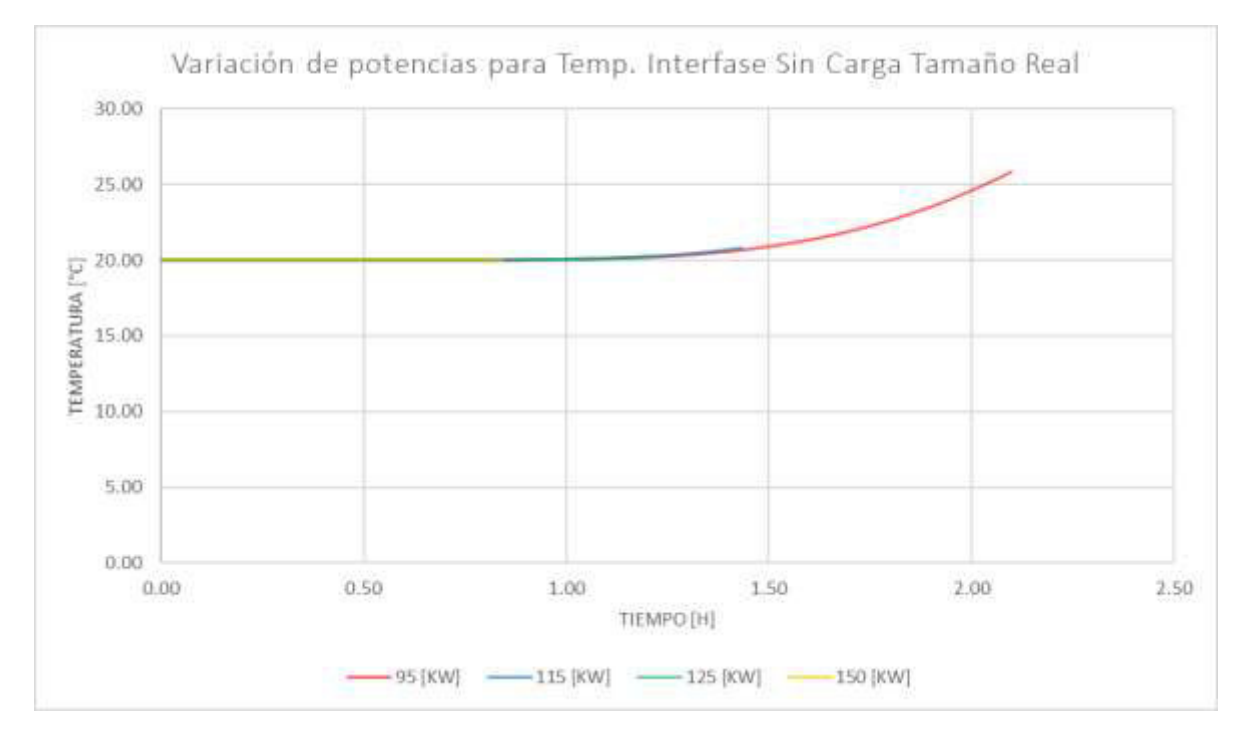

**Figura 25.** Variación de potencias para la temperatura de la interfase [Fuente: Propia].

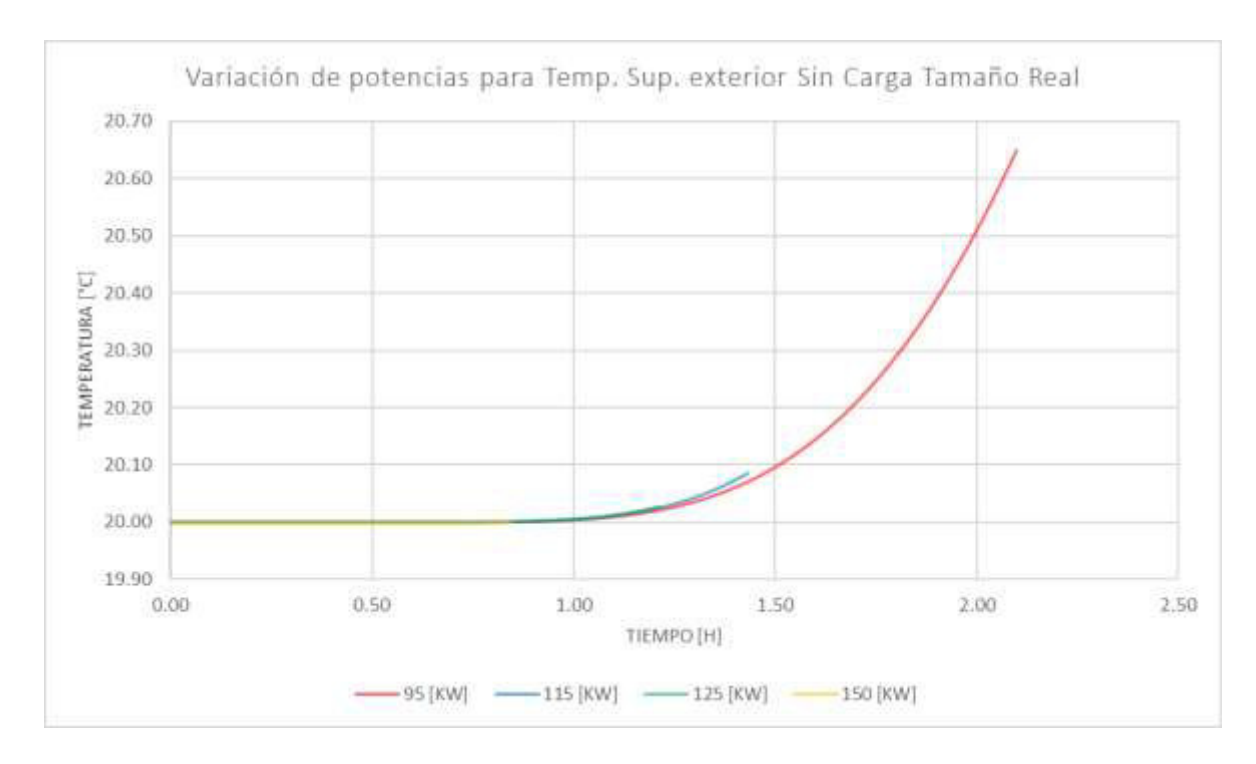

**Figura 26.** Variación de potencias para la temperatura superficial exterior [Fuente: Propia].

En la figura 24 se puede visualizar que al usar el modelo de lana de vidrio sin carga a tamaño real se puede calentar el horno muy rápido, incluso en menos de 1 hora si se utiliza una potencia de alimentación alta, esto sin haber obtenido las temperaturas de estabilización.

En la figura 25 se puede observar como las temperaturas de la interfase van almacenando el calor con el tiempo, pero cuando más alta es la potencia más tiempo necesitarán para alcanzar su estabilización. En la figura 26 se puede mostrar como la temperatura superficial exterior no recibe la energía necesaria y de igual manera necesitará mas tiempo para su estabilización.

### • **Comparación entre el M.M.L.V.C.C.R. y el M.M.L.V.S.C.R.**

También se pude realizar una comparación entre el modelo de lana de vidrio con carga y sin carga con la misma potencia de alimentación, tal como se muestra en la figura 27 y 28, cuyos valores se encuentran en el ANEXO II.

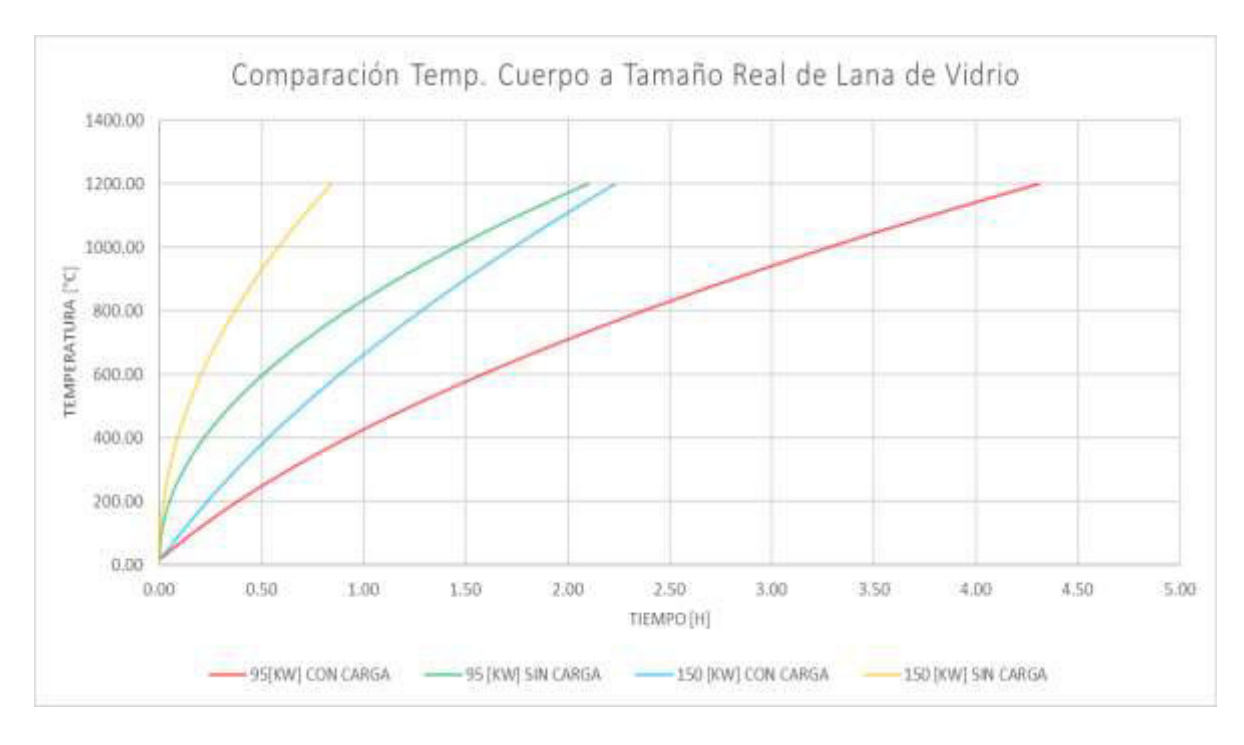

**Figura 27.** Temperatura del cuerpo del modelo a escala de lana de vidrio con carga y sin carga [Fuente: Propia].

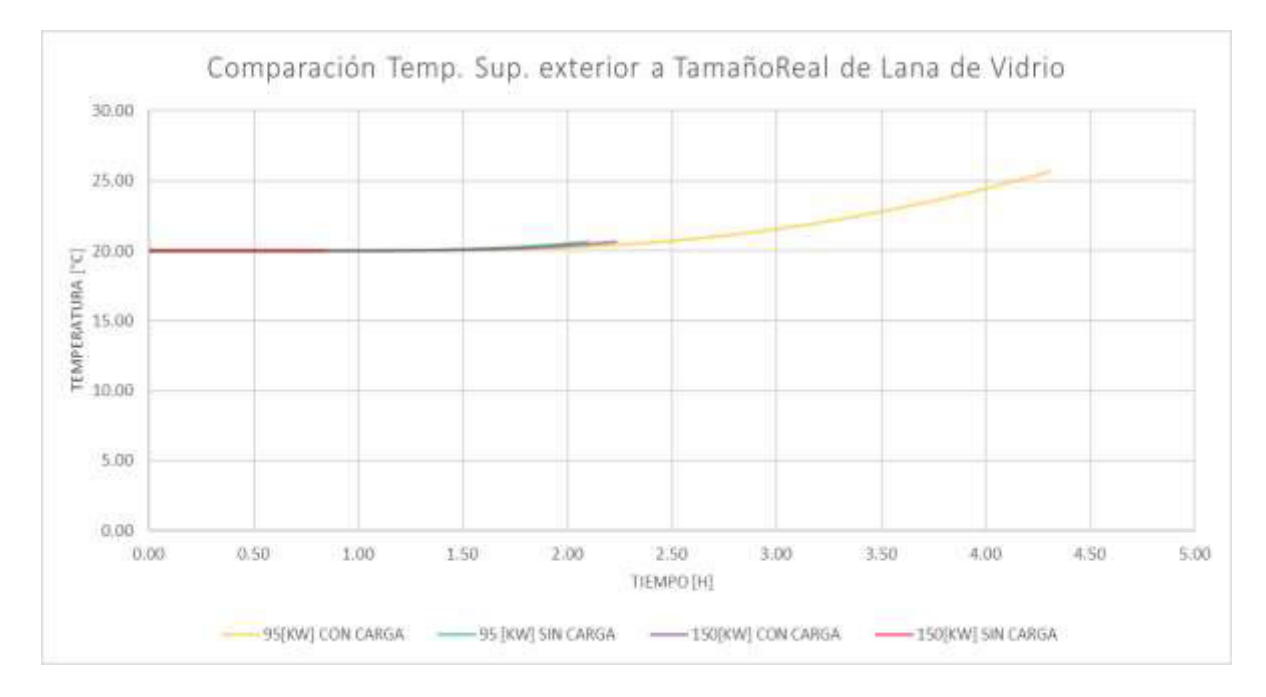

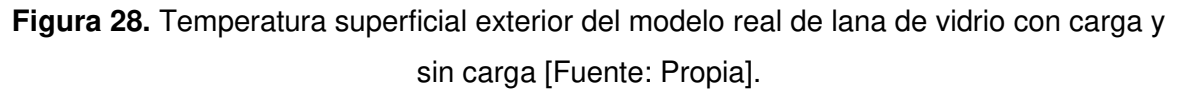

En la figura 27 se puede observar que la forma más rápida para calentar el horno incinerador es usando el horno incinerador con lana de vidrio y sin carga, ya que permite llegar a la temperatura de operación en un tiempo muy corto, sin estabilizarse por completo.

En cambio, en la figura 28 se puede visualizar que la temperatura superficial exterior del horno se mantendrá muy similar a la temperatura ambiente, por lo cual para que tenga la energía necesaria tendrá que transcurrir más tiempo para lograr alcanzar su temperatura en estado estable que tiene un valor de 78.45 [°C].

### **3.2.6 Resistencias eléctricas**

Para la selección de las resistencias eléctricas se realizará tomando el requerimiento energético para vencer las perdidas en el estado estable más la energía para la incineración de la carga, la misma que depende del tiempo que sea necesario, además el material aislante a usarse en el horno incinerador será la lana de vidrio. La distribución de las resistencias eléctricas presentadas en la figura 29, corresponde al diseño establecido por el equipo de control [14], donde las resistencias se colocarán en los lados de las paredes del horno y en el techo.

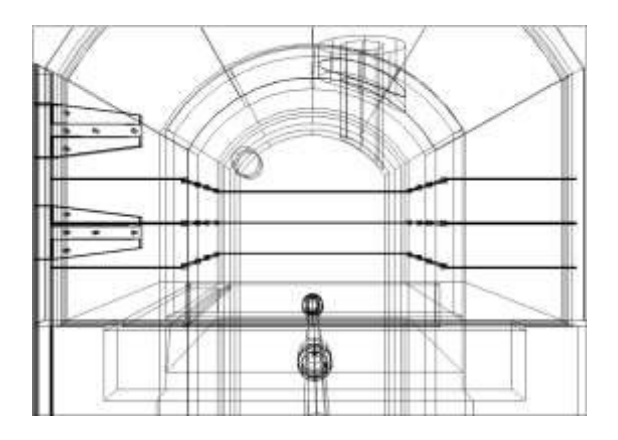

**Figura 29.** Lugar de las resistencias eléctricas [14].

## • **Selección de resistencia eléctrica para el M.M.L.V.C.C.E. y el M.M.L.V.S.C.E.**

Las resistencias eléctricas empleadas serán en forma de cartucho, las cuales proporcionan la potencia necesaria incluido el factor de seguridad para calentar el horno incinerador, en la figura 30 se muestra la representación de la resistencia eléctrica.

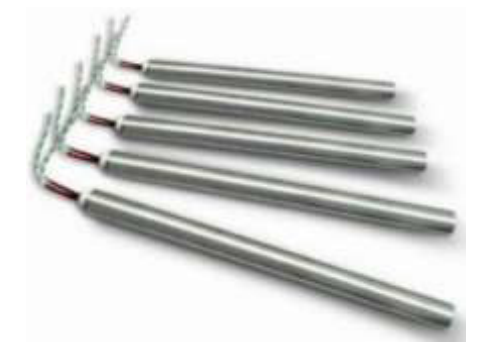

**Figura 30.** Resistencia en forma de cartucho [15].

En la tabla 30 se muestra todas las características de la selección de la resistencia eléctrica en forma de cartucho.

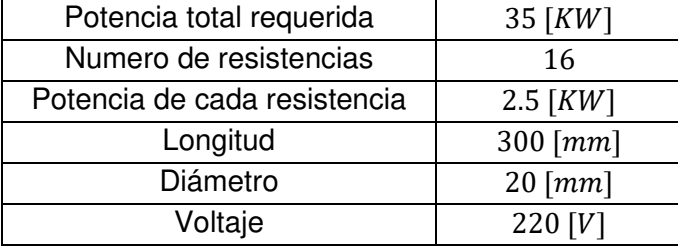

**Tabla 30.** Características de la resistencia eléctrica para el tamaño escala [15].

### • **Selección de resistencia eléctrica para el M.M.L.V.C.C.R. y el M.M.L.V.S.C.R.**

De la misma forma las resistencias eléctricas para el tamaño real serán en forma de cartucho y en la tabla 31 se muestra todas las características de la resistencia.

**Tabla 31.** Características de la resistencia eléctrica para el tamaño real [15].

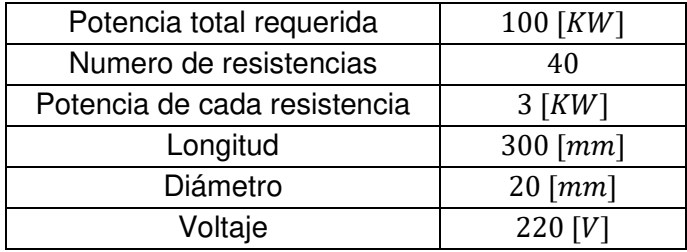
#### **3.3 Conclusiones**

Una vez finalizado el diseño térmico de un horno incinerador patológico eléctrico se tienen las siguientes conclusiones:

- Luego de todo el proceso elaborado se ha cumplido con el objetivo planteado, el cual fue realizar el diseño térmico en estado transitorio, en base a un modelo matemático desarrollado, y realizando el análisis de dos hornos a tamaño real y escala.
- La potencia mínima requerida para el funcionamiento del horno incinerador dependerá de la energía necesaria para mantener al horno en condiciones del estado estable más la energía que se determina en base a los tiempos de calentamiento del cuerpo. Considerando un tiempo de 2 horas para el calentamiento de la carga, la potencia eléctrica necesaria para el tamaño a escala es de 35 [KW] y para el tamaño real es de 100[KW].
- Del análisis del comportamiento térmico de los hornos incineradores utilizando como materiales aislantes el fibrocemento y la lana de vidrio, se puede concluir que con el aislante de lana de vidrio existe menos perdidas de calor y el proceso de almacenamiento de energía en el refractario es más rápido, es decir, alcanza en menor tiempo las temperaturas de trabajo.
- Por la alta capacitancia térmica del material refractario, una vez que el horno alcanza la temperatura de trabajo será necesario transcurrir un tiempo adicional para que el horno llegue a las condiciones del estado estable, y conseguir la distribución de temperaturas para esta condición.
- De los resultados de la simulación térmica se puede establecer qué, si se utiliza una potencia de alimentación menor, el tiempo que tarda el horno en alcanzar su temperatura de operación es mayor, sin embargo, se calcula que se está transmitiendo mayor cantidad de energía al horno, lo cual permite que el equipo llegue más rápidamente al estado estable.
- Los modelos matemáticos desarrollados en este trabajo son muy versátiles y dinámicos, ya que permiten variar los materiales y espesores, consiguiendo resultados en poco tiempo, lo cual permite encontrar el dimensionamiento del horno más adecuado para el proceso de incineración.

#### **3.4 Recomendaciones**

- Del análisis del modelo a tamaño escala como del modelo a tamaño real, se recomienda que se haga el calentamiento sin carga y una vez que se alcance la temperatura de operación en el interior del horno colocar la carga y realizar el proceso de incineración.
- Se recomienda que los hornos incineradores tanto a tamaño real como a tamaño a escala sean construidos con el aislante térmico de lana de vidrio, ya que además de perder menor cantidad de calor, el material refractario alcanza mayores temperaturas que el fibrocemento en un mismo tiempo.
- Se recomienda aplicar los modelos matemáticos desarrollados en este trabajo para el análisis en otros tipos de equipos empleados en otras aplicaciones, como, por ejemplo, hornos para tratamientos térmicos, secadores de productos o cámaras frías.
- Se recomienda una vez construido el horno incinerador a tamaño escala y tamaño real con lana de vidrio, tomar las temperaturas en los nodos más importantes para poder validar el modelo matemático desarrollado, encontrando así el porcentaje de error entre los valores teóricos y reales.

### **4 REFERENCIAS BIBLIOGRÁFICAS**

[1] EMRAQ-EP, «PROCEDIMIENTO DE INCINERACIÓN DE DESCHOS PATOLÓGICOS Y DESPOJOS DEL FAENAMIENTO,» Quito, 2017.

[2] ecofunerales, «Respuestas sobre la incineración,» 2018. [En línea]. Available: https://www.ecofuneral.es/articulos/incineracion-dudas-respuestas. [Último acceso: 03 enero 2021].

[3] Lincoln Heritage, «¿Cómo Funciona La Cremación?,» 2019. [En línea]. Available: https://www.lhlic.com/es/recursos-del-consumidor/como-funciona-la-

cremacion/#:~:text=Durante%20el%20proceso%2C%20el%20cuerpo,dependiendo%20de l%20tama%C3%B1o%20del%20cuerpo.. [Último acceso: 03 enero 2021].

[4] C. L., Metodología de la Investigación Científica Curso General y Aplicado, 28 ed., Santiago de Cali: U.S.C., 2006, p. 139.

[5] E. V. &. A. Naranjo, «ESTUDIO Y DISEÑO ESTRUCTURAL Y FUNCIONAL DE UN HORNO CREMATORIO ELÉCTRICO,» Quito, 2022.

[6] L. NUÑEZ, «TRATAMIENTO DE DESPERDICIOS, RESTOS CONTAMINANTES Y SU EFECTO EN LA CONTAMINACIÓN AMBIENTAL PRODUCIDA POR LA EMPRESA AVÍCOLA COMALGAR",» Ambato, 2010.

[7] F. K. &. R. M. &. M. BOHN, PRINCIPIOS DE TRANSFERENCIA DE CALOR, Séptima Edición ed., S. C. &. O. Ramírez, Ed., México D.F.: CENGAGE Learning, 2011, pp. 9-10.

[8] J. Holman, TRANSFERENCIA DE CALOR, Octava Edición ed., Madrid: McGraw-Hill, 1998, pp. 95-96.

[9] F. I. &. D. Dewitt, FUNDAMENTALS OF HEAT AND MASS TRANSFER, Séptima Edición ed., L. Ratts, Ed., Jefferson City, Misuri: JOHN WILEY & SONS, 2011, pp. 1-2.

[10] Y. C. &. A. Ghajar, Tranferencia de calor y masa, 4ta edición ed., Ciudad de México: Mc Graw Hill, 2011.

[11] A. Márquez, «TRANSFERENCIA DE CALOR POR CONVECCIÓN,» 2017.

[12] B. P. &. F. Romero, «DISEÑO Y CONSTRUCCIÓN DE UN HORNO CALENTADO POR RESISTENCIAS ELÉCTRICAS QUE TRABAJE EN UN RANGO DE TEMPERATURA ENTRE 1000 A 1350 GRADOS CENTÍGRADOS, Y CONTROLADO POR UN SISTEMA COMPUTARIZADO,» Quito, 2016.

64

[13] P. Collantes, «DISEÑO TÉRMICO EN CONDICIONES DE ESTADO ESTABLE DE UN INCINERADOR PATOLÓGICO ELÉCTRICO,» Quito, 2022.

[14] V. F. &. D. Mena, «IMPLEMENTACIÓN DEL CONTROL DE TEMPERATURA EN LAZO CERRADO DE UN HORNO ELÉCTRICO,» Quito, 2022.

[15] MINISTERIO DE AMBIENTE, AGUA Y TRANSICIÓN ECOLÓGICA, «NORMA ECUATORIANA DE CALIDAD DEL AIRE,» Quito, 2011.

## **5 ANEXOS**

ANEXO I. Datos de la distribución de temperaturas de los hornos incineradores.

ANEXO II. Datos del comportamiento térmico de los hornos incineradores.

# **ANEXO I.**

• Modelo matemático de fibrocemento a tamaño escala con y sin carga:

[https://epnecuador-](https://epnecuador-my.sharepoint.com/:x:/g/personal/luis_boada_epn_edu_ec/EWm4nA9iyylJjVe6eRWJgEUBm9PMiMOFlcdtKijX7bX0Kw?e=bChAvD)

[my.sharepoint.com/:x:/g/personal/luis\\_boada\\_epn\\_edu\\_ec/EWm4nA9iyylJjVe6eRWJg](https://epnecuador-my.sharepoint.com/:x:/g/personal/luis_boada_epn_edu_ec/EWm4nA9iyylJjVe6eRWJgEUBm9PMiMOFlcdtKijX7bX0Kw?e=bChAvD) [EUBm9PMiMOFlcdtKijX7bX0Kw?e=bChAvD](https://epnecuador-my.sharepoint.com/:x:/g/personal/luis_boada_epn_edu_ec/EWm4nA9iyylJjVe6eRWJgEUBm9PMiMOFlcdtKijX7bX0Kw?e=bChAvD)

• Modelo matemático de fibrocemento a tamaño real con y sin carga:

[https://epnecuador-](https://epnecuador-my.sharepoint.com/:x:/g/personal/luis_boada_epn_edu_ec/EbBNincj8N5HqME_ln7iCikB7JClys8MCu3scCPA5GUiaw?e=oLIziI)

[my.sharepoint.com/:x:/g/personal/luis\\_boada\\_epn\\_edu\\_ec/EbBNincj8N5HqME\\_ln7iCi](https://epnecuador-my.sharepoint.com/:x:/g/personal/luis_boada_epn_edu_ec/EbBNincj8N5HqME_ln7iCikB7JClys8MCu3scCPA5GUiaw?e=oLIziI) [kB7JClys8MCu3scCPA5GUiaw?e=oLIziI](https://epnecuador-my.sharepoint.com/:x:/g/personal/luis_boada_epn_edu_ec/EbBNincj8N5HqME_ln7iCikB7JClys8MCu3scCPA5GUiaw?e=oLIziI)

• Modelo matemático de lana de vidrio a tamaño escala con y sin carga:

#### [https://epnecuador-](https://epnecuador-my.sharepoint.com/:x:/g/personal/luis_boada_epn_edu_ec/EROjKjYmOMpKvhZGVFSJdMkB2Bp_PNy0Lb5FKoBt9kPziA?e=XcpM27)

[my.sharepoint.com/:x:/g/personal/luis\\_boada\\_epn\\_edu\\_ec/EROjKjYmOMpKvhZGVFS](https://epnecuador-my.sharepoint.com/:x:/g/personal/luis_boada_epn_edu_ec/EROjKjYmOMpKvhZGVFSJdMkB2Bp_PNy0Lb5FKoBt9kPziA?e=XcpM27) [JdMkB2Bp\\_PNy0Lb5FKoBt9kPziA?e=XcpM27](https://epnecuador-my.sharepoint.com/:x:/g/personal/luis_boada_epn_edu_ec/EROjKjYmOMpKvhZGVFSJdMkB2Bp_PNy0Lb5FKoBt9kPziA?e=XcpM27)

• Modelo matemático de lana de vidrio a tamaño real con y sin carga:

[https://epnecuador-](https://epnecuador-my.sharepoint.com/:x:/g/personal/luis_boada_epn_edu_ec/EUg9NWwkq6BCu0JW62JiLooB4TTD1cnB9cENZ1xBR8gGWw?e=K8IBxC)

[my.sharepoint.com/:x:/g/personal/luis\\_boada\\_epn\\_edu\\_ec/EUg9NWwkq6BCu0JW62J](https://epnecuador-my.sharepoint.com/:x:/g/personal/luis_boada_epn_edu_ec/EUg9NWwkq6BCu0JW62JiLooB4TTD1cnB9cENZ1xBR8gGWw?e=K8IBxC) [iLooB4TTD1cnB9cENZ1xBR8gGWw?e=K8IBxC](https://epnecuador-my.sharepoint.com/:x:/g/personal/luis_boada_epn_edu_ec/EUg9NWwkq6BCu0JW62JiLooB4TTD1cnB9cENZ1xBR8gGWw?e=K8IBxC)

## **ANEXO II.**

• Comportamiento térmico de los hornos incineradores.

[https://epnecuador-](https://epnecuador-my.sharepoint.com/:x:/g/personal/luis_boada_epn_edu_ec/EVzEPiGofxlOoWEaht0FiAIBv_iykIcUeSnsVIPFChg3iQ?e=TDQGhg)

[my.sharepoint.com/:x:/g/personal/luis\\_boada\\_epn\\_edu\\_ec/EVzEPiGofxlOoWEaht0FiA](https://epnecuador-my.sharepoint.com/:x:/g/personal/luis_boada_epn_edu_ec/EVzEPiGofxlOoWEaht0FiAIBv_iykIcUeSnsVIPFChg3iQ?e=TDQGhg) [IBv\\_iykIcUeSnsVIPFChg3iQ?e=TDQGhg](https://epnecuador-my.sharepoint.com/:x:/g/personal/luis_boada_epn_edu_ec/EVzEPiGofxlOoWEaht0FiAIBv_iykIcUeSnsVIPFChg3iQ?e=TDQGhg)